# *EC6513- Microprocessor and Microcontroller Lab Department of E.C.E. 2018 - 2019* **INDEX NAME OF THE STUDENT : DEPARTMENT: ROLL NO. : REGISTER NO. : LAB INCHARGE : S.NO DATE NAME OF THE EXPERIMENT DATE OF PAGE MARK SIGNATURE SUBMISSION NO OF THE STAFF**

# **SYLLABUS**

### **EC6513 MICROPROCESSOR AND MICROCONTROLLER LAB L T P C**

**0 0 3 2**

## **8086 Programs using kits and MASM**

- 1. Basic arithmetic and Logical operations
- 2. Move a data block without overlap
- 3. Code conversion, decimal arithmetic and Matrix operations.
- 4. Floating point operations, string manipulations, sorting and searching
- 5. Password checking, Print RAM size and system date
- 6. Counters and Time Delay

#### **Peripherals and Interfacing Experiments**

7. Traffic light control

8. Stepper motor control

9. Digital clock

- 10. Key board and Display
- 11. Printer status
- 12. Serial interface and Parallel interface
- 13. A/D and D/A interface and Waveform Generation

#### **8051 Experiments using kits and MASM**

- 14. Basic arithmetic and Logical operations
- 15. Square and Cube program, Find 2"s complement of a number
- 16. Unpacked BCD to ASCII

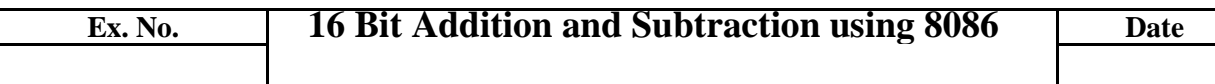

**AIM:** To add/ subtract two 16 bit numbers residing in memory and to store the result in memory. **APPARATUS REQUIRED:** 8086 microprocessor kit, Power supply.

# **ALGORITHM:**

1.Move the content in the memory to the AX register.

- 2.Increment the memory location.
- 3.Add the content in the memory to the AX register.
- 4.Move the result to a memory location.

5.Halt.

## **FLOWCHART:**

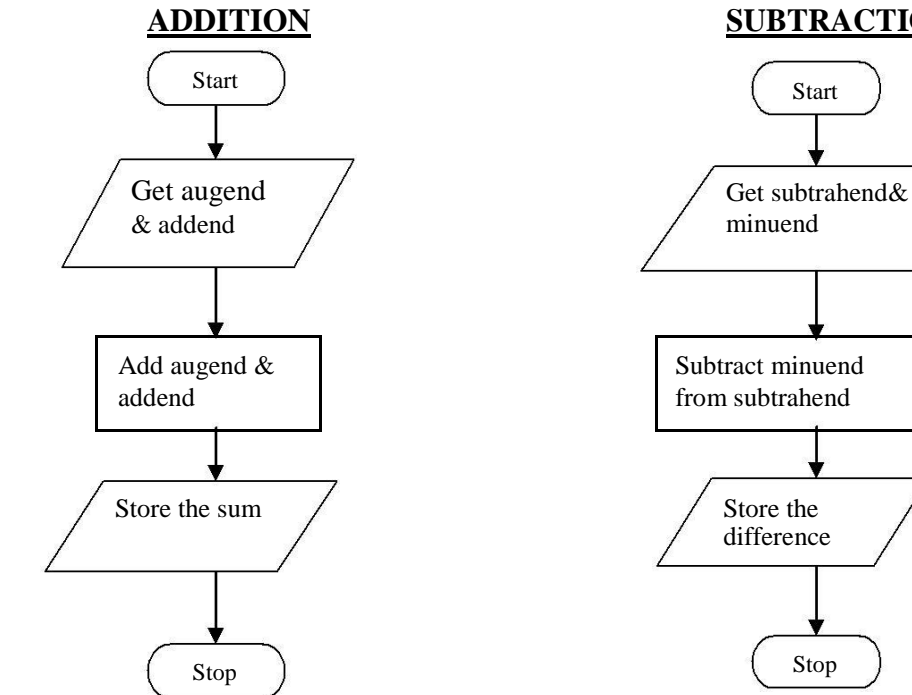

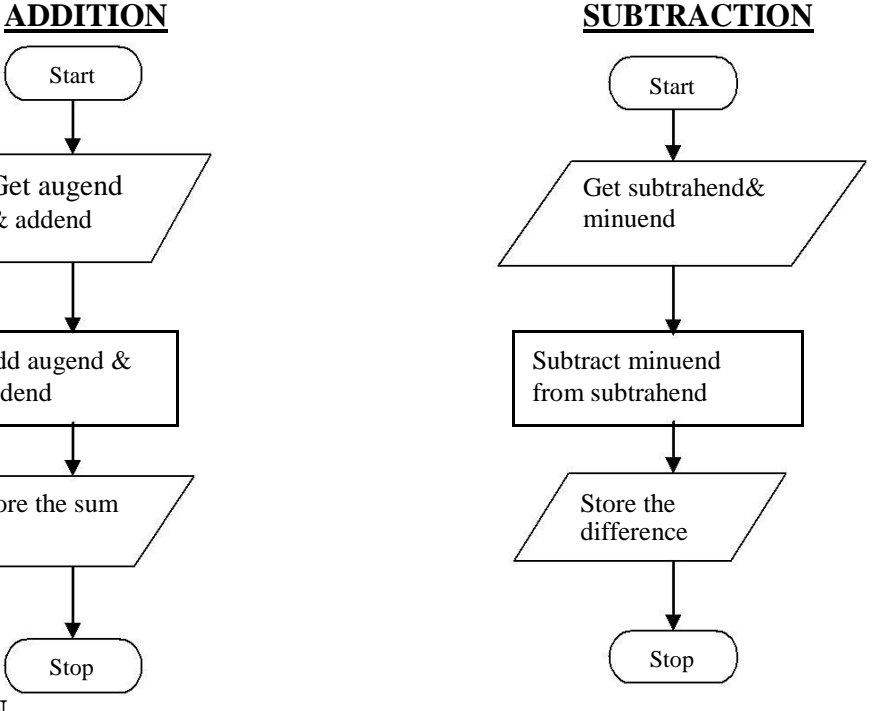

#### **ADDITION**

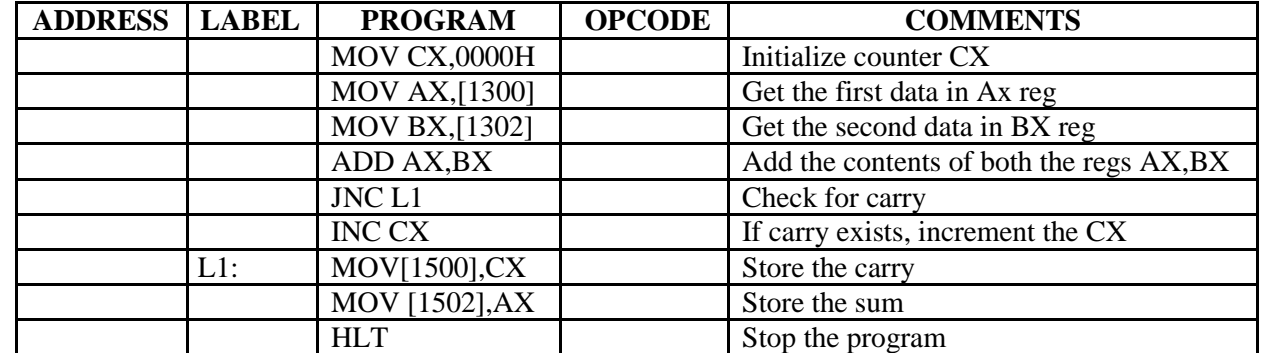

# **SUBTRACTION**

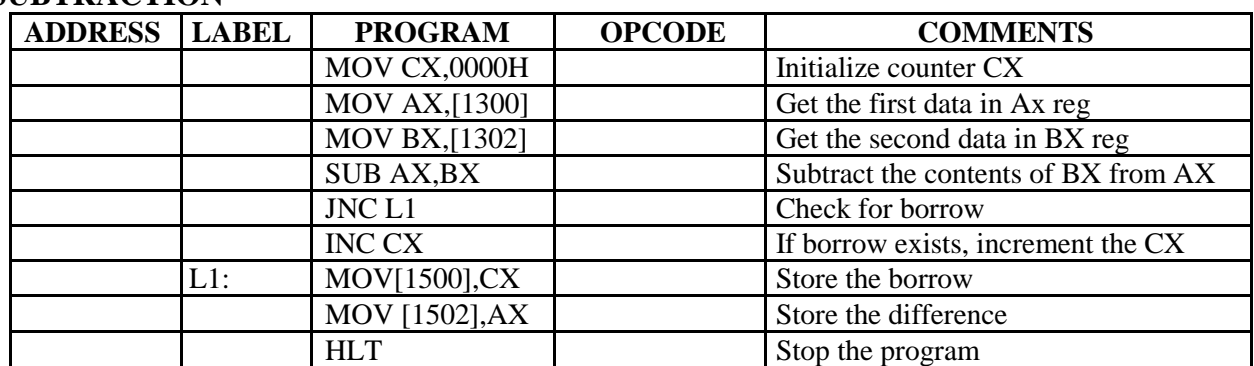

# **RESULT:**

## **REVIEW QUESTIONS:**

- 1. Differentiate between 8085 and 8086 processor?
- 2. Give some examples for 16-bit processors.
- 3. What are the functional blocks of 8086 processor?
- 4. What is an assembler and what type of assembler is used in 8086 based systems?
- 5. Compare the bus status of 8085 & 8086 during instruction execution?

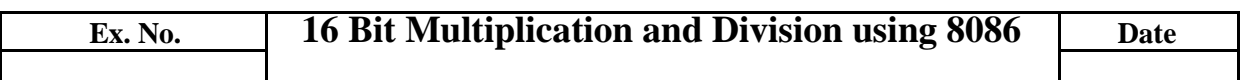

**AIM:** To multiply two 16 bit numbers in memory and store the result in memory and to perform division of a 16 bit number by a 16 bit number and to store quotient and remainder in memory. **APPARATUS REQUIRED:** 8086 Microprocessor kit, Power supply.

# **ALGORITHM:**

- **(i) 16 bit Multiplication:**
- 1. Start the program.
- 2. Get the multiplicand and multiplier.
- 3. Find the product.
- 4. Store the result and terminate the program.
- **(ii) 16 bit Division:**
- 1. Start the program.
- 2. Get the Dividend and Devisor.
- 3. Find the Quotient and Reminder.
- 4. Store the result and terminate the program.

# **MULTIPLICATION**

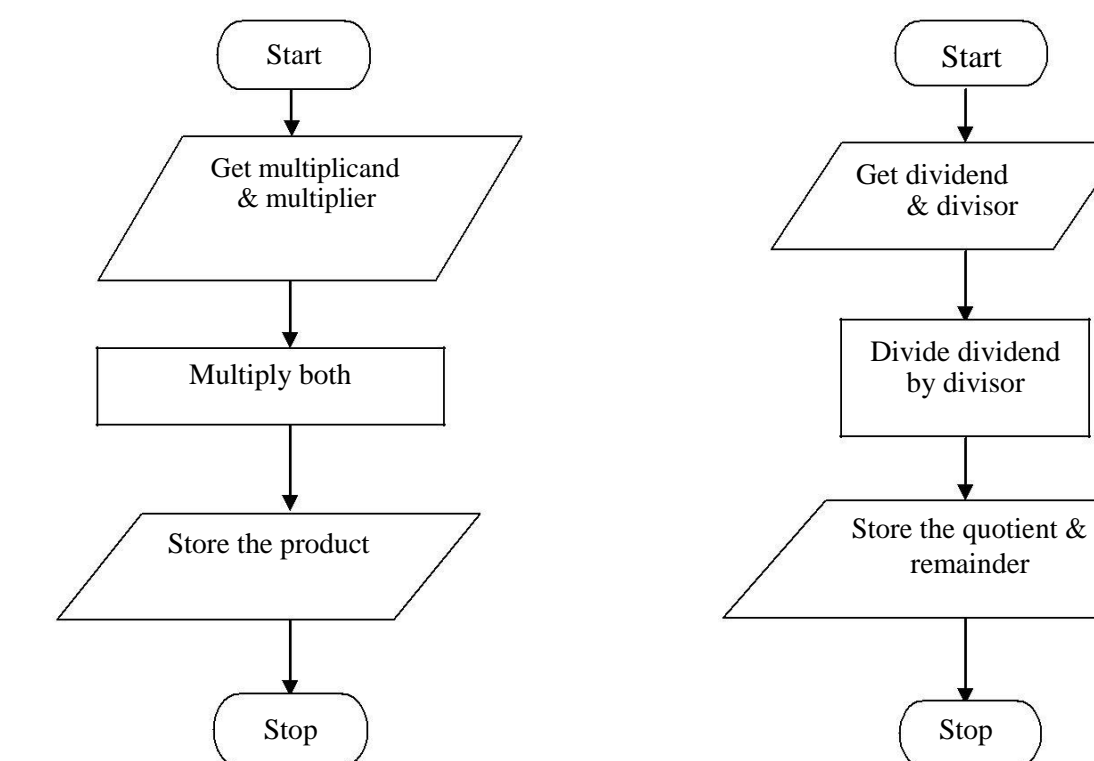

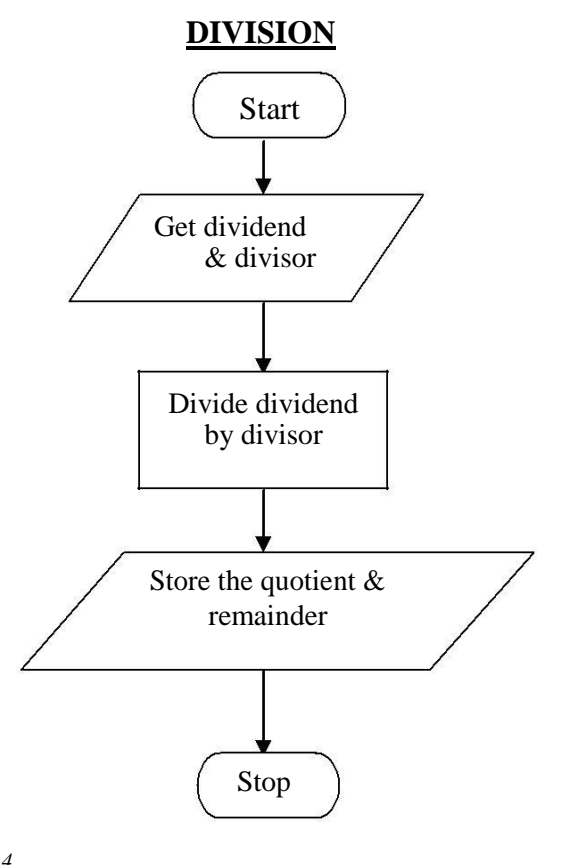

#### **MULTIPLICATION**

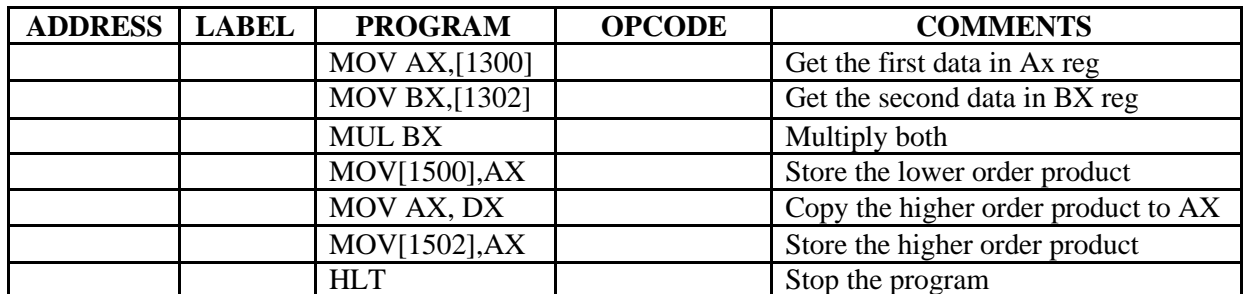

# **DIVISION**

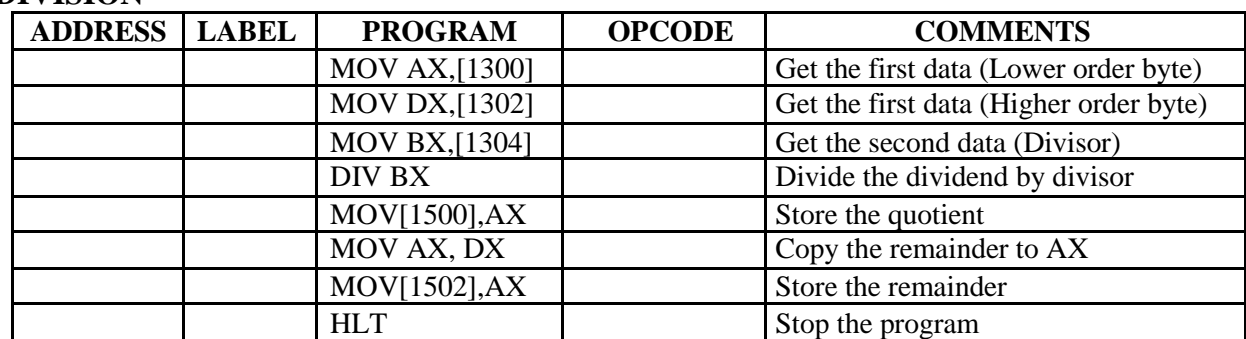

**OUTPUT:**

#### **RESULT:**

#### **REVIEWQUESTIONS:**

- 1. What is the register pair generally used while doing 16-bit multiplication?
- 2. How the multiplication process differs in 8086 compared to 8085?
- 3. What are the flags affected by the multiplication process?
- 4. Where is the Quotient stored in 16-bit Division?
- 5. Where is the Reminder stored in 32-bit Division?

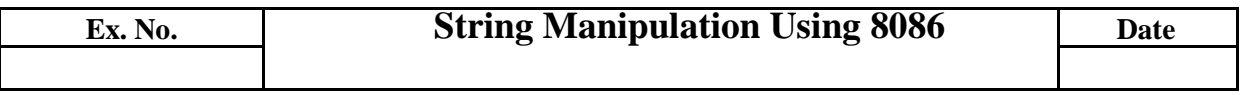

**AIM:** To write a 8086 program

- a) To copy a string of data words from one location to the other.
- b) To search a word from a string.
- c) To find and replace a word from a string.

**APPARATUS REQUIRED:** 8086 Microprocessor kit, power supply.

#### **ALGORITHM: a)**

#### **Copying a String**

- 1. Initialize DS, SI, DI, ES.
- 2. Store the length of the string in CX register.
- 3. Move the byte from DS to ES till  $CX = 0$ .

#### **b) Search a character in the string**

- 1.Initialise ES and DI.
- 2. Store the no of characters in the string in CX.
- 3. Move the byte to be searched to AL.
- 4. Store the ASCII code of character in BL.

5. Scan for the byte in ES. If the byte is not found  $ZF \neq 1$  and repeat scanning.

6. If the byte is found ZF=1, display 01 in destination address. Otherwise, display 00 in destination address.

#### **c) Find & Replace**

- 1.Initialise ES and DI.
- 2. Store the no of characters in the string in CX.
- 3. Move the byte to be searched to AL.
- 4. Store the ASCII code of character in BL.
- 5. Scan for the byte in ES. If the byte is not found  $ZF \neq 1$  and repeat scanning.

6. If the byte is found ZF=1, move the content of BC register ES, DI.

# **COPYING A STRING**

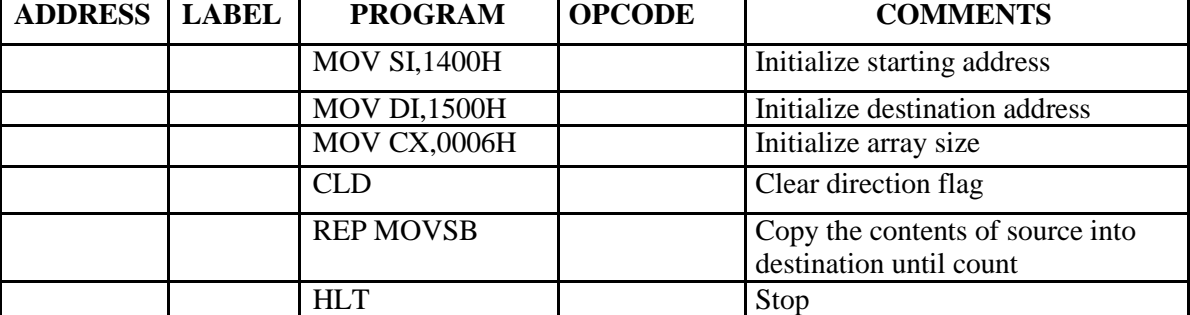

# **SEARCHING FOR A CHARACTER IN THE STRING**

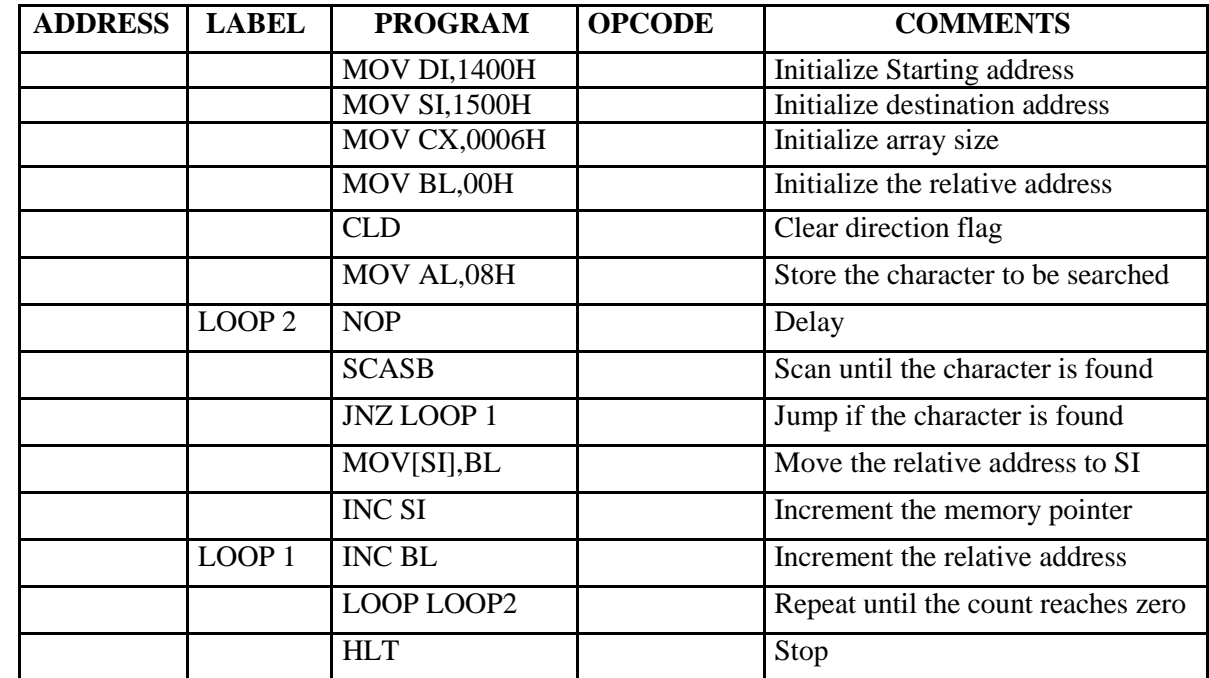

# **FIND AND REPLACE A CHARACTER IN THE STRING**

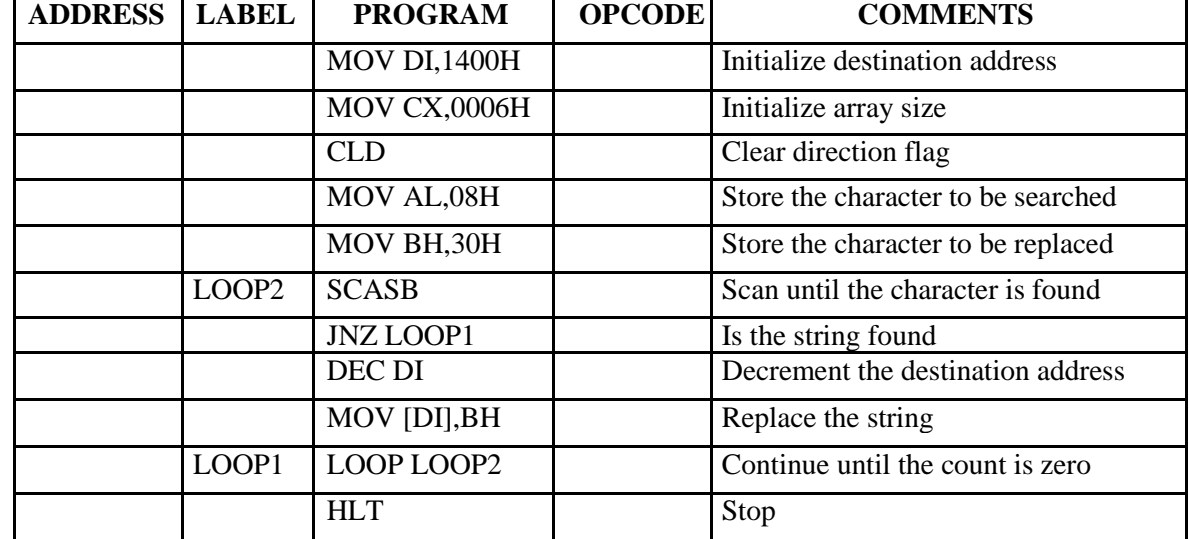

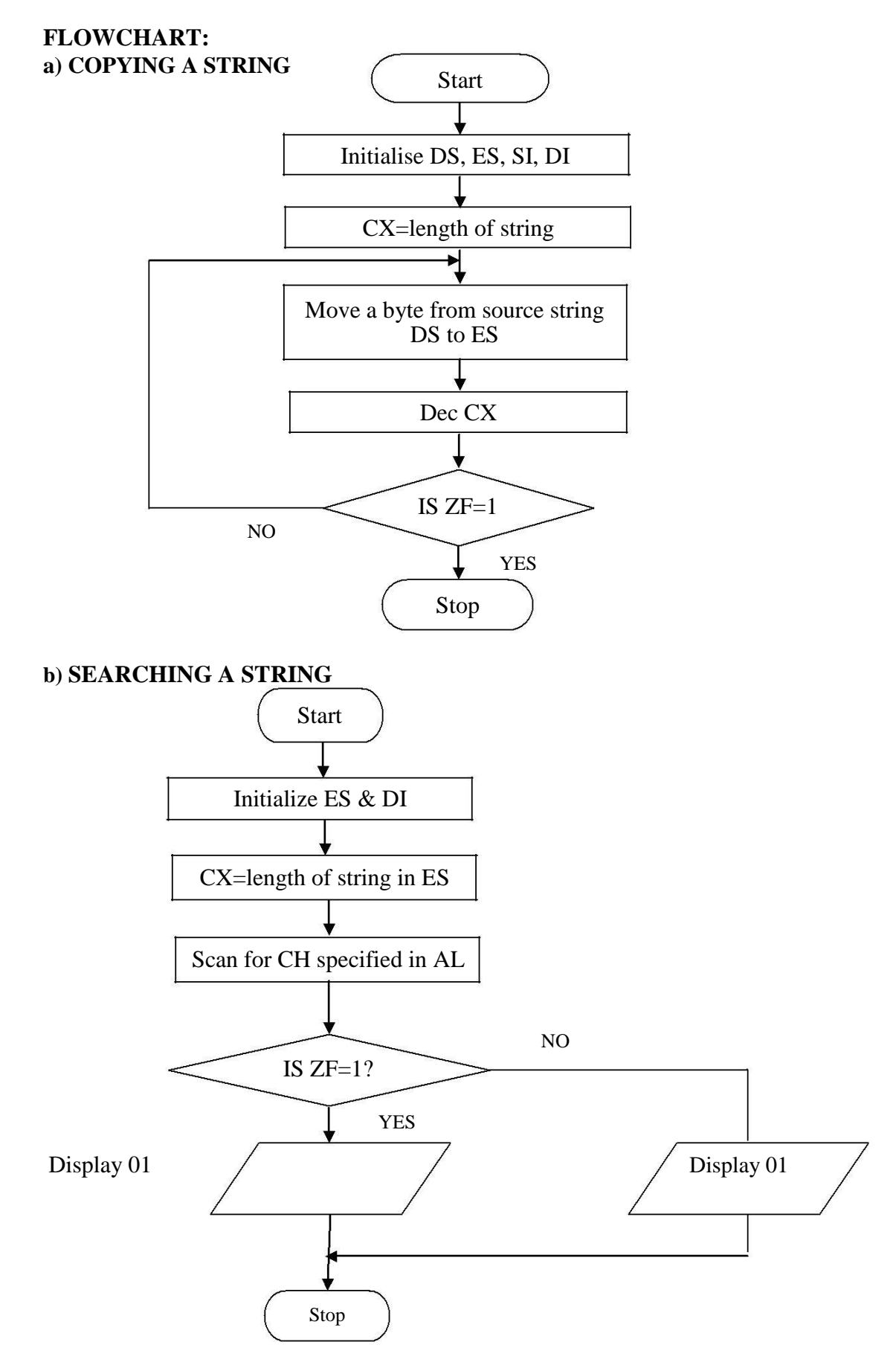

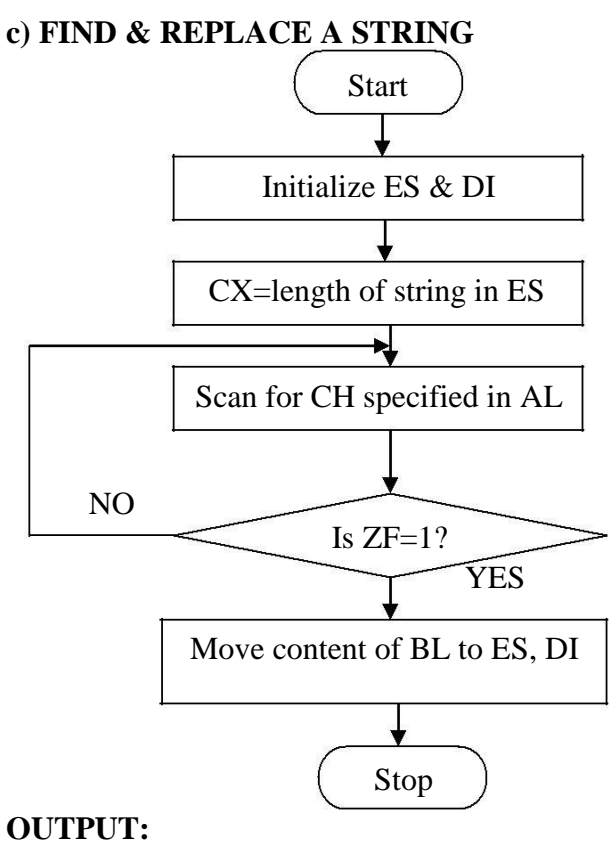

a)

b)

c)

**RESULT:**

#### **REVIEW QUESTIONS:**

- 1. What is use of stack segment and extra segment?
- 2. What is the use of flags register in 8086?
- 3. What is the use of index register in 8086?
- 4. What is the use of SCASB instruction?
- 5. Difference between REP and REPNE instruction.

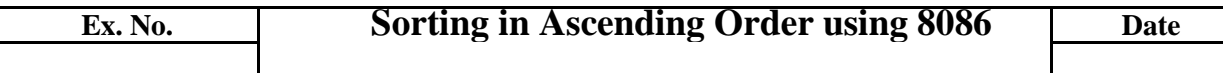

**AIM:** To write 8086 program to sort a given array of data in ascending order.

**APPARATUS REQUIRED:** 8086 Microprocessor kit, power supply.

#### **ALGORITHM:**

- 1. Load the array count in two registers  $C_1$  and  $C_2$ .
- 2. Get the first two numbers.
- 3. Compare the numbers and exchange if necessary so that the two numbers are in ascending order.
- 4. Decrement  $C_2$ .
- 5. Get the third number from the array and repeat the process until  $C_2$  is 0.
- 6. Decrement  $C_1$  and repeat the process until  $C_1$  is 0.

#### **FLOWCHART:**

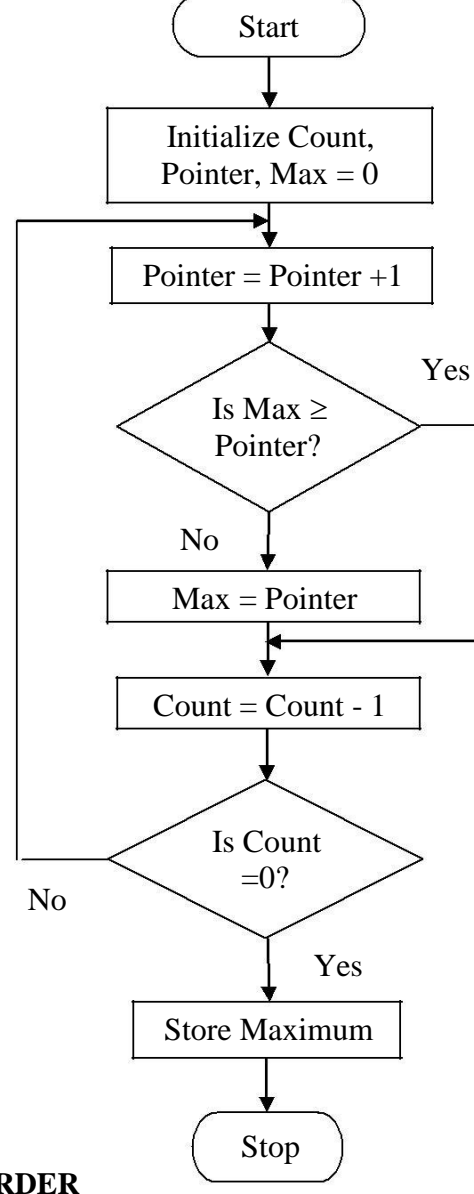

# **ASCENDING ORDER**

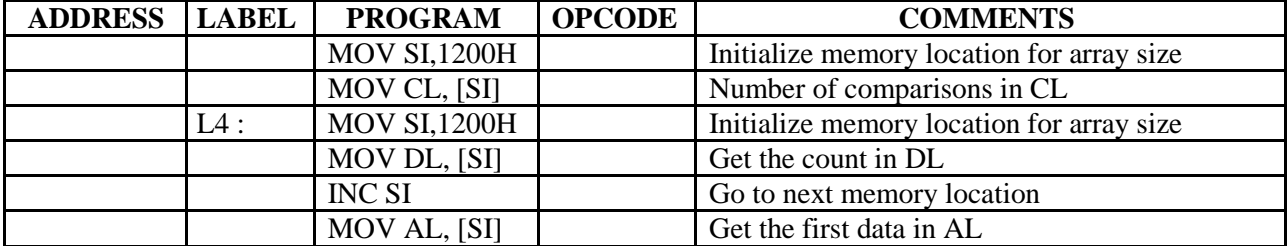

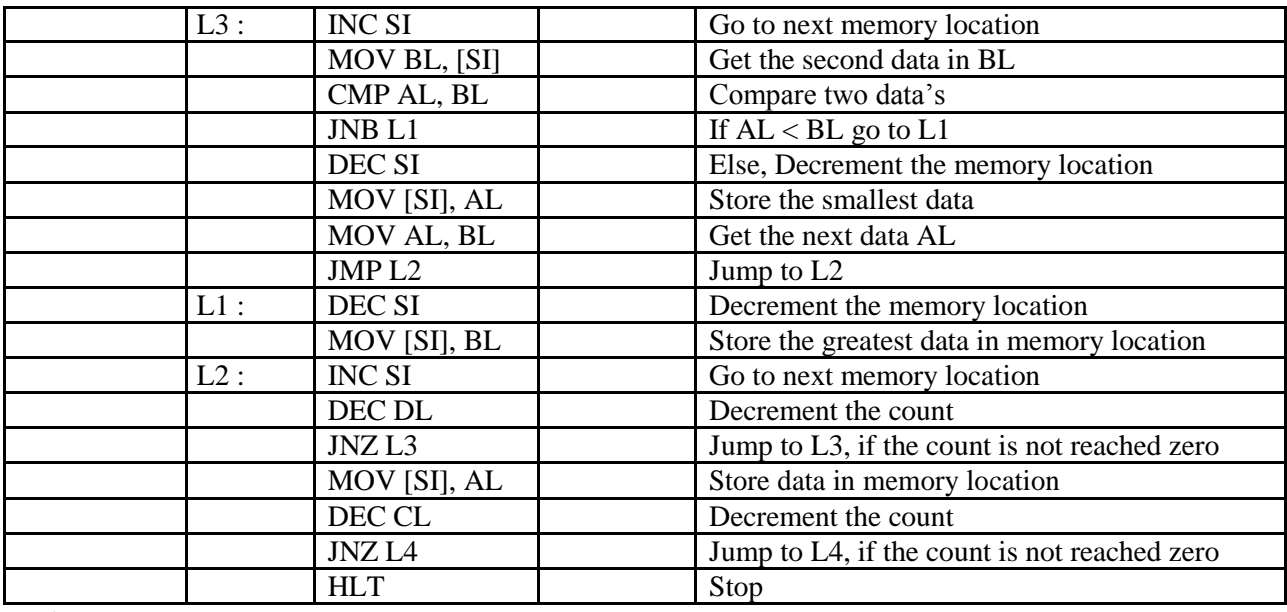

#### **RESULT:**

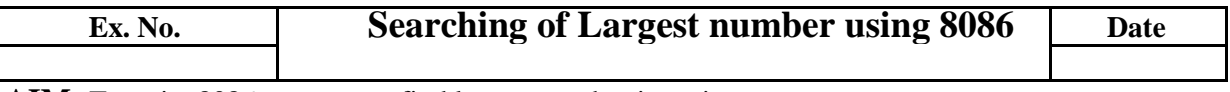

**AIM:** To write 8086 program to find largest number in a given array.

**APPARATUS REQUIRED:** 8086 Microprocessor kit, power supply.

#### **ALGORITHM:**

- 1. Load the array count in a register CL.
- 2. Get the first two numbers.
- 3. Compare the numbers and exchange if the number is small.
- 4. Get the third number from the array and repeat the process until CL is 0.

#### **LARGEST NUMBER IN AN ARRAY**

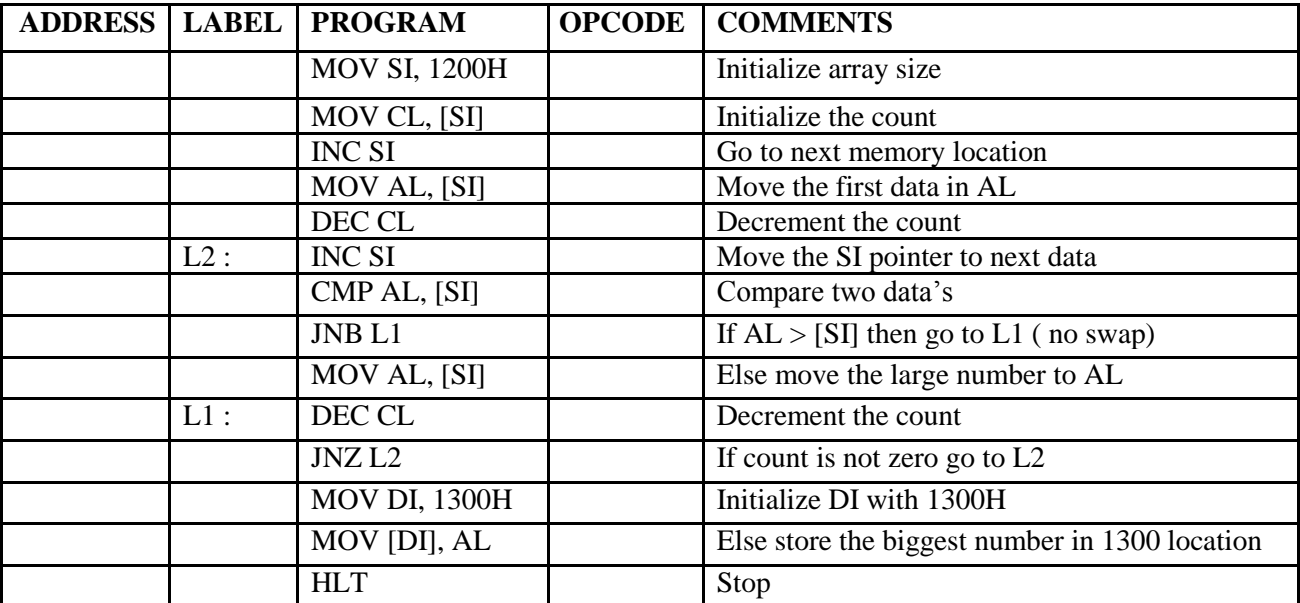

# **FLOWCHART:**

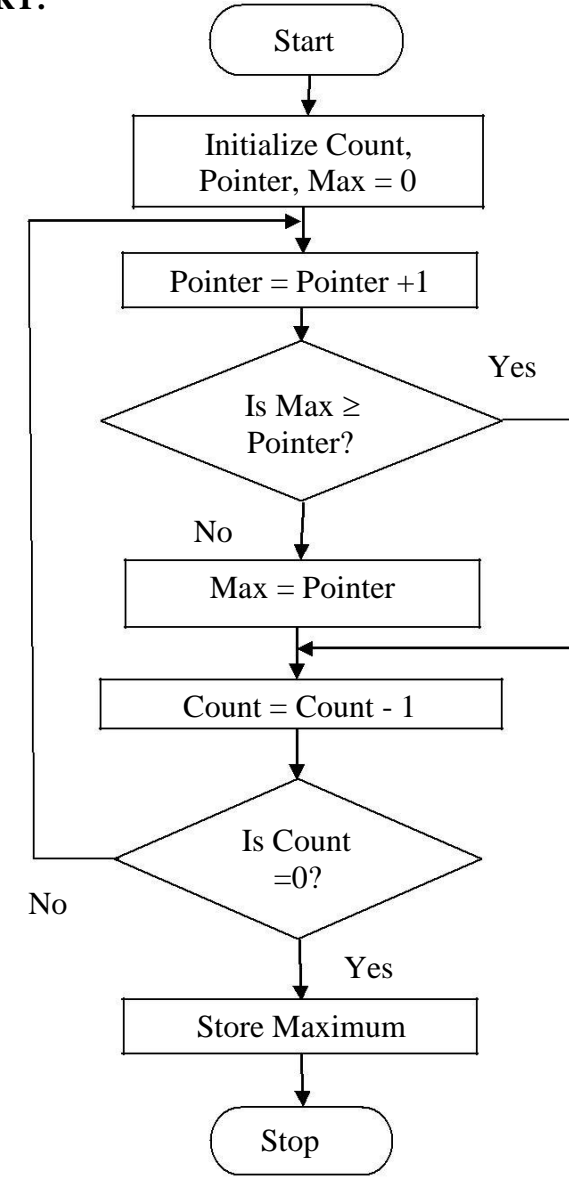

# **OUTPUT:**

#### **RESULT:**

# **REVIEW QUESTIONS:**

- 1. Explain CMP instruction.
- 2. Compare CMP and SUB instruction.
- 3. What are the flags get affected when CMP instruction used?
- 4. State the function of SI and DI register.
- 5. Distinguish the purpose of CS and DS registers in 8086

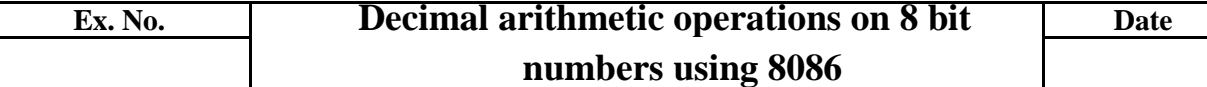

**AIM:** To perform decimal arithmetic operations on 8 bit numbers and store the result in memory.

## **APPARATUS REQUIRED:** 8086 microprocessor kit and power supply.

## **ALGORITHM:**

#### **DECIMAL ADDITION**

- 1. Load two 8 bit numbers from memory and store them in two registers AL and BL.
- 2. Add them and decimal adjust them using instruction DAA.
- 3. Move the result to a memory location.
- 4. Halt.

#### **DECIMAL SUBTRACTION**

- 1. Load two 8 bit numbers from memory and store them in two registers AL and BL.
- 2. Subtract them and decimal adjust them using instruction DAS.
- 3. Move the result to a memory location.
- 4. Halt.

#### **FLOWCHART:**

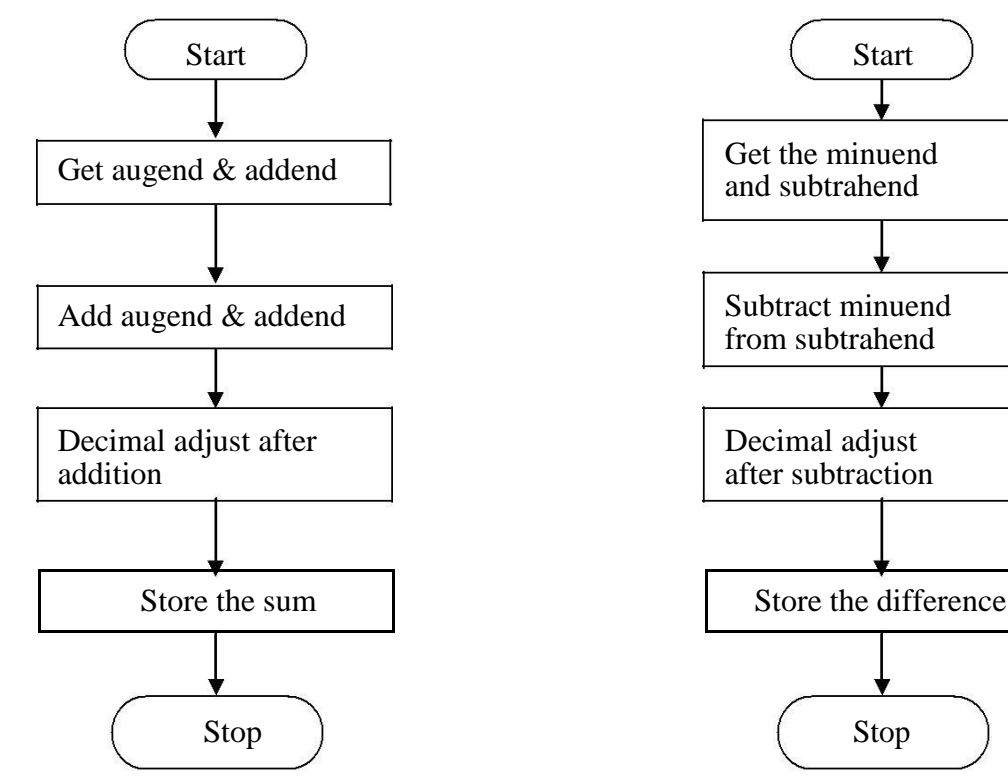

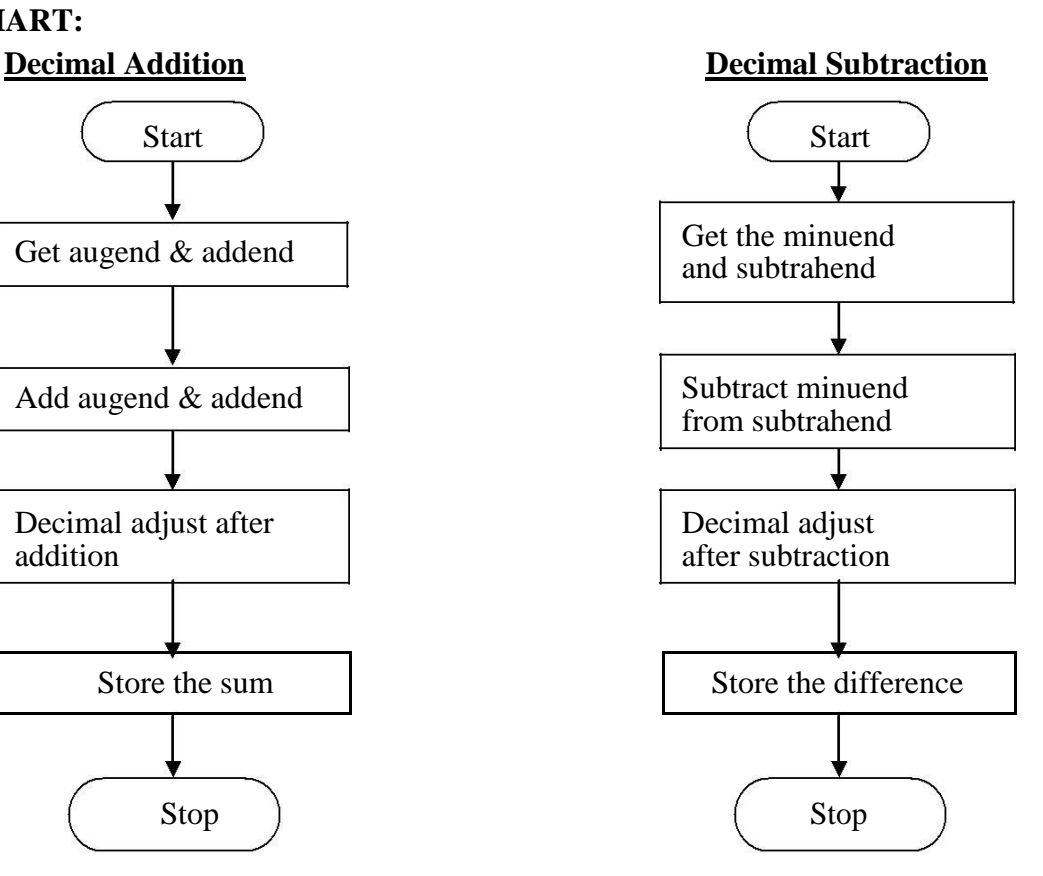

#### **ADDITION**

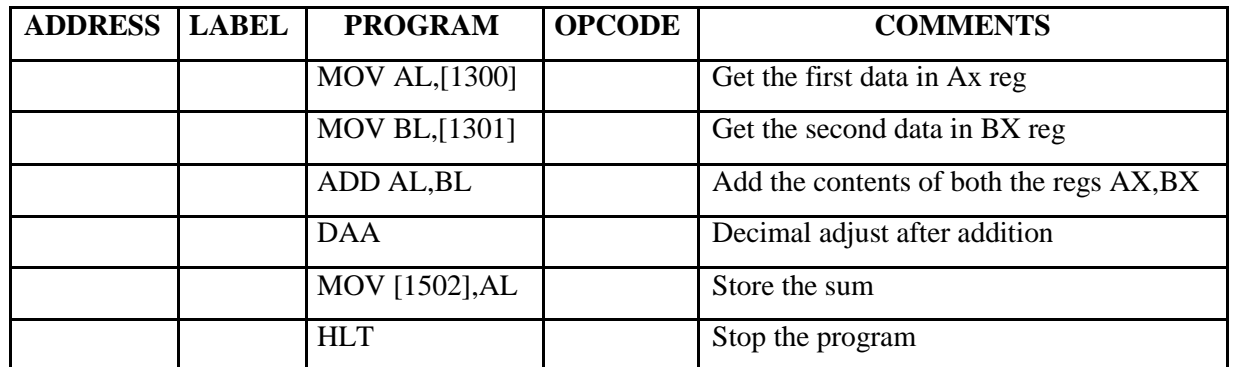

#### **SUBTRACTION**

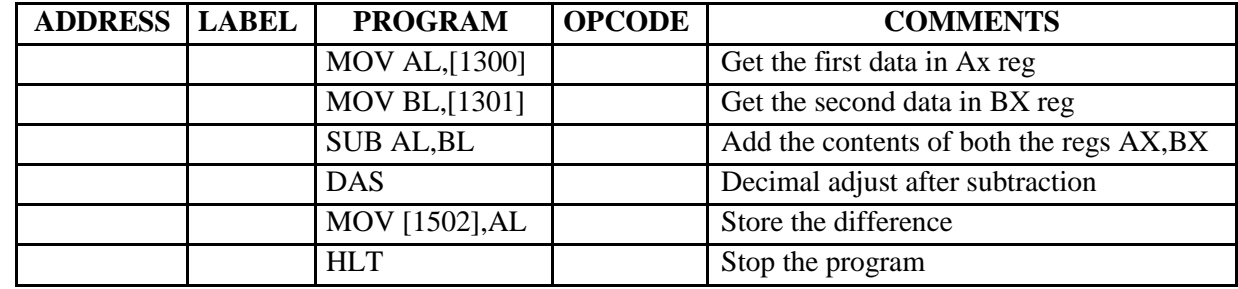

# **OUTPUT:**

# **RESULT:**

## **REVIEW QUESTIONS:**

- 1. Explain DAA instruction.
- 2. Explain DAS instruction.
- 3. What are the ASCII adjust instructions available in 8086?
- 4. State the function of AAA, DAA, CBW, DAS 8086 instructions.
- 5. Distinguish the purpose of CS and DS registers in 8086

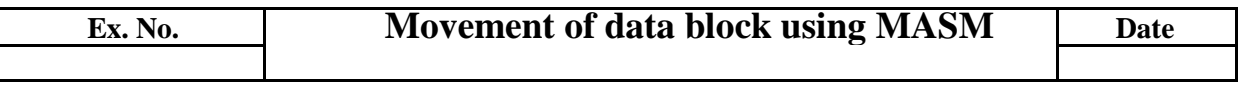

#### **AIM:** To move a block of data without overlap.

#### **APPARATUS REQUIRED:** Computer with MASM software

#### **ALGORITHM:**

- 1. Initialize the data segment memory location.
- 2. Set SI as the top of initial data block DI with displacement for overlapping.
- 3. Move the data from memory pointed by SI to DI.

#### **FLOWCHART**

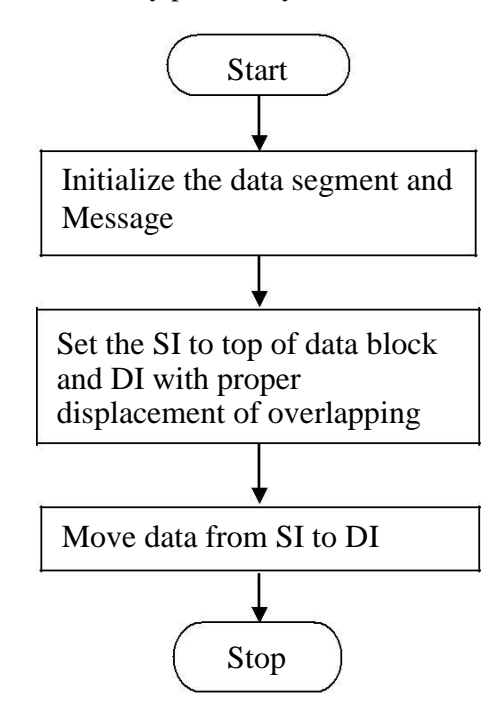

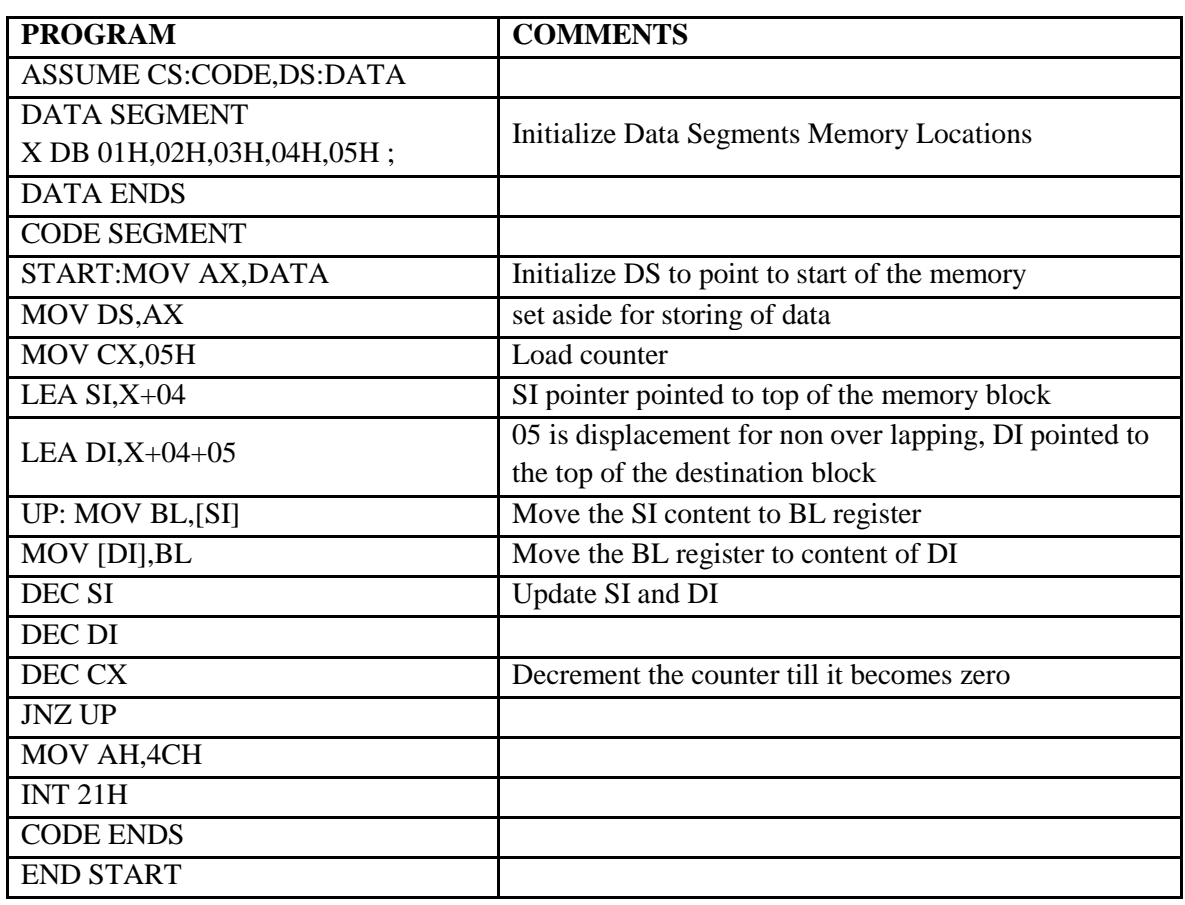

# **RESULT:**

#### **REVIEW QUESTIONS**:

- 1. What is use of JNC?
- 2. What is the use of Data Segment?
- 3. What is Assembler Directives?
- 4. Difference between ENDS and ENDP.
- 5. What are the salient features of MASM?

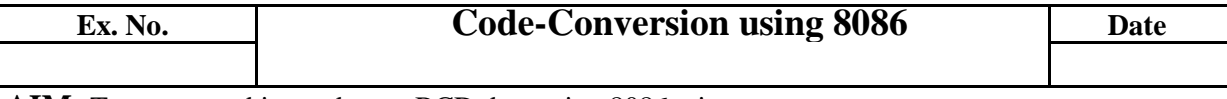

**AIM:** To convert a binary data to BCD data using 8086 microprocessor. **APPARATUS REQUIRED:** 8086 microprocessor kit, Power supply.

#### **ALGORITHM:**

- 1. Get the binary data.
- 2. Divide the data by decimal 100.
- 3. The quotient of the above result is the  $3<sup>rd</sup>$  digit of BCD data.
- 4. Divide the remainder of the above result by decimal 10.
- 5. The quotient of the above result is the  $2<sup>nd</sup>$  digit of the BCD data.
- 6. The remainder of the above result is the  $1<sup>st</sup>$  digit of the BCD data.

#### **PROGRAM**

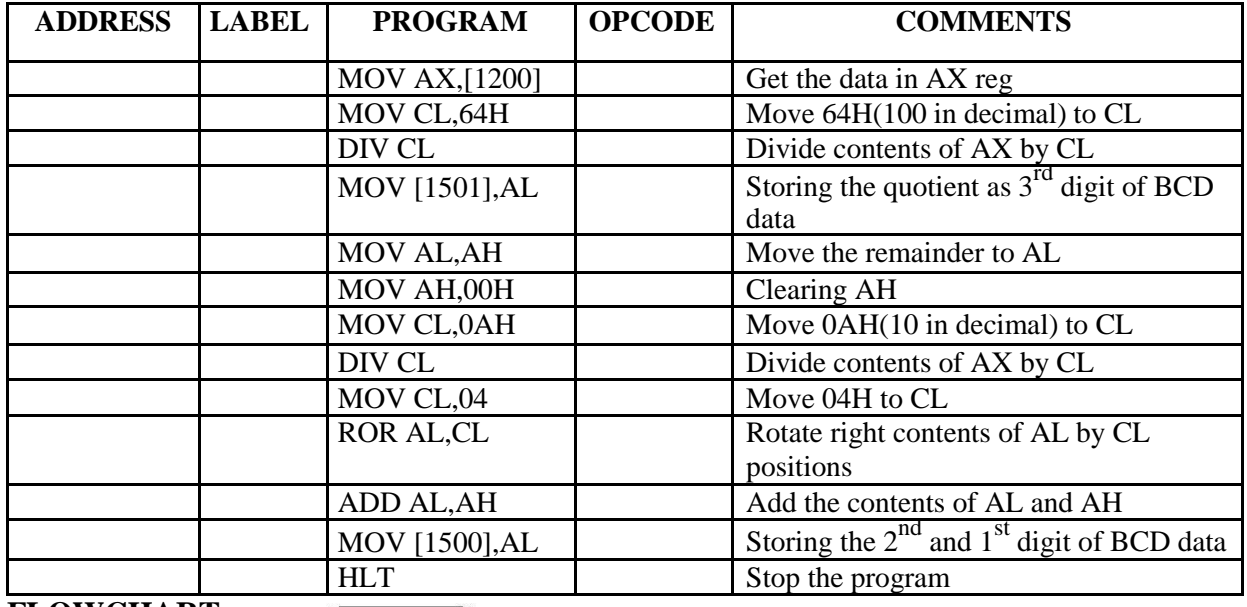

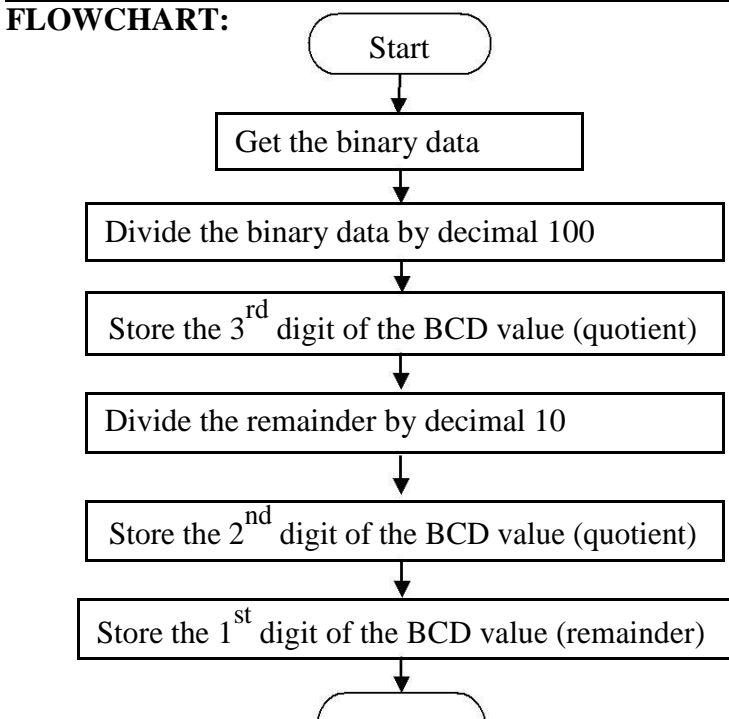

# **OUTPUT:** (Stop

#### **RESULT:**

#### **REVIEW QUESTIONS:**

- 1. What is meant by BCD?
- 2. How can you convert ASCII to HEX code?
- 3. What is meant by ROR instruction?
- 4. What is the importance of Code conversion?
- 5. Difference between BCD code and Excess 3 code.

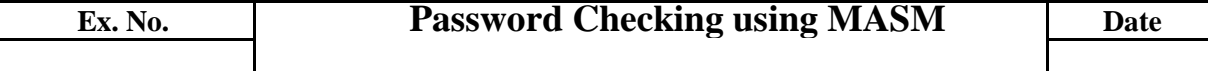

**AIM:** To write an ALP to check the password and validate user using MASM.

#### **APPARATUS REQUIRED:** PC with MASM

## **ALGORITHM:**

- 1. Start
- 2. Define the password and its length
- 3. Define the messages to be displayed on the screen
- 4. Write "Enter password" on the screen by storing 09H in AH and calling INT 21H
- 5. Read characters into an array till enter key is pressed by storing 08H in AH and calling INT 21H
- 6. Compare the password entered with the password stored.
- 7. Display "Welcome to Electronics World" if the password is correct
- 8. Display "Incorrect password" if the password is incorrect

# **FLOWCHART:**

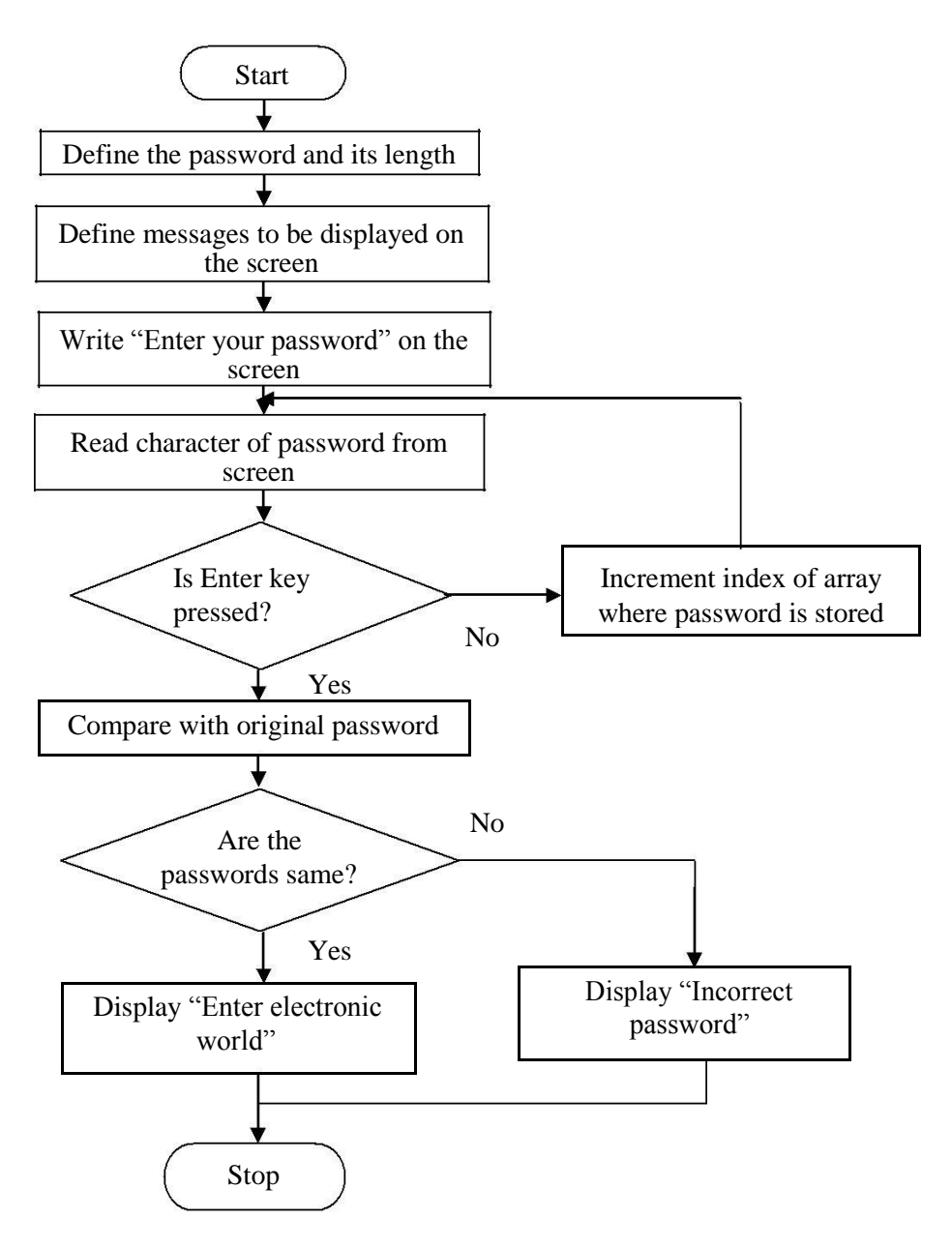

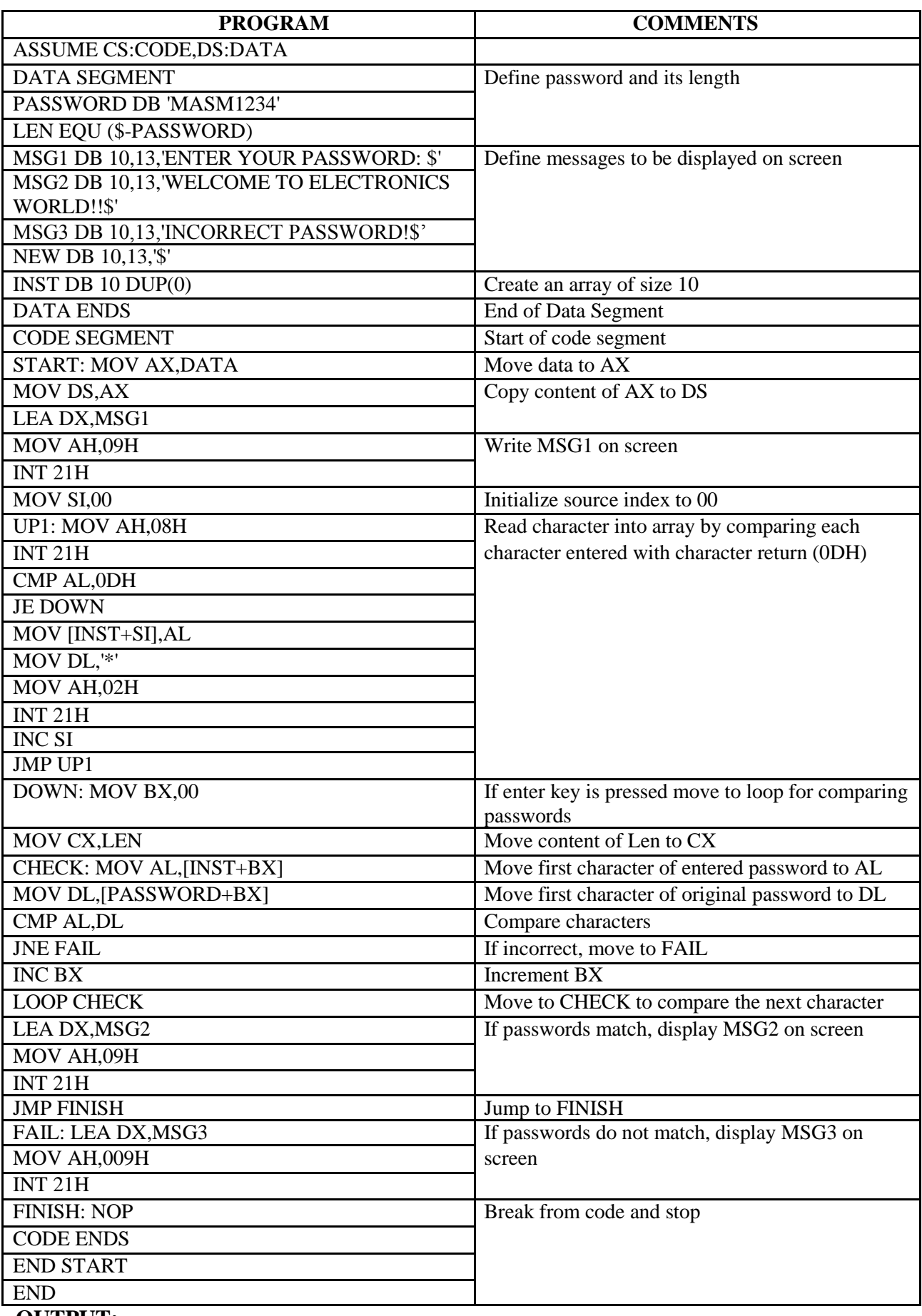

# **RESULT:**

# **REVIEW QUESTIONS:**

- 1. How do you read and write characters on to screen using interrupts?
- 2. What is the significance of LEA instruction?
- 3. What is an assembler directive?
- 4. Give some examples for assembler directives?
- 5. How a procedure is represented in assembler directive?

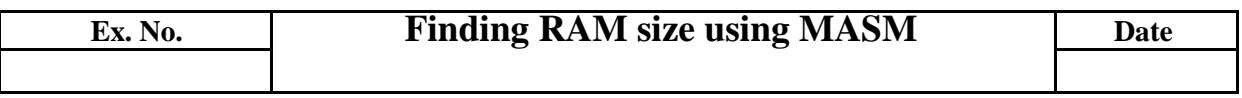

# **AIM:**

To write an 8086 ALP to find memory size of the PC you are using. Using appropriate message, the display should indicate memory size in Kilo bytes using 4 hex digits.

# **APPARATUS REQUIRED:** PC with MASM

# **ALGORITHM:**

- 1. Initialize the data segment with required constants.
- 2. Get the RAM sizes in KB using the INT 12H.
- 3. Convert the obtained RAM size in HEX to ASCII.
- 4. Display the message and the RAM size.

# **FLOWCHART**

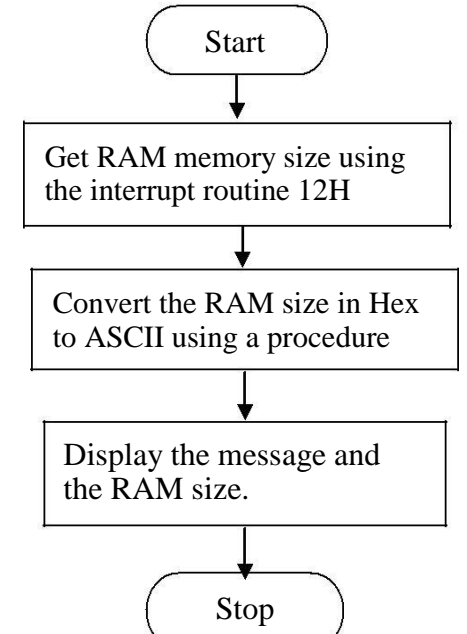

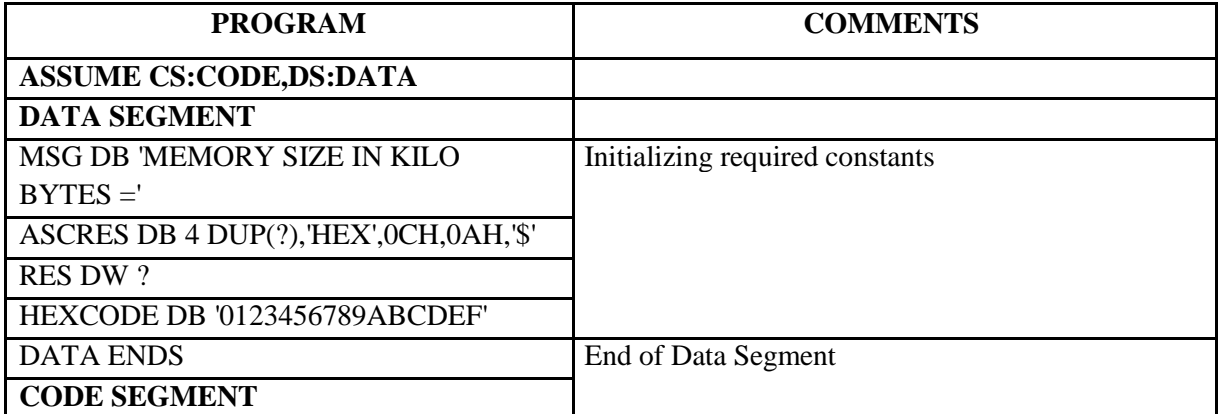

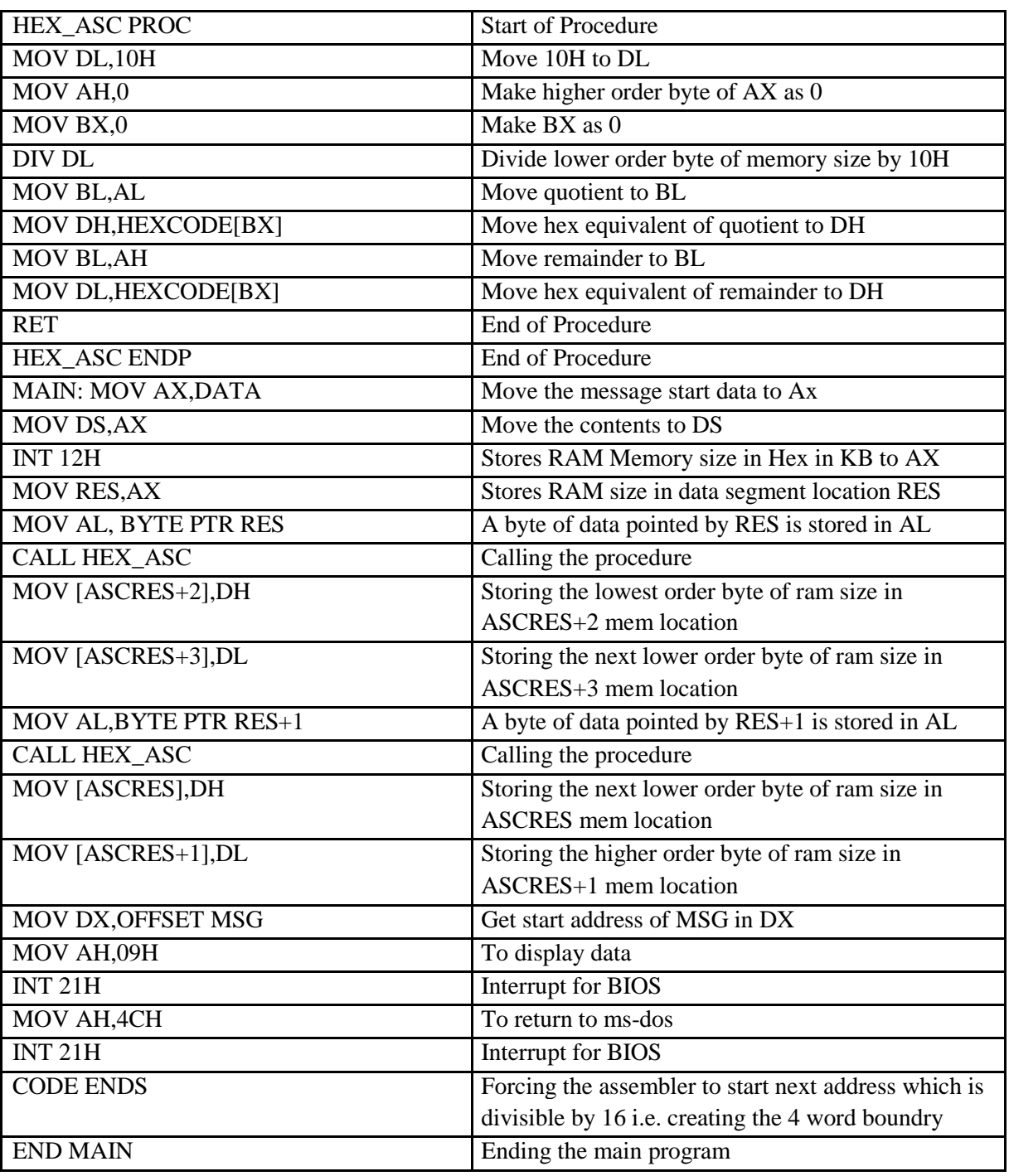

#### **RESULT:**

# **REVIEW QUESTIONS:**

- 1. What is a RAM?
- 2. What are the types of RAM?
- 3. How many 32kB RAMs can be interfaced with 8086?
- 4. What is the necessity of RAM in processor?
- 5. Differentiate EPROM and EEPROM.

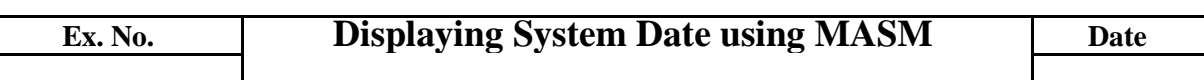

**AIM:** To write an 8086 ALP to display System date using MASM.

**APPARATUS REQUIRED:** PC with MASM

## **ALGORITHM:**

- 1. Start
- 2. Define the days of a week and the months of a year
- 3. Move 2AH to AH and call INT 21H. Now the system year will be saved in CX, month in DH, day in DL.
- 4. Display day of the week.
- 5. Display month.
- 6. Check if year is less or greater than 2000. Scale accordingly.
- 7. Display year.
- 8. Stop.

# **FLOWCHART**

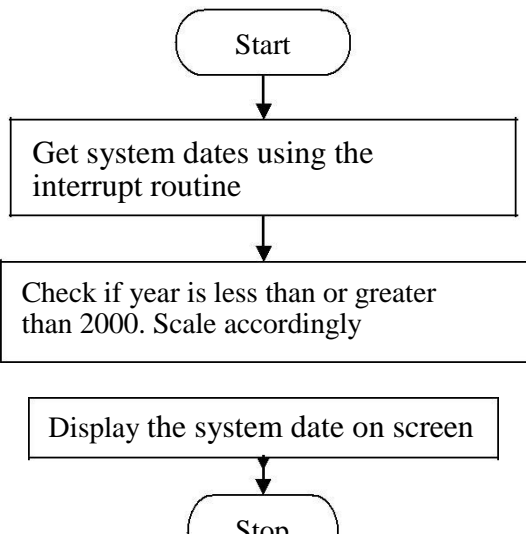

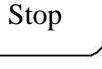

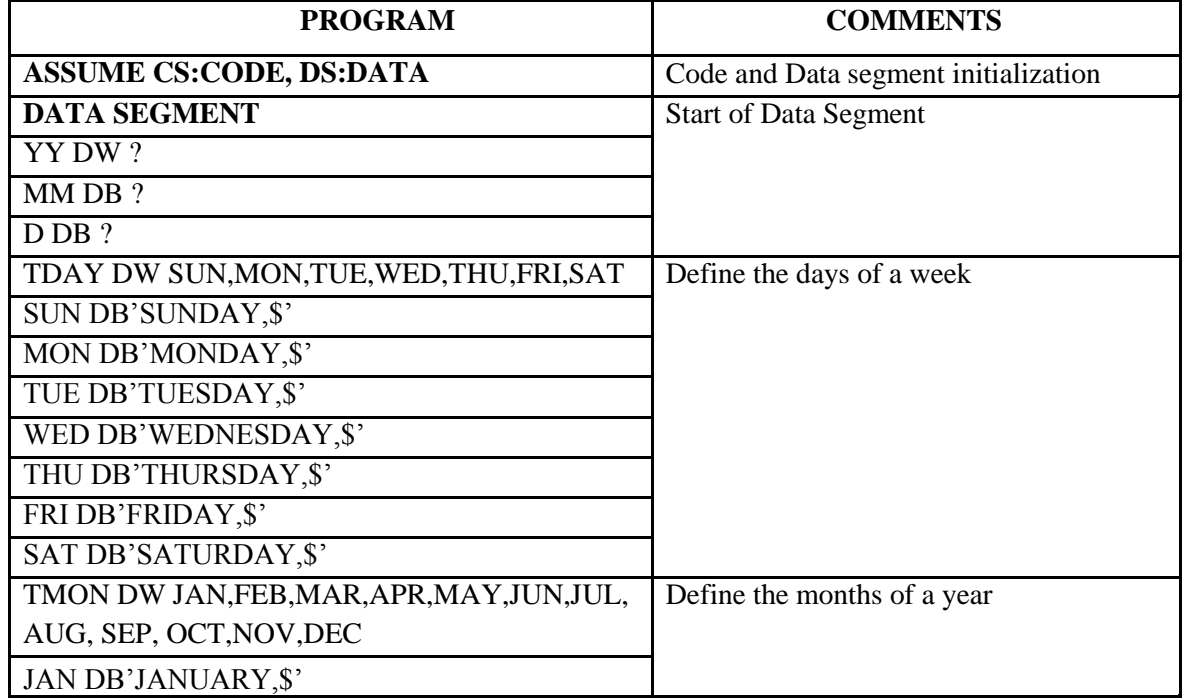

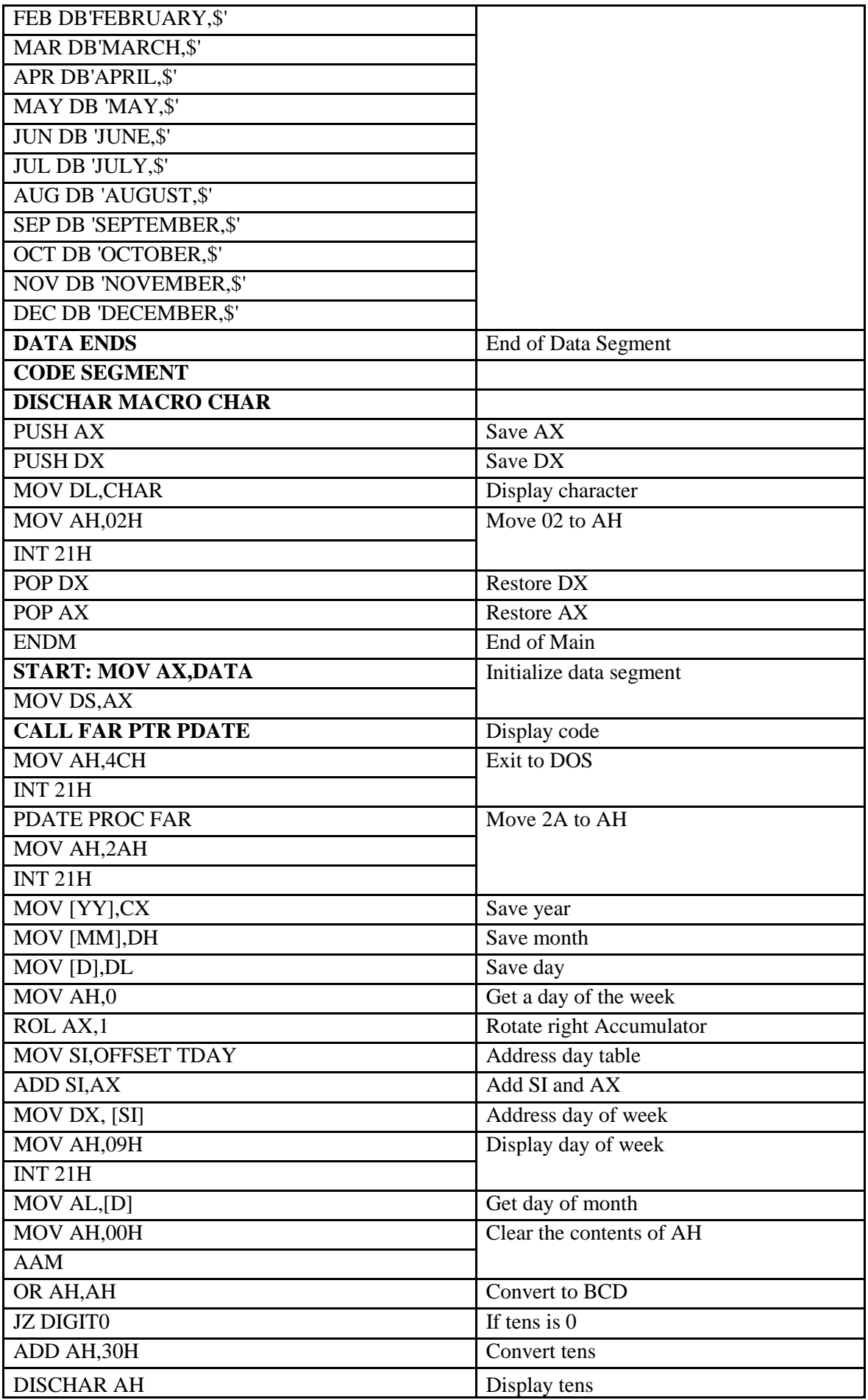

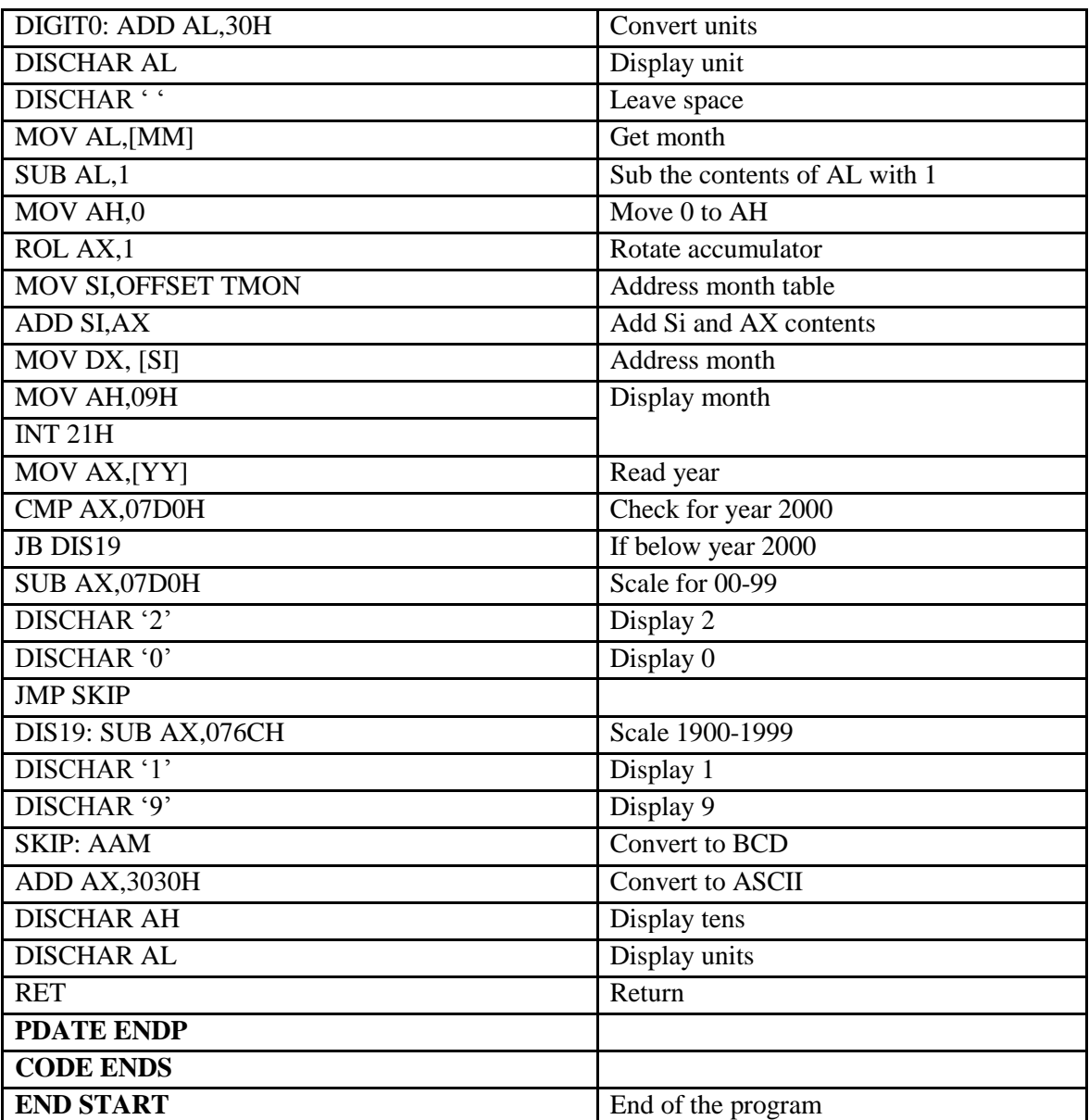

# **RESULT:**

# **REVIEW QUESTIONS:**

- 1. What is the functionality of OFFSET?
- 2. What does AAM perform?
- 3. What is the functionality of MACRO?
- 4. Distinguish PUSH and POP instructions.
- 5. Distinguish MACRO and PROC.

# *EC6513- Microprocessor and Microcontroller Lab Department of E.C.E. 2018 - 2019* **Ex. No. Natrix Operation using 8086 Date AIM:** To perform multiplication of two 3×3 matrices using 8086 microprocessor. **APPARATUS REQUIRED:** 8086 microprocessor kit, Power supply. **ALGORITHM:** 1. Get the start addresses of first matrix, second matrix and the result matrix. 2. Move the first and second matrices into AL and BL respectively. 3. Multiply the contents of first row and first column and store the result in the first location in the result matrix. 4. Increment the result matrix location and store the product of first row and second column in the new location. 5. Repeat the above steps till the end of the result location is reached. 6. Stop. FLOWCHART:  $\Big($  Start ↓ Input the start addresses of first, second and result matrices ₩ Multiply the first row of first matrix and the first column of second matrix  $\overline{\mathbf{v}}$ Store the result  $\overline{\mathsf{v}}$ Increment the result location ↓ Row=row+1  $Column = column +1$  $\overline{\mathbf{v}}$ No Is row= Column>3? Yes ↓ Stop **PROGRAM**

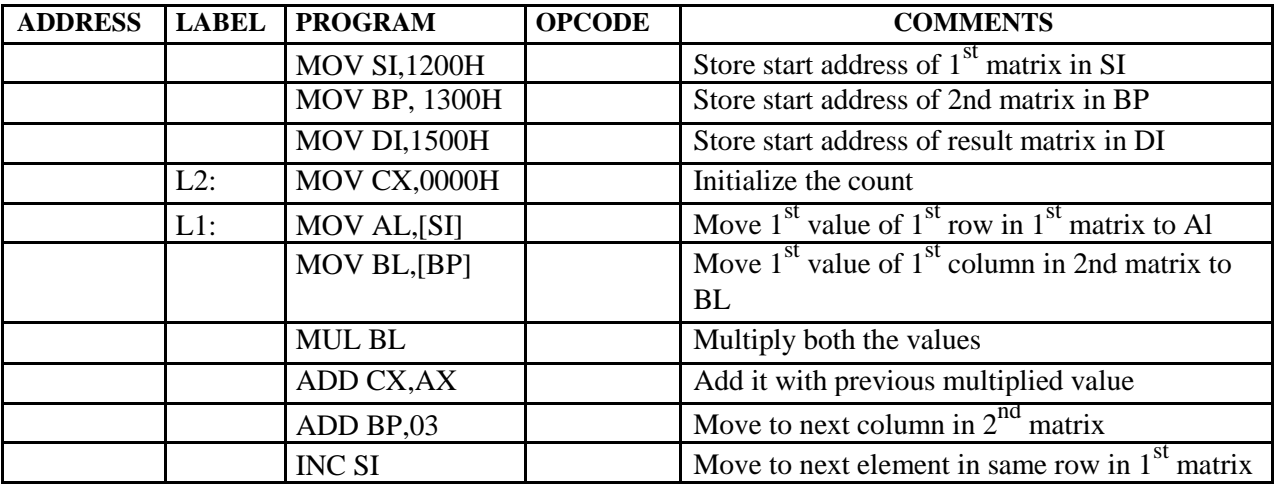

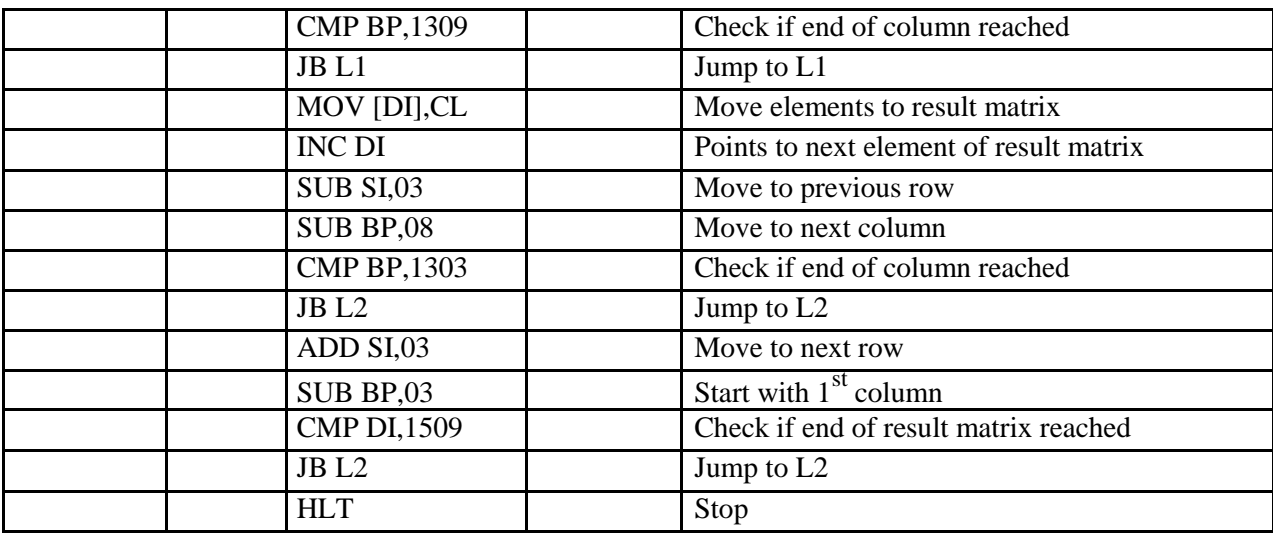

#### **RESULT:**

#### **REVIEW QUESTIONS**

- 1. How can matrix addition be performed using 8086?
- 2. Explain the importance of CMP instruction.
- 3. Difference between Matrix multiplication and Divison
- 4. What is meant by Index register?
- 5. Explain the importance of matrix in Calculations.

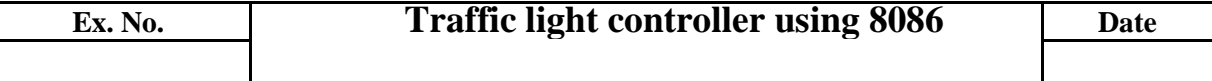

**AIM:** To write a program for traffic light controller by interfacing with 8086

microprocessor. **APPARATUS REQUIRED:** 8086 microprocessor kit, Power supply,

CRO, Traffic light controller interfacing board.

#### **THEORY:**

The 8086 micro processor announced by Intel in 1978 was Intel's first 16-bit micro processor and the first in the family it is sub-divided into two principle units. The execution unit EU, including the ALU eight 160bit general register, a 16-bit flag register and register unit. The bus interface unit, includes an address for adder calculation for 16-bit segment register a 16-bit instruction pointer {ip} a 6 bytes instruction queue and bus control logic, The 8086 chip has 40-pins including 16data pin and 20 address pins, the 8086 microprocessor is used in various applications. In our program use 8086 in traffic light controller using 8086 LCD display

Abbreviations

#### **TRAFFIC CONTROL DIAGRAM:**

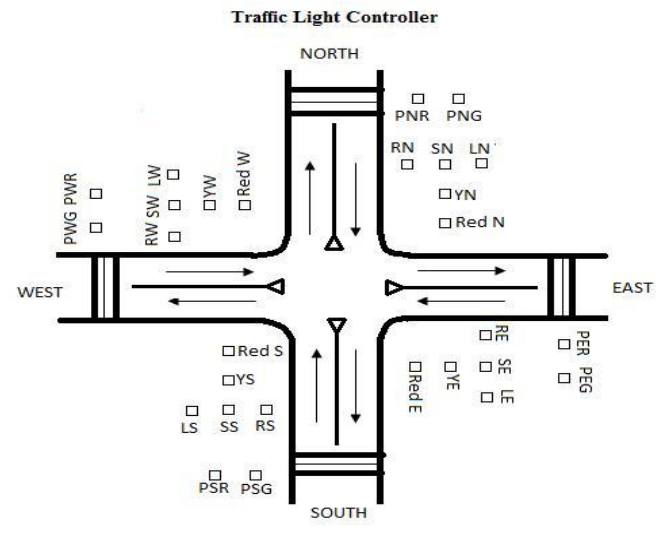

PWG: Pedestrian West Green<br>PWR: Pedestrian West Red<br>PNR: Pedestrian North Red **PNG: Pedestrian North Green** PER: Pedestrian East Red PEG: Pedestrian East Green **PSR: Pedestrian South Red PSG: Pedestrian South Green RW: West Right** SW: West Straight<br>LW: West Left **EW: West Left<br>YW: West Yellow<br>Red W: West Red** RE: East Right<br>SE: East Straight LE: East Left **YE: East Yellow<br>Red E: East Red<br>RS: South Right SS: South Straight LS: South Left YS: South Yellow Red S: South Red** 

#### **PORT CONFIGURATION:**

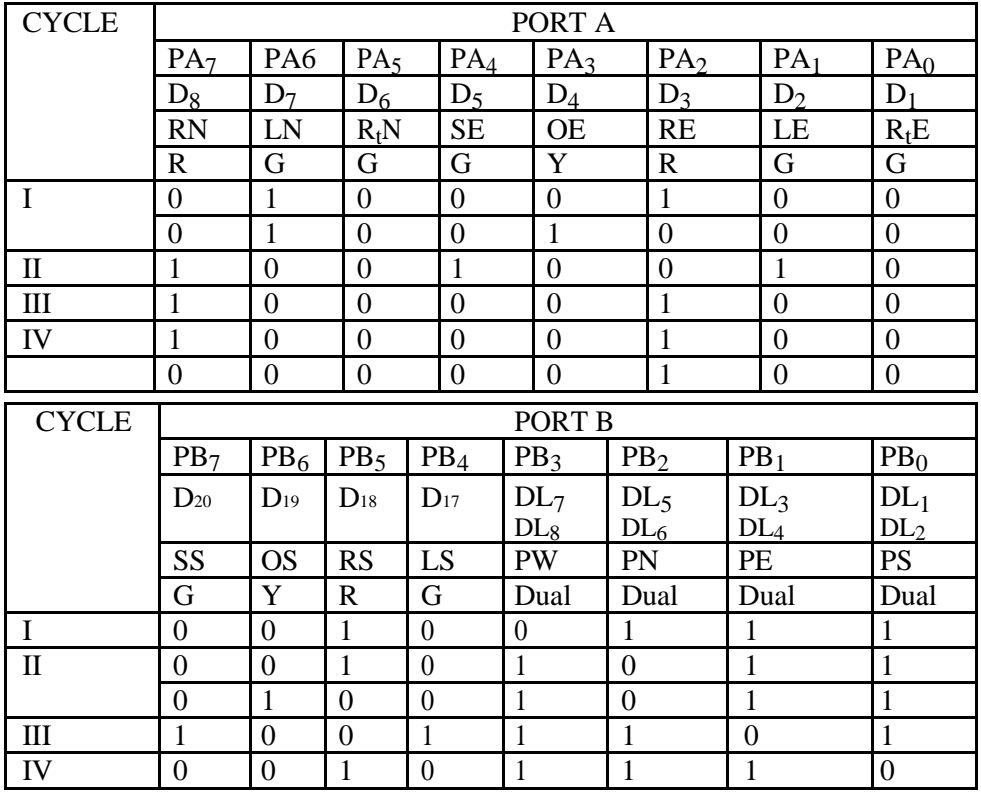

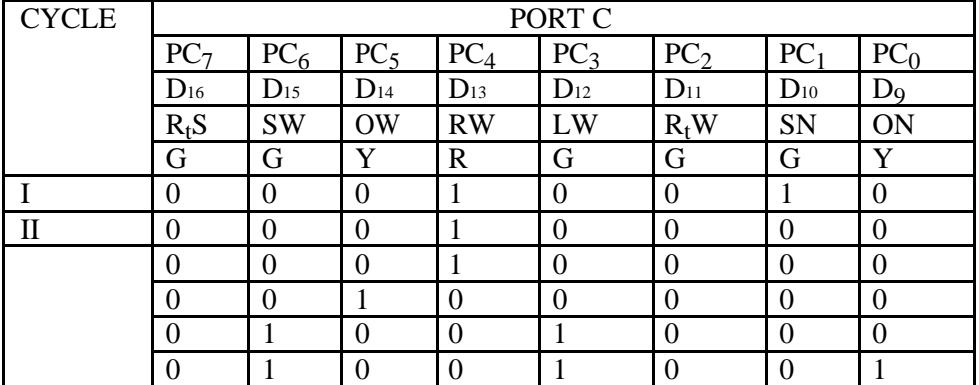

#### **SEQUENCE OF OPERATION:**

CYCLE I: NORTH- GREEN AND EAST- ORANGE; Pedestrian can cross the road on West. CYCLE II: EAST- GREEN AND SOUTH - ORANGE; Pedestrian can cross the road on North. CYCLE III: SOUTH- GREEN AND WEST - ORANGE; Pedestrian can cross the road on East. CYCLE IV: WEST - GREEN AND NORTH - ORANGE; Pedestrian can cross the road on South. **PROGRAM FOR TLC USING 8086 LCD MNEMONICS:**

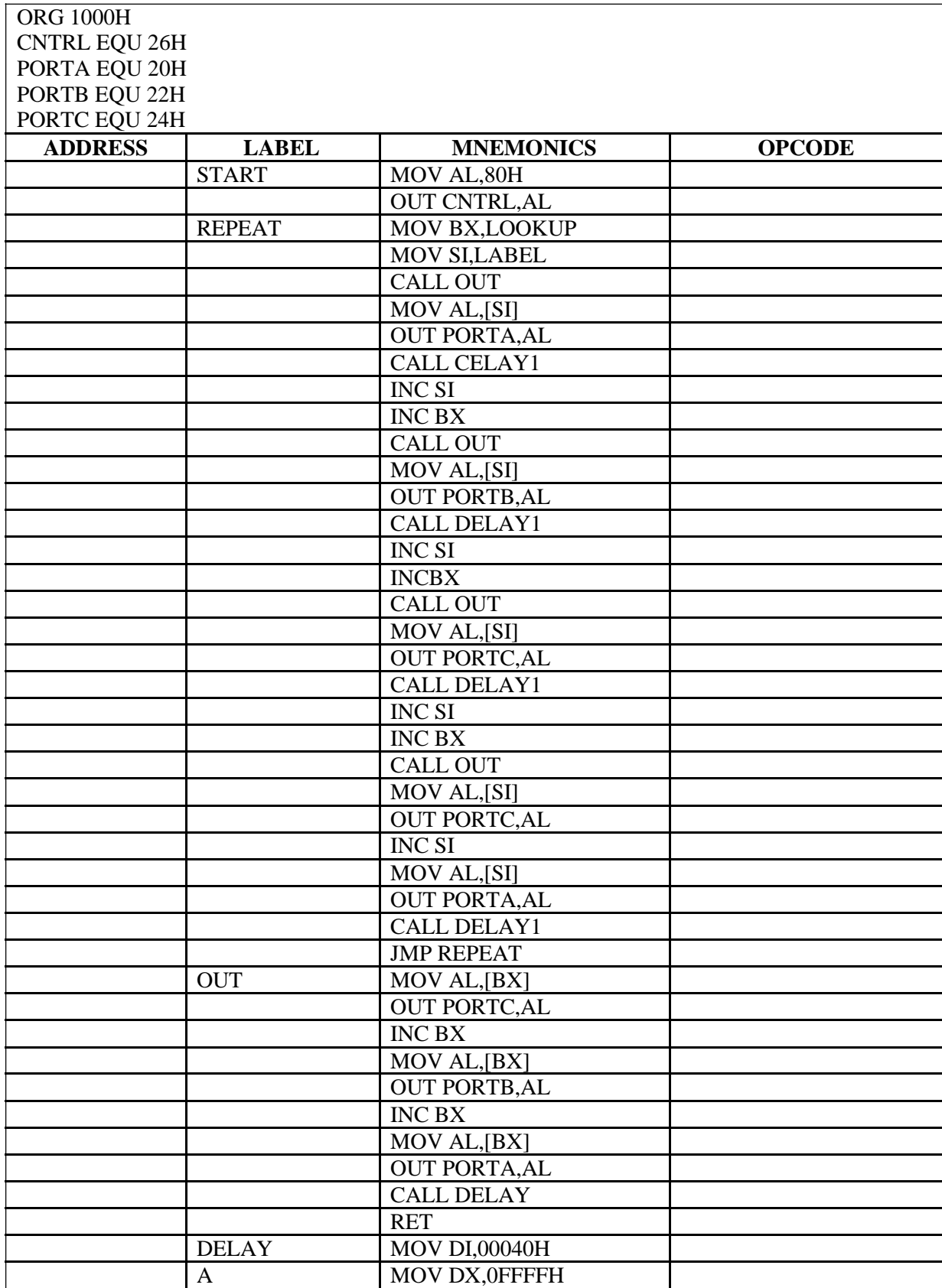

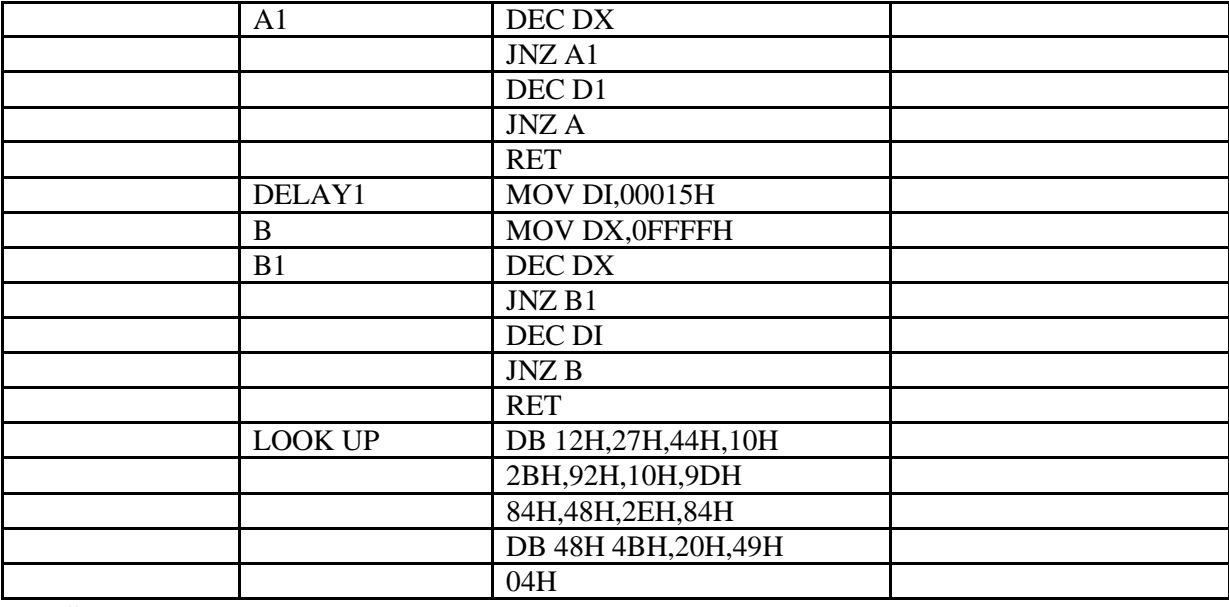

#### **RESULT:**

#### **REVIEW QUESTIONS:**

- 1. Give the sequence of operation in traffic light controller.
- 2. What is the name of the peripheral device used to interface traffic light controller with microprocessor?
- 3. What is 8255?
- 4. How many input and output ports are in PPI?
- 5. What is BSR mode?

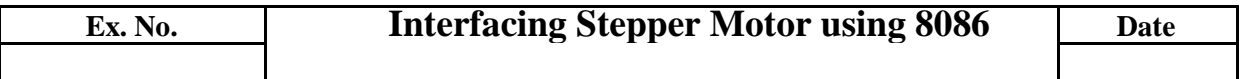

**AIM:** To write an assembly language program in 8086 to rotate the motor at different speeds.

**APPARATUS REQUIRED:** 8086 Microprocessor kit, Power Supply & Stepper Motor.

# **ALGORITHM:**

For running stepper motor clockwise and anticlockwise directions

- (i) Get the first data from the lookup table.
- (ii) Initialize the counter and move data into accumulator.
- (iii) Drive the stepper motor circuitry and introduce delay
- (iv) Decrement the counter is not zero repeat from step(iii)
- (v) Repeat the above procedure both for backward and forward directions.

#### **PROGRAM:**

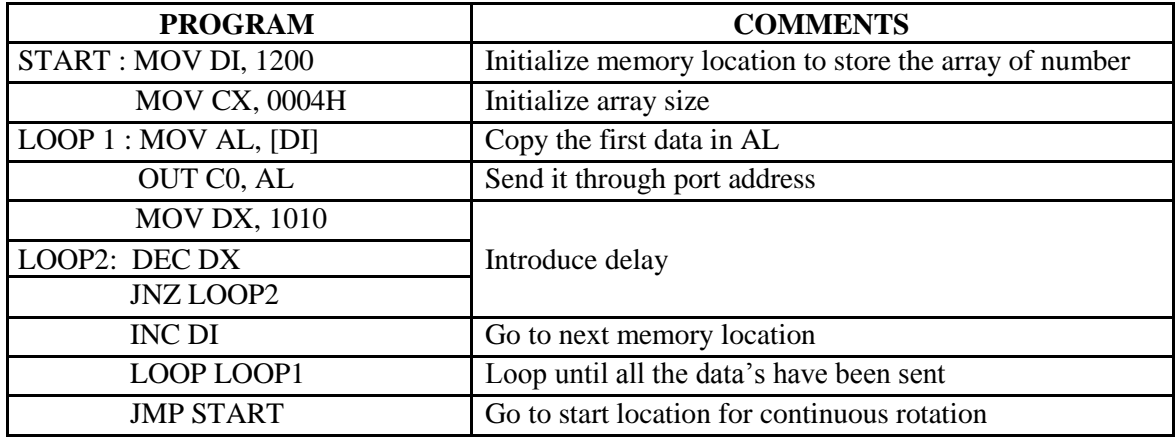

# **FLOW CHART**

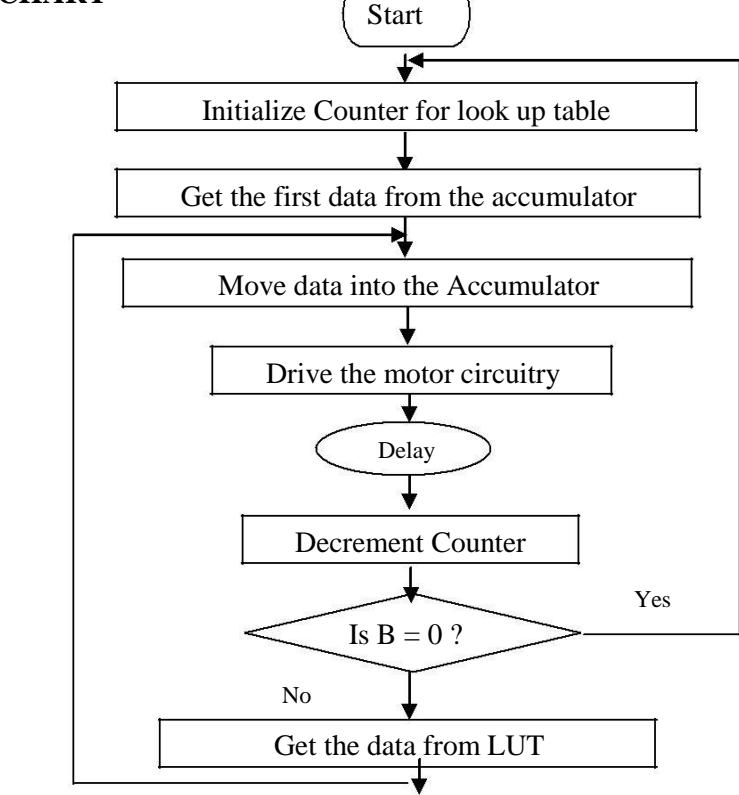

# **WINDING DIAGRAM OF STEPPER MOTOR**

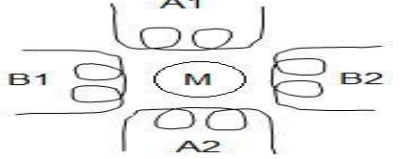

#### **LOOK UP TABLE:**

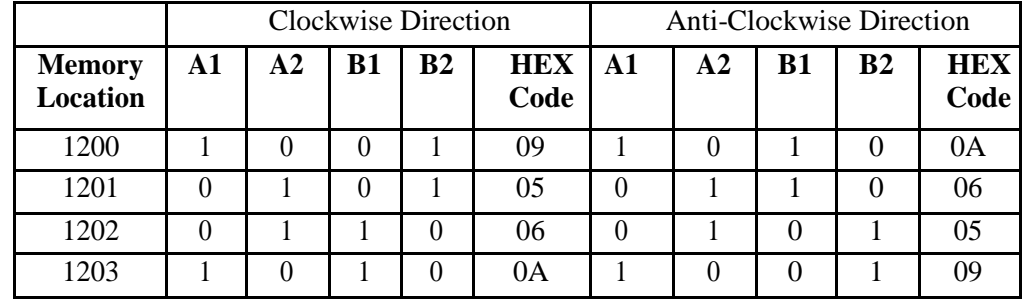

#### **RESULT:**

#### **REVIEW QUESTIONS:**

- 1. What are the applications of stepper motor
- 2. Discuss the salient features of stepper motor
- 3. What are the scheme used in stepper motor
- 4. If Ns=4 & Nr=3. Calculate the step size.
- 5. How can the speed of stepper motor can be controlled?

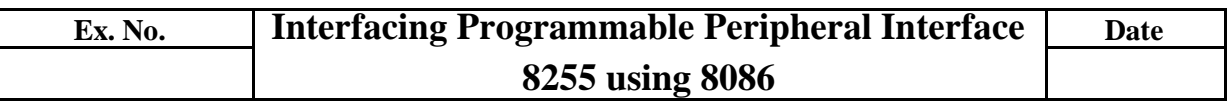

**AIM:** To initialize port A as input and to give the data by SPDT switches through port A and store the data for mode  $0, 1, 2$  of 8255.

**APPARATUS REQUIRED**: Microprocessor kit, power supply, 8255 interface board.

# **THEORY:**

#### **BSR mode**

Bit set/reset, applicable to PC only. One bit is S/R at a time. Control word:

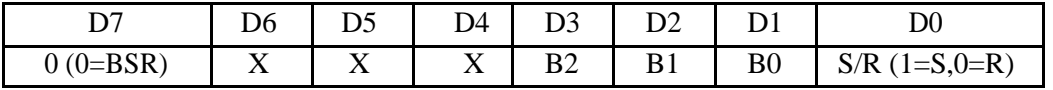

#### **Bit select: (Taking Don't care's as 0)**

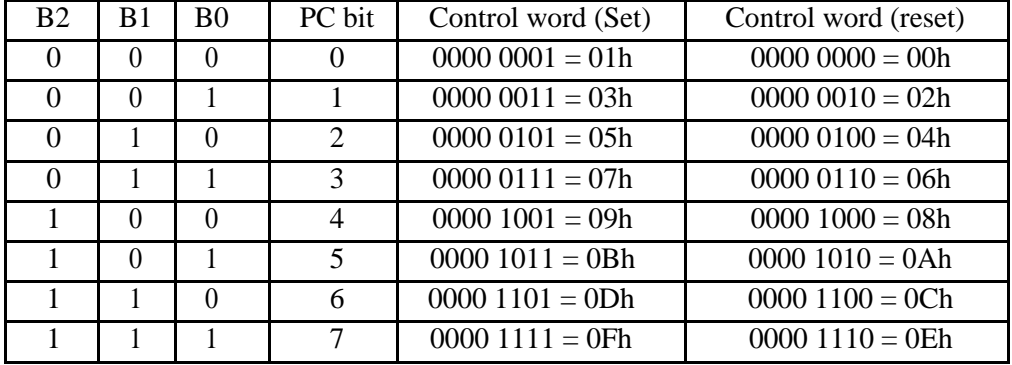

# **I/O mode:**

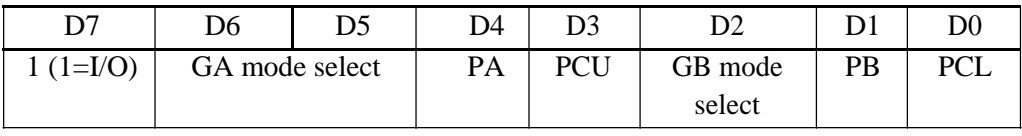

- D6, D5: GA mode select:
	- $\circ$  00 = mode0
	- $\circ$  01 = mode1
	- $\circ$  1X = mode2
- $\bullet$  D4(PA)0, D3(PCU): 1=input 0=output
- D2: GB mode select: 0=mode0, 1=mode1
- D1(PB), D0(PCL): 1=input 0=output

# **FLOWCHART:**

# **MODE 0 MODE 1 MODE 2**

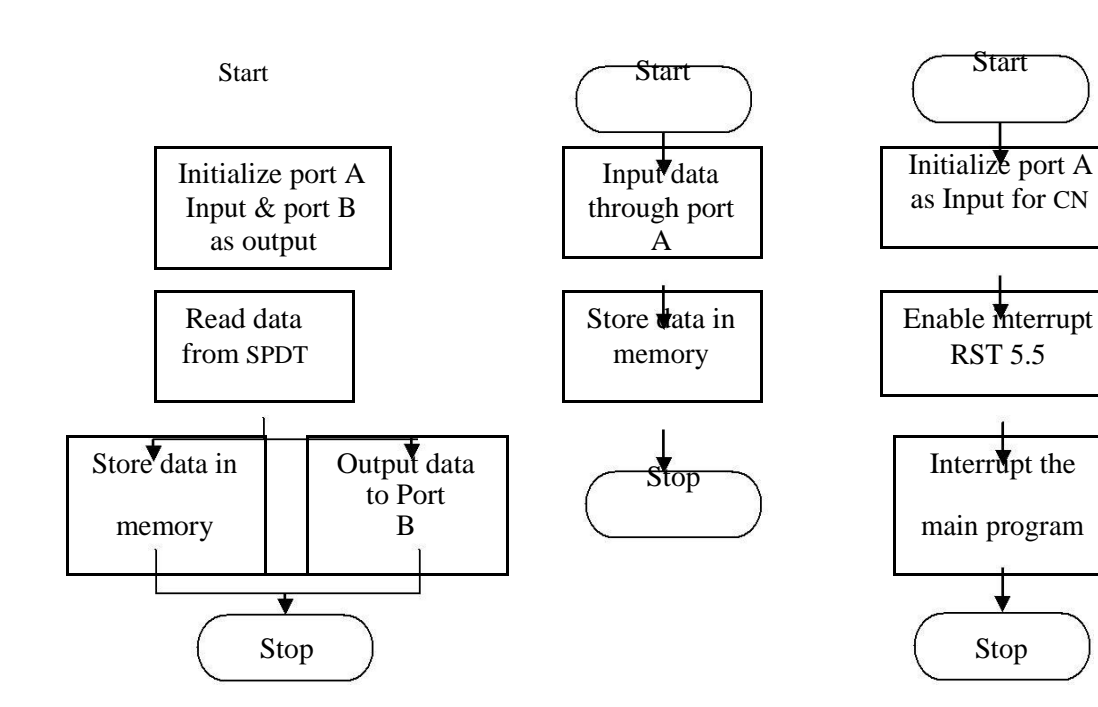

# **MODE 0:**

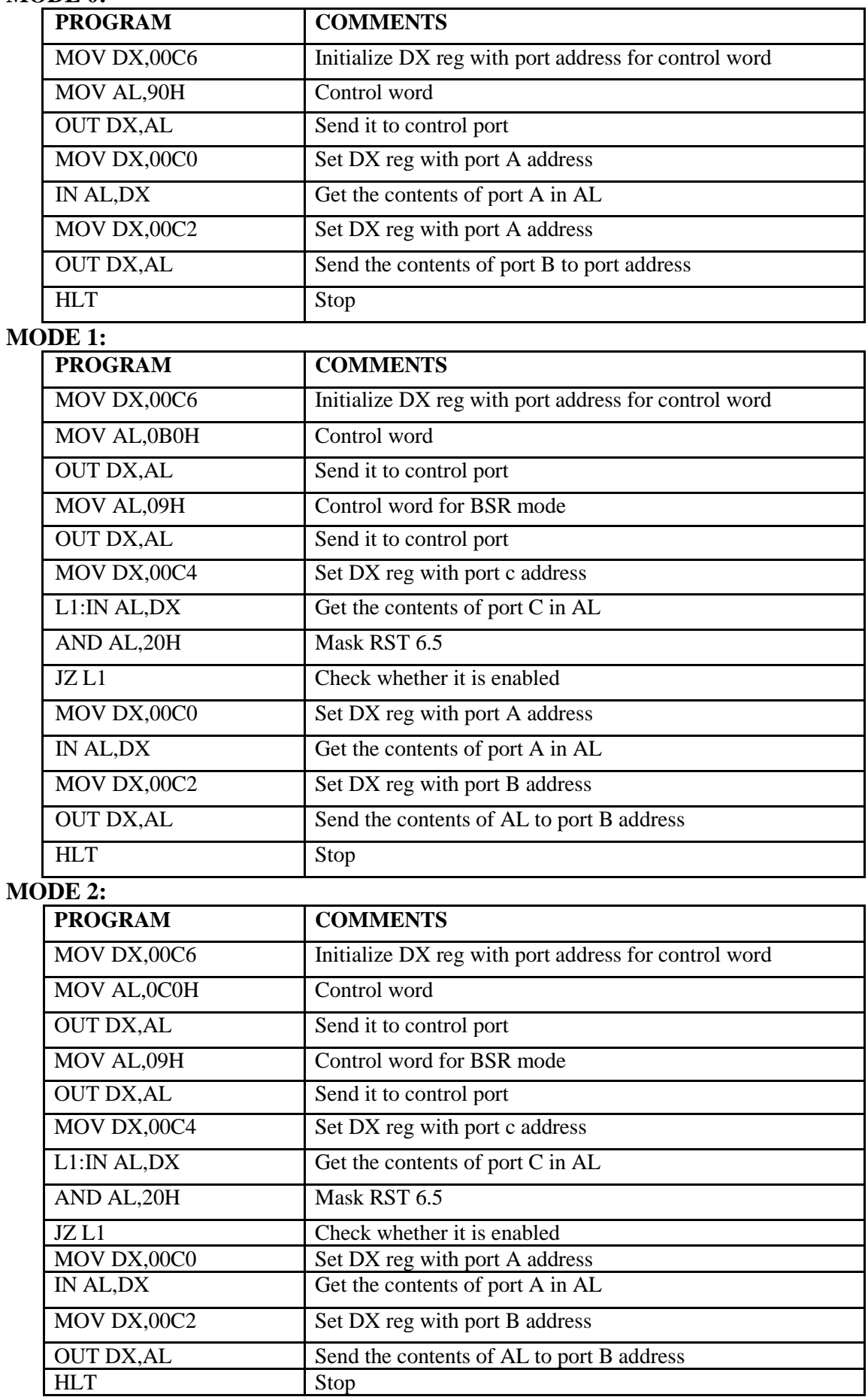

# **RESULT:**

## **REVIEW QUESTIONS:**

- 1. Show How 8255 can be operated in mode 1?
- 2. Show how 8255 can be operated in mode2?
- 3. Write the control word?
- 4. What is BSR mode?
- 5. Explain Mode 2of 8255.

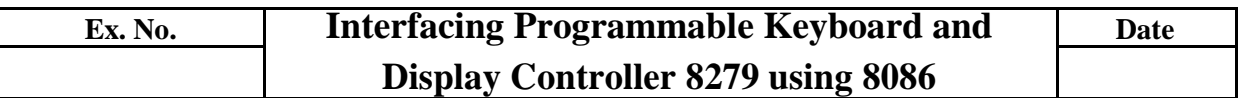

**AIM:** To display rolling message "ST JOSEPHS" in the display (or) to accept a key and display it.

**APPARATUS REQUIRED**: 8086 microprocessor key, power supply of interfacing board.

# **ALGORITHM:**

#### **Display:**

- 1. Initialise the count.
- 2. Set 8279 for 8 digit character display, right entry.
- 3. Set 8279 for clearing to display.
- 4. Write the command to display.
- 5. Load the character into display and accumulator kit.
- 6. Introduce the delay.
- 7. Repeat from step 1.

#### **Read a pressed key:**

The code will be entered into the FIFO

- whenever a key is pressed.
	- i) Read the FIFO
	- **ii)** Check if the least significant 3 bits is less than 0111 B, because any key closure will increment the row indicates by the 3 AAA bits.
	- **iii)** Read the data from FIFO RAM, which is the key code.

#### **THEORY:**

## **1. Display Mode Setup:** *Control word-10H*

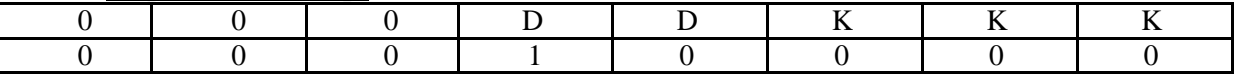

DD

00 - 8Bit character display left entry

01 - 16Bit character display left entry

10 - 8Bit character display right entry

11 - 16Bit character display right

entry KKK- Key Board Mode

000 - 2Key lockout.

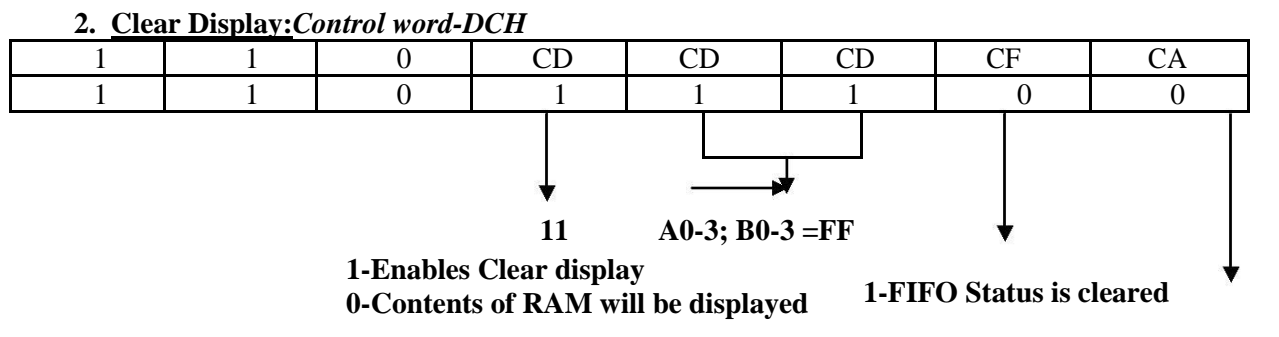

**1-Clear all bits (Combined effect of CD)**

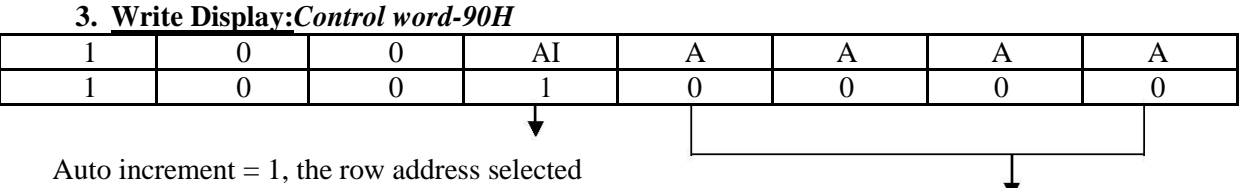

will be incremented after each of read and write operation of the display RAM.

#### **Selects one of the 16 rows of display.**

#### **4. Read a key Pressed:**

In the scanned keyboard mode, the character entered into the FIFO corresponds to the position of the switch in the keyboard and the status of CNTL and SHIFT lines. In the hardware, CNTL and SHIFT inputs of 8279 are grounded.

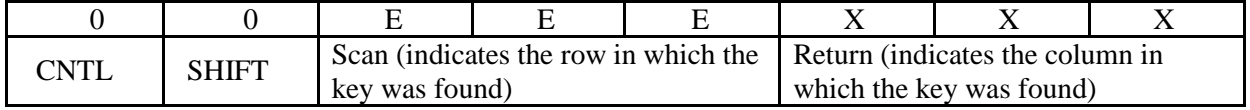

#### **FLOWCHART:**

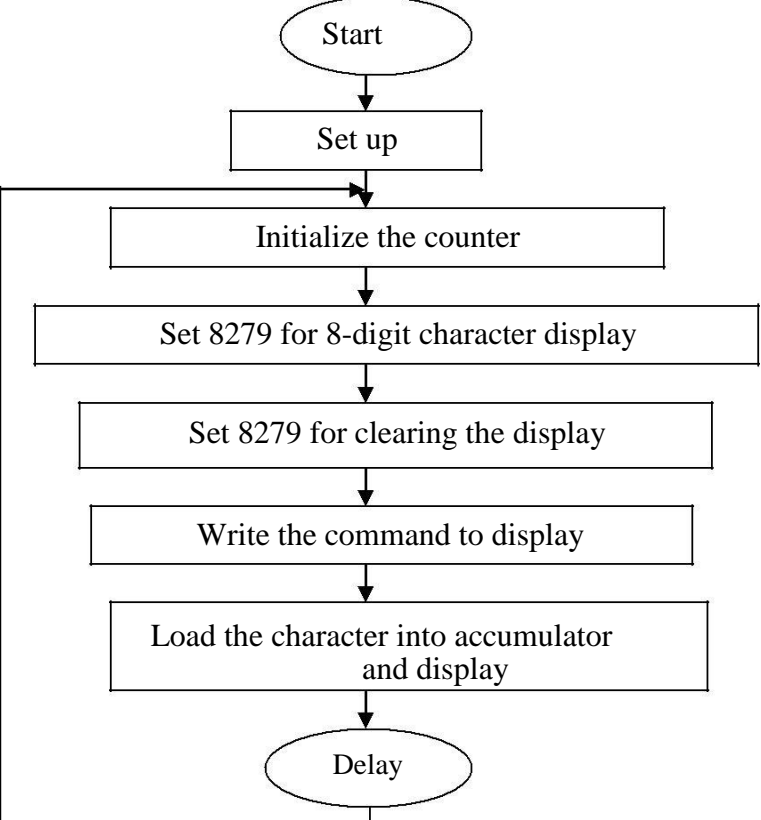

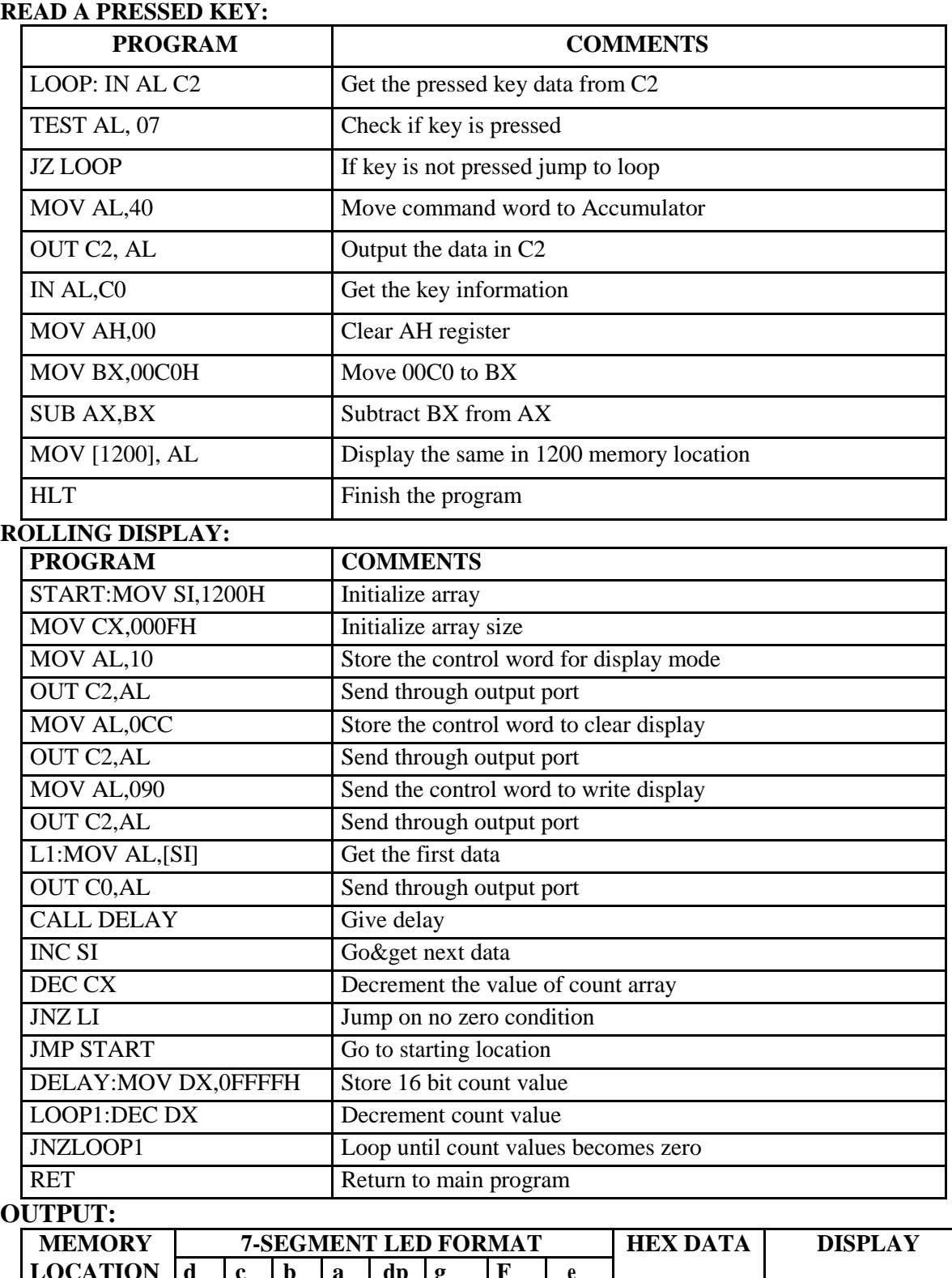

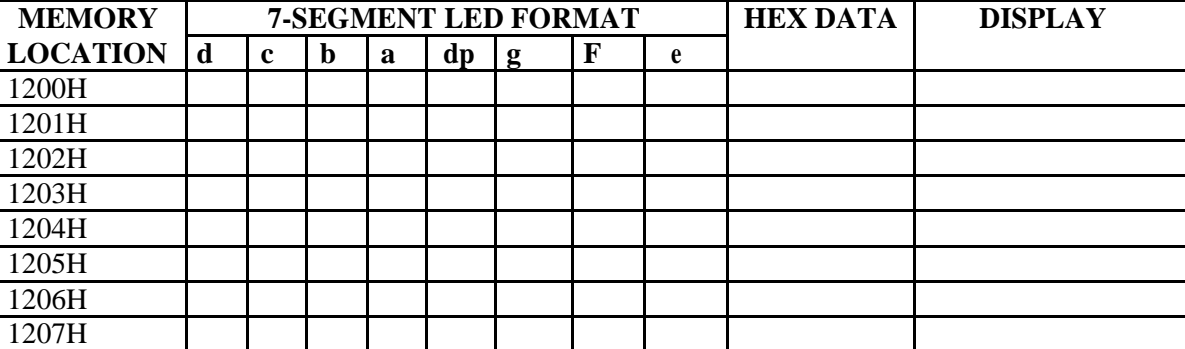

#### *33*

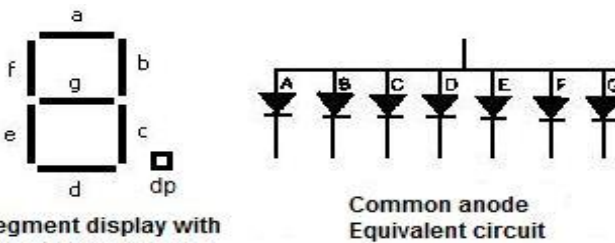

7-segment display with segment identification

**OUTPUT:**

**RESULT:**

## **REVIEW QUESTIONS:**

- 1. What is the control word for Display mode setup?
- 2. Write the control word for Clear Display.
- 3. Write the control word for Write Display.
- 4. What is meant by Control Register?
- 5. What is meant by Mode word?

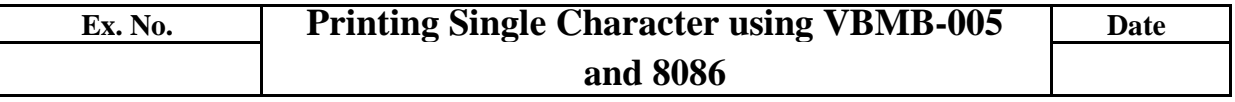

**AIM:** To write an 8086 ALP to print a single character.

**APPARATUS REQUIRED:** 8086 microprocessor, power supply, vbmb-005 (printer interfacing board),printer, printer interfacing cable.

#### **ALGORITHM:**

- 1. Start
- 2. Initialize the printer by providing appropriate control word
- 3. Read the printer status to make sure it is ready.
- 4. Load the character to be printed on to the data register.
- 5. Stop

# **BLOCK DIAGRAM:**

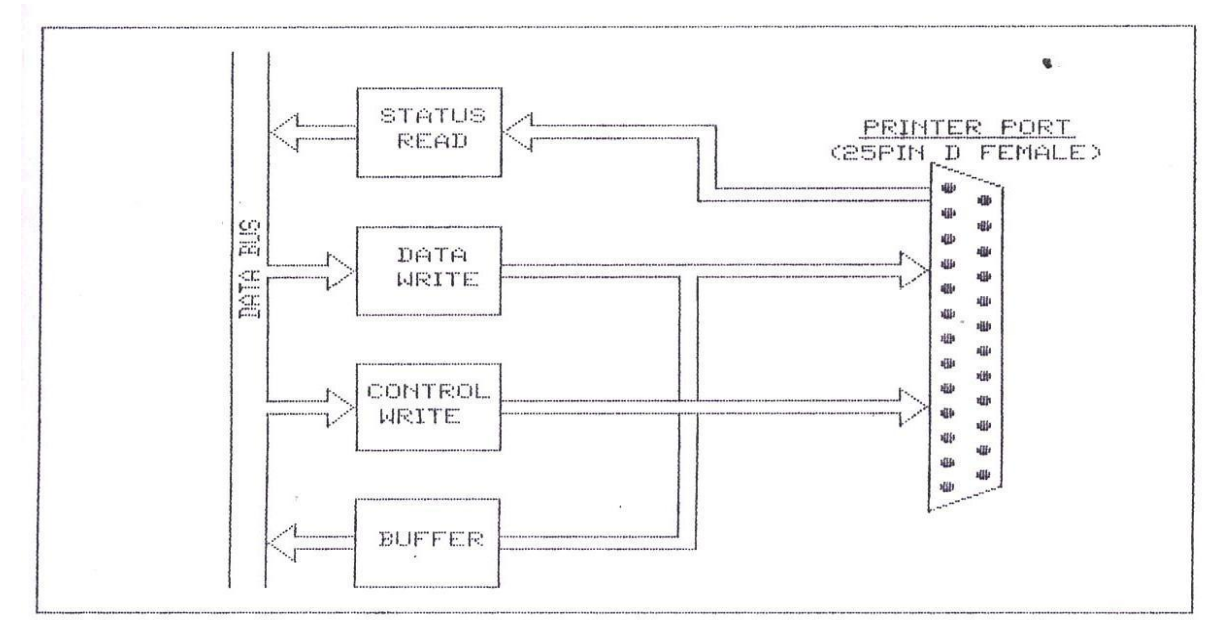

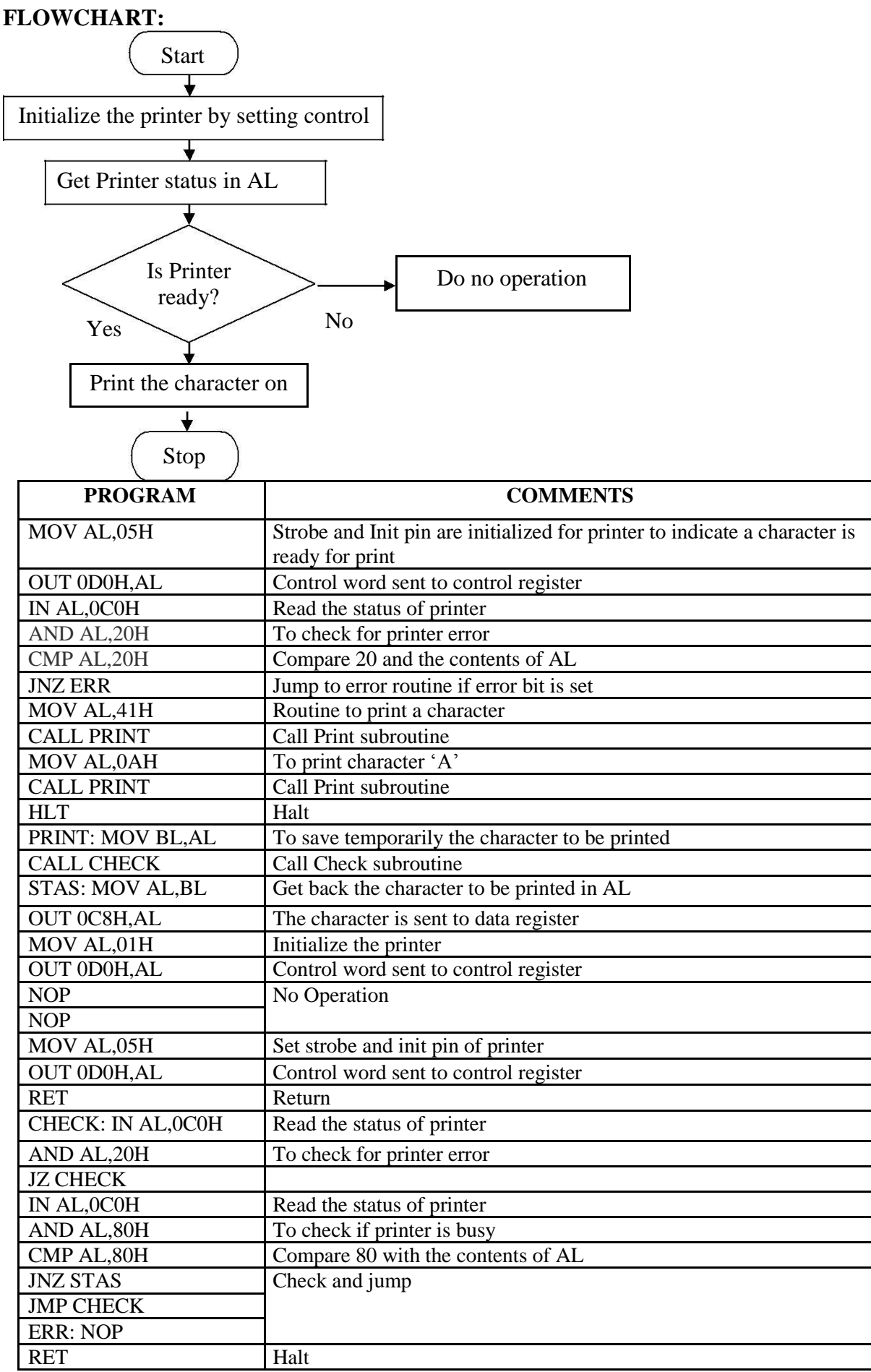

# **RESULT:**

# **REVIEW QUESTIONS**

- 1. Which interrupt subroutine is used to return printer status?
- 2. Explain ROL instruction
- 3. Explain Printer Port.
- 4. What is meant by Return Instruction?
- 5. Differentiate CMP and SUB Instructions.

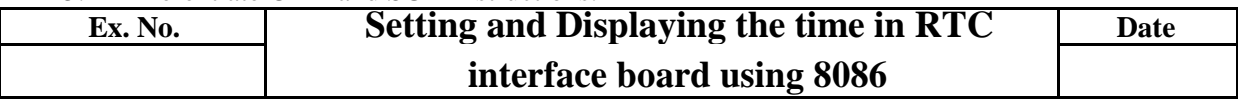

**AIM:**To write an 8086 ALP to set and display the time in RTC interface board.

**APPARATUS REQUIRED:** 8086 microprocessor, power supply, RTC interfacing board, interfacing cable.

# **ALGORITHM:**

- 1. Set 24hours format.
- 2. Set the control word.
- 3. Set the display time from the memory location
- 4. Display the time in LED and store the time in the memory location.

# **FLOWCHART:**

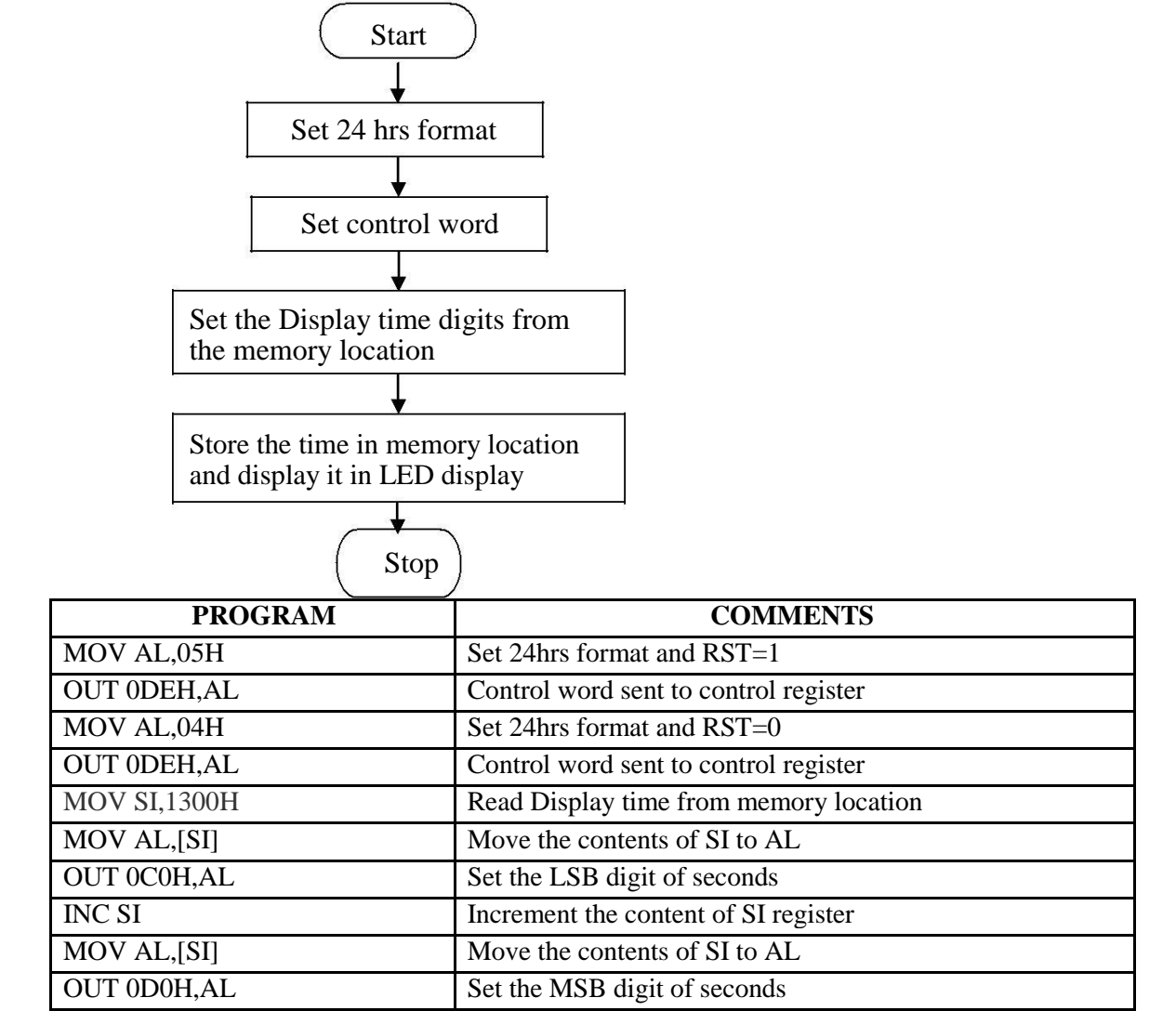

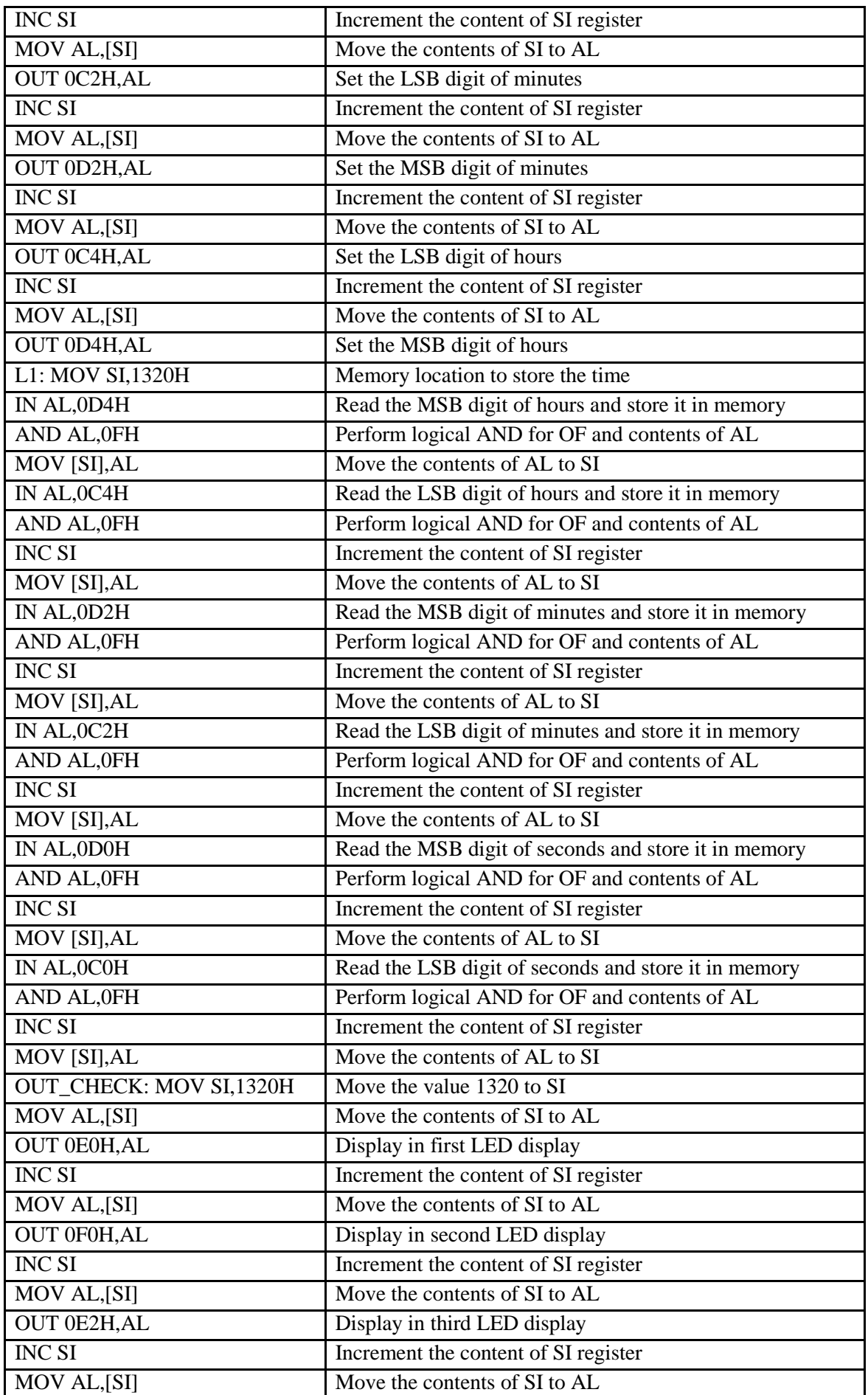

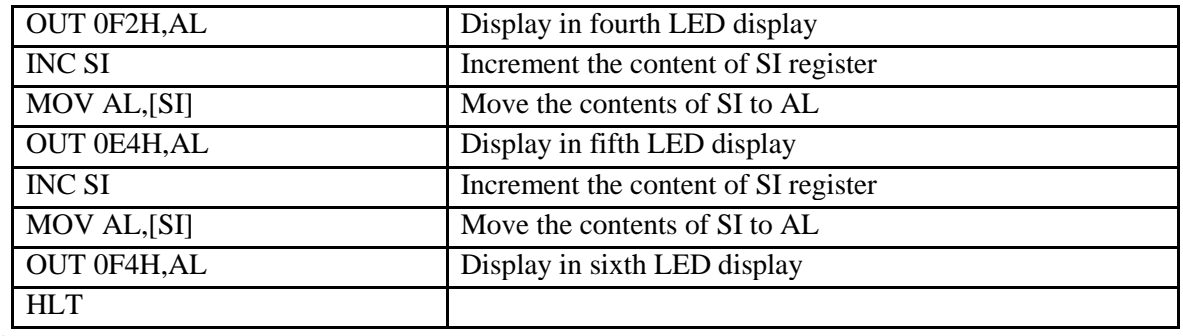

#### **RESULT:**

#### **REVIEW QUESTIONS**

- 1. What type of RTC kit is used?
- 2. What is the format of time being displayed?
- 3. What are the different functionalities of RTC kit?
- 4. Whether 7 segment display used here is common anode or common cathode type.
- 5. What are the addresses of hour, minute and second register?

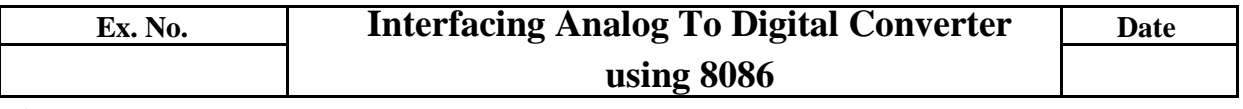

**AIM:** To write an assembly language program to convert an analog signal into a digital signal using an Analog to Digital Converter interfacing.

**APPARATUS REQUIRED**:8086 Microprocessor Kit, ADC0809 Interface Board, Digital Multimeter & Power Supply.

#### **ALGORITHM:**

- (i) Select the channel and latch the address.
- (ii) Send the start conversion pulse.
- (iii) Read EOC signal.
- (iv) If  $EOC = 1$  continue else go to step (iii)
- (v) Read the digital output.
- (vi) Store it in a memory location.

#### **FLOW CHART:**

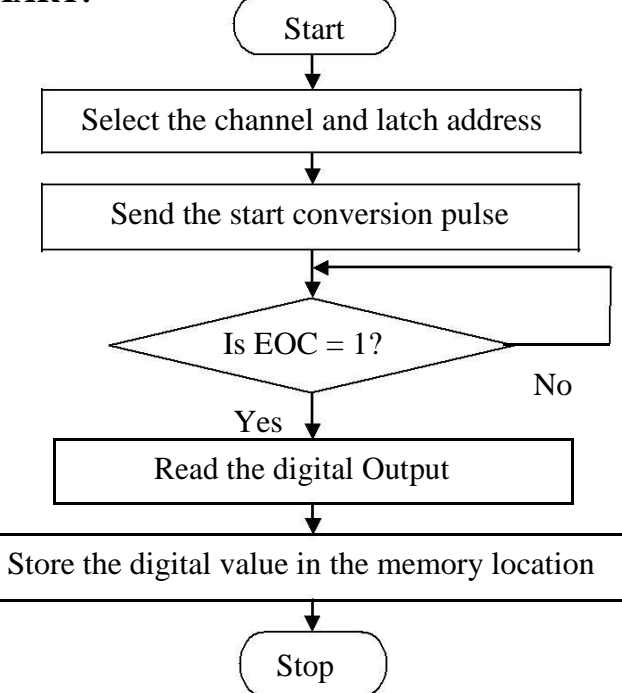

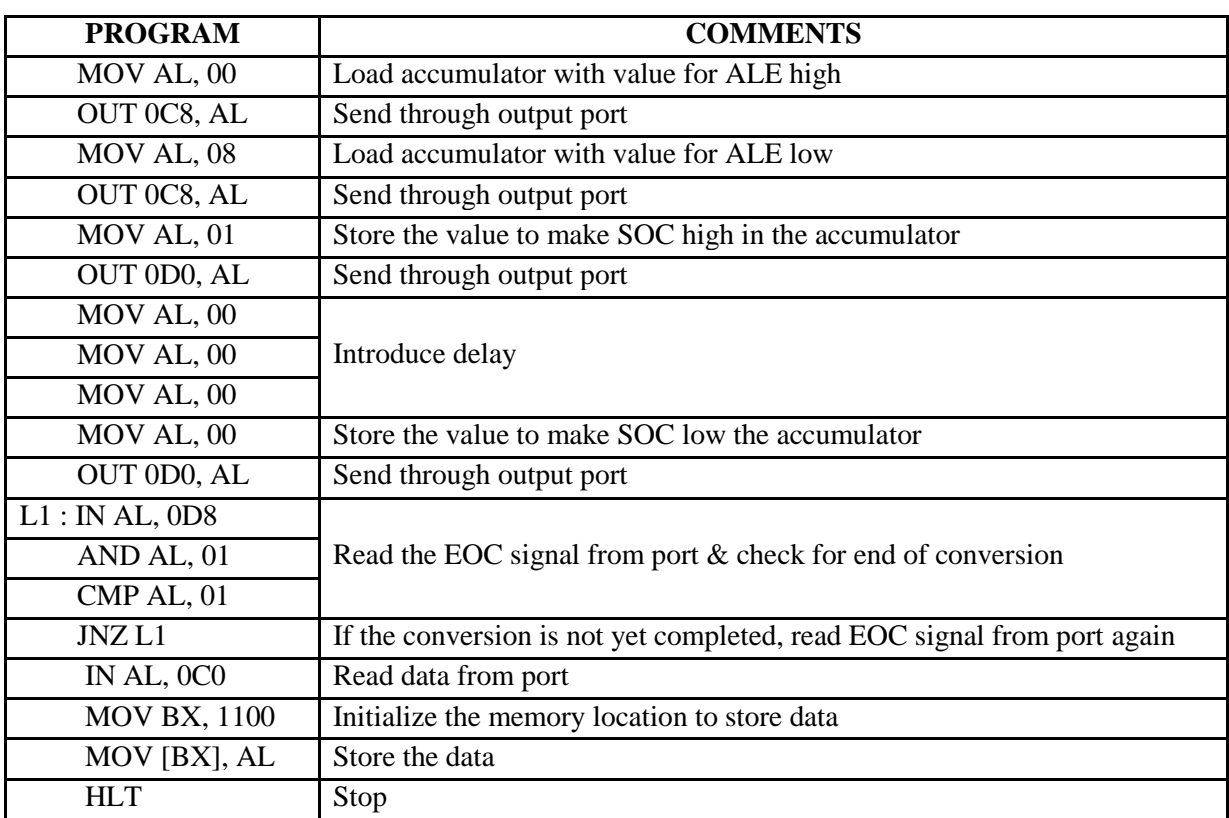

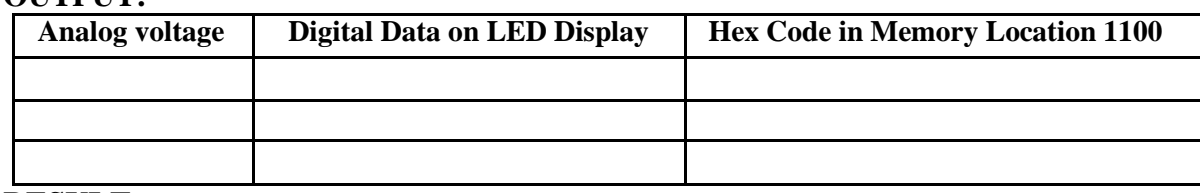

# **RESULT:**

# **REVIEW QUESTIONS:**

- 1**.** Classify ADC.
- 2. What are the control lines of ADC?
- 3. What do you mean by ALE?
- 4. What is the function of SOC?
- 5. What is the function of EOC?

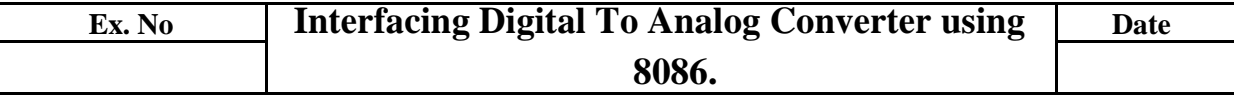

**AIM:** To write an assembly language program for digital to analog conversion, to convert digital inputs into analog outputs  $\&$  to generate different waveforms.

**APPARATUS REQUIRED:** 8086 Microprocessor Kit, DAC0800 Interface Board, CRO.

# **ALGORITHM:**

# **MEASUREMENT OF ANALOG VOLTAGE:**

- (i) Send the digital value of DAC.
- (ii) Read the corresponding analog value of its output.

#### **WAVEFORM GENERATION:**

#### **Square Waveform:**

- (i) Send low value (00) to the DAC.
- (ii) Introduce suitable delay.
- (iii) Send high value to DAC.
- (iv) Introduce delay.
- (v) Repeat the above procedure.

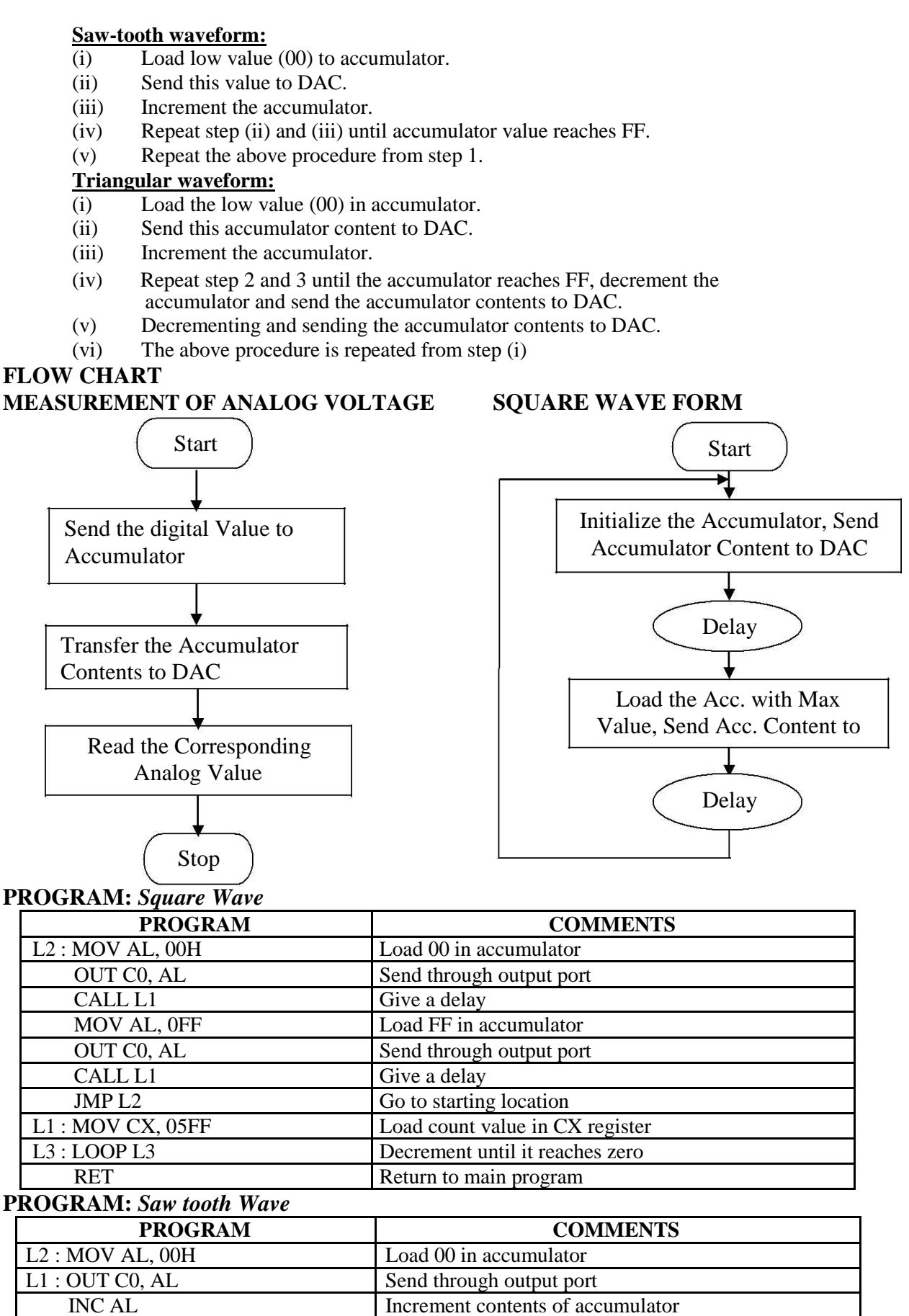

*40*

JNZ L1 Send through output port until it reaches FF

JMP L2 Go to starting location

#### **PROGRAM:** *Triangular Wave*

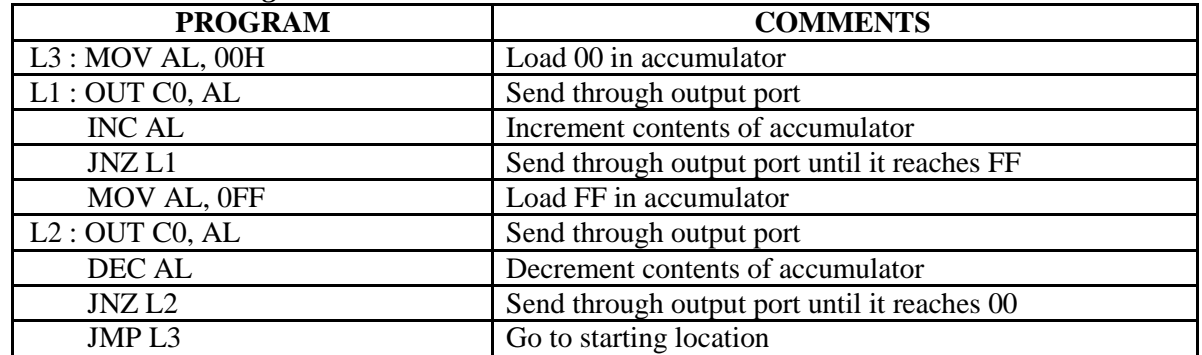

## **MEASUREMENT**

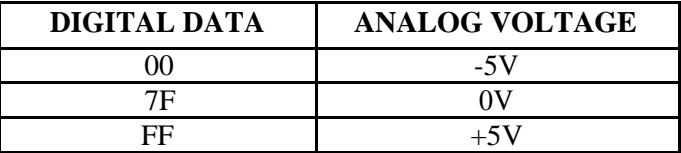

# **MODEL GRAPH:**

#### *Square Waveform:*

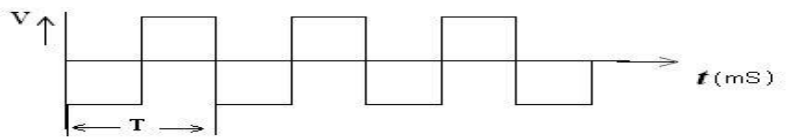

#### *Saw-tooth waveform:*

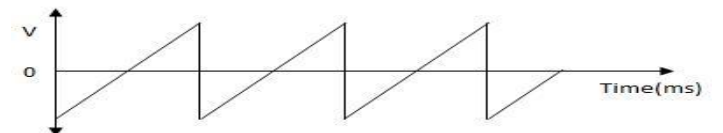

#### *Triangular waveform:*

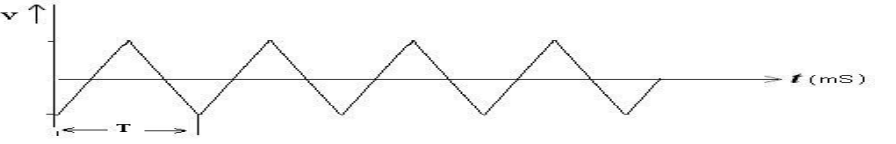

#### **OUTPUT:**

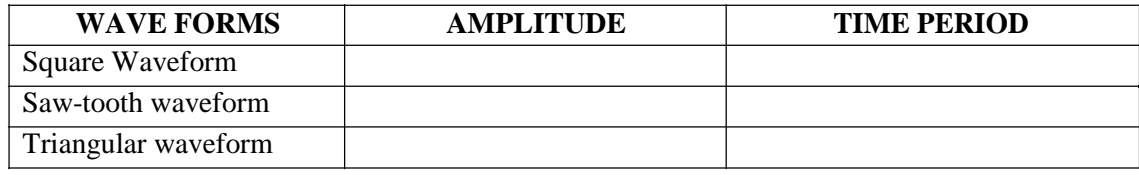

#### **RESULT:**

#### **REVIEW QUESTIONS:**

- 1. What are the 4 commands used for interfacing?
- 2. Which controller monitors data transfer?
- 3. Which monitors address line?
- 4. What is the use of peripheral controller in I/O interface?
- 5. Explain the need for ADC.

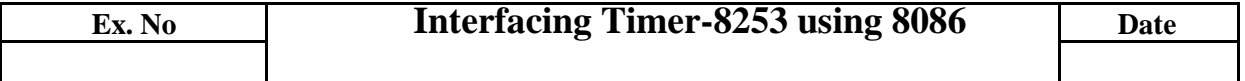

**AIM:** To study different modes of operation of programmable timer 8253.

**APPARATUS REQUIRED:** 8086 Microprocessor kit, Power supply, 8253 Interfacing board & CRO.

# **ALGORITHM:**

#### **Mode 2-***Rate Generator*

- 1. Initialize channel 0 in mode 2
- 2. Initialize the LSB of the count.
- 3. Initialize the MSB of the count.
- 4. Trigger the count
- 5. Read the corresponding output in CRO.

#### **Mode 3-***Square Wave Generator*

- *1.* Initialize channel 0 in mode 3
- *2.* Initialize the LSB of the count.
- *3.* Initialize the MSB of the count.
- *4.* Trigger the count
- *5.* Read the corresponding output in CRO.

#### **CONTROL WORD FORMAT:**

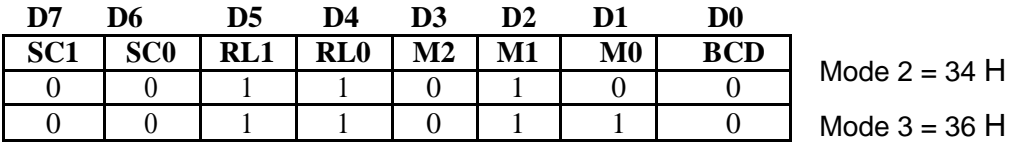

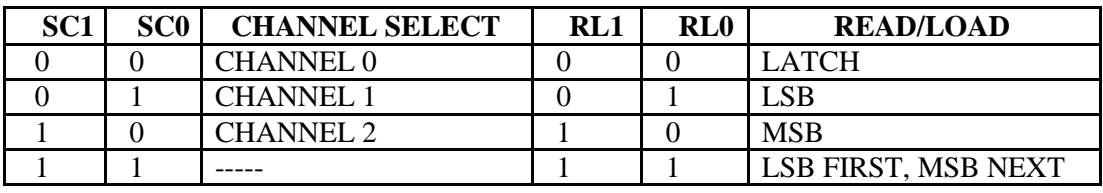

BCD --0-BINARY COUNTER 1--BCD COUNTER **M2 M1 M0 MODE**

0 0 0 MODE 0 0 0 1 MODE 1 0 | 1 | 0 | MODE 2

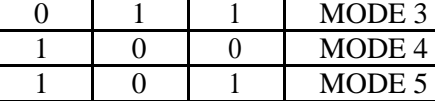

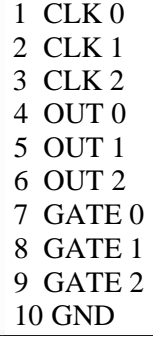

# **PORT PIN ARRANGEMENT DEBOUNCE CIRCUIT CONNECTION**

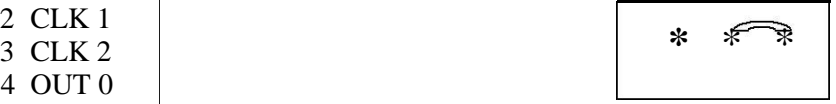

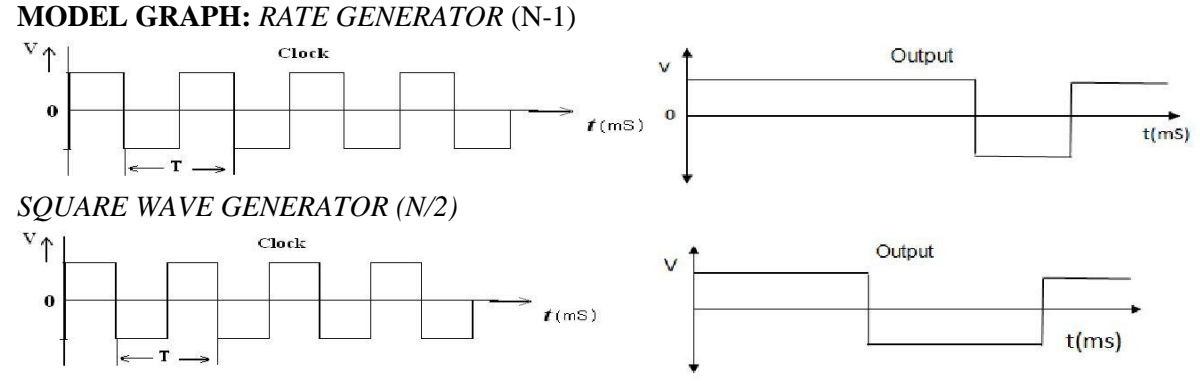

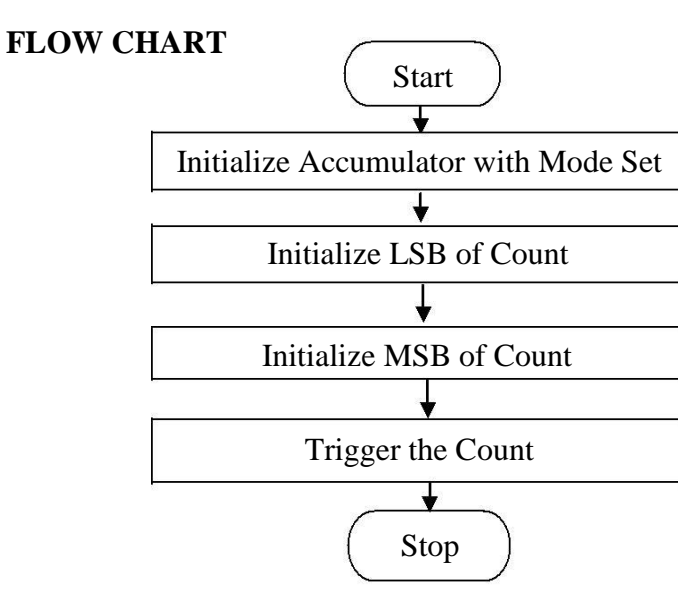

#### **PROGRAM:**

#### *MODE 2 – RATE GENERATOR*

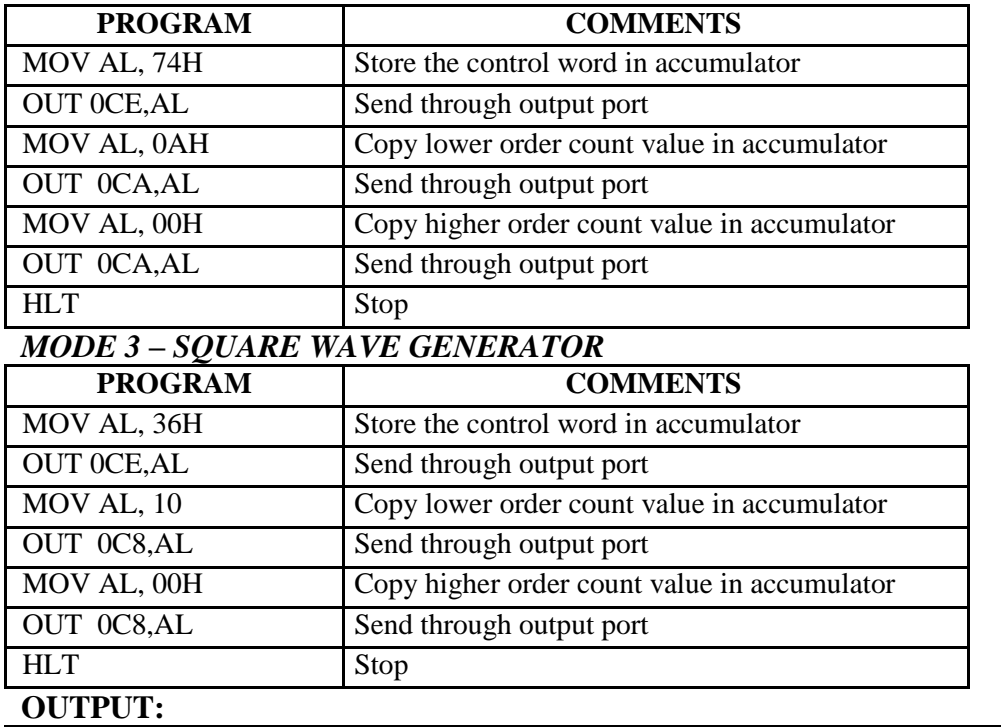

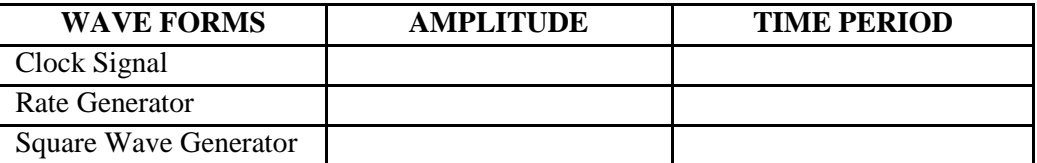

#### **RESULT:**

#### **REVIEW QUESTIONS:**

- 1. What is use of stack segment and extra segment?
- 2. What is the use of flags register in 8086?
- 3. What is the use of index register in 8086?
- 4. What is the use of SCASB instruction?
- 5. Difference between REP and REPNE instruction.

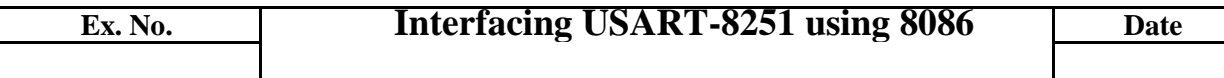

**AIM:** To study interfacing technique of 8251 (USART) with microprocessor 8086 and write an ALP to Transmit and Receive data between two serial ports with RS232 cable.

**APPARATUS REQUIRED:**8086 kit (2 Nos.), Power Supply & RS232 cable.

#### **ALGORITHM:**

1. Initialize 8253 and 8251 to check the transmission and reception of a character

2. Initialize8253 to give an output of 150Khz at channel 0 which will give a 9600 baud rate of 8251.

3. The command word and mode word is written to the 8251 to set up for subsequent operations

The status word is read from the 8251 on completion of a serial I/O operation, or when the host CPU is checking the status of the device before starting the next I/O operation

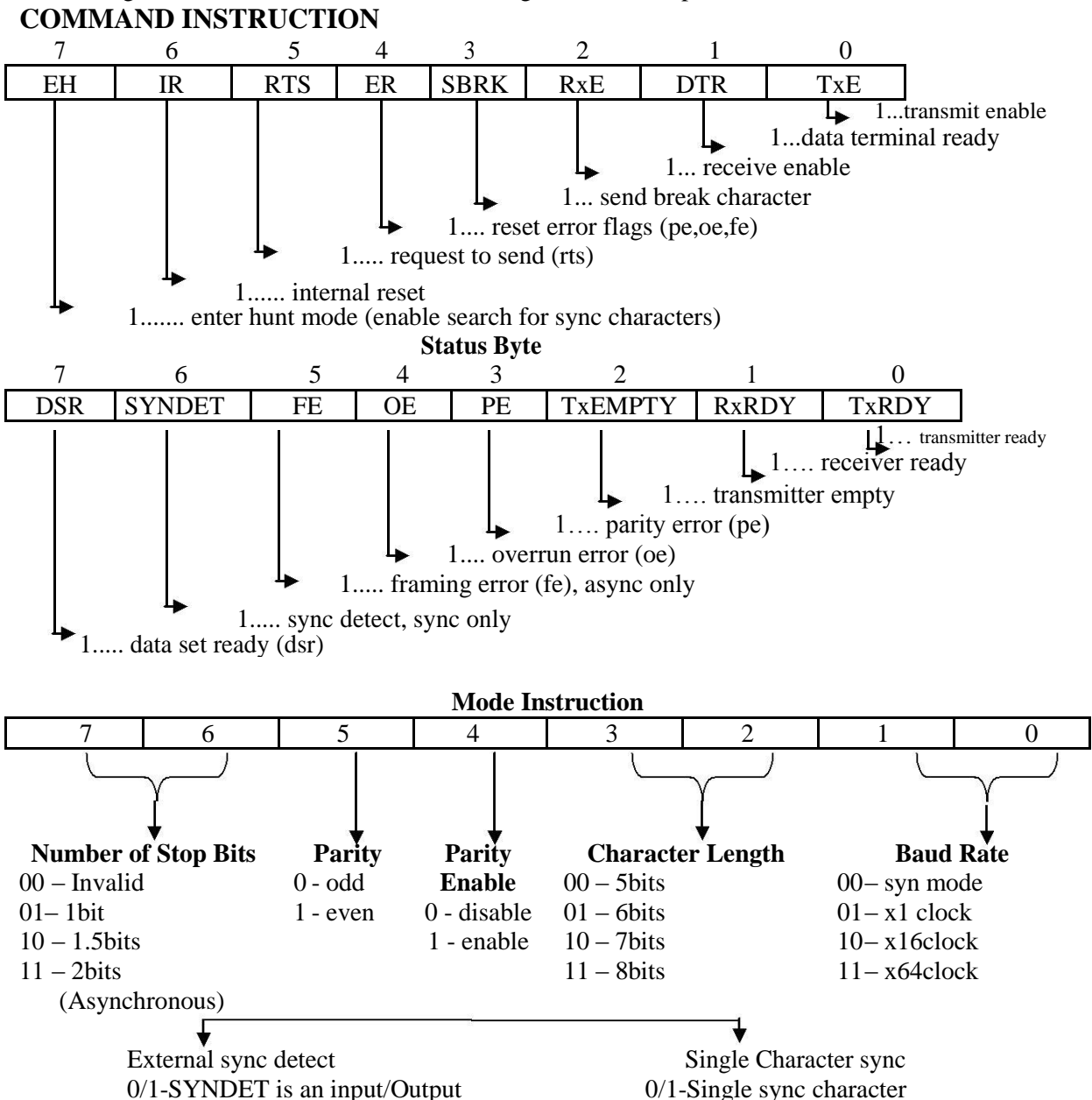

#### **PROGRAM:***TRANSMITTER*

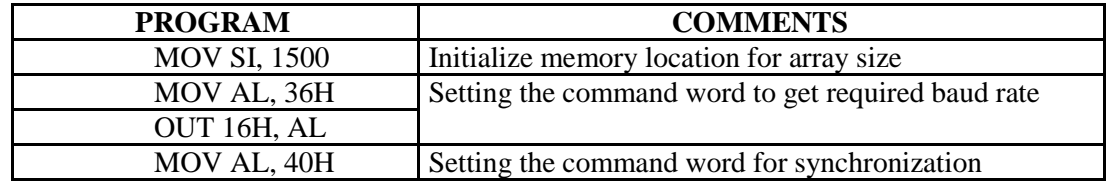

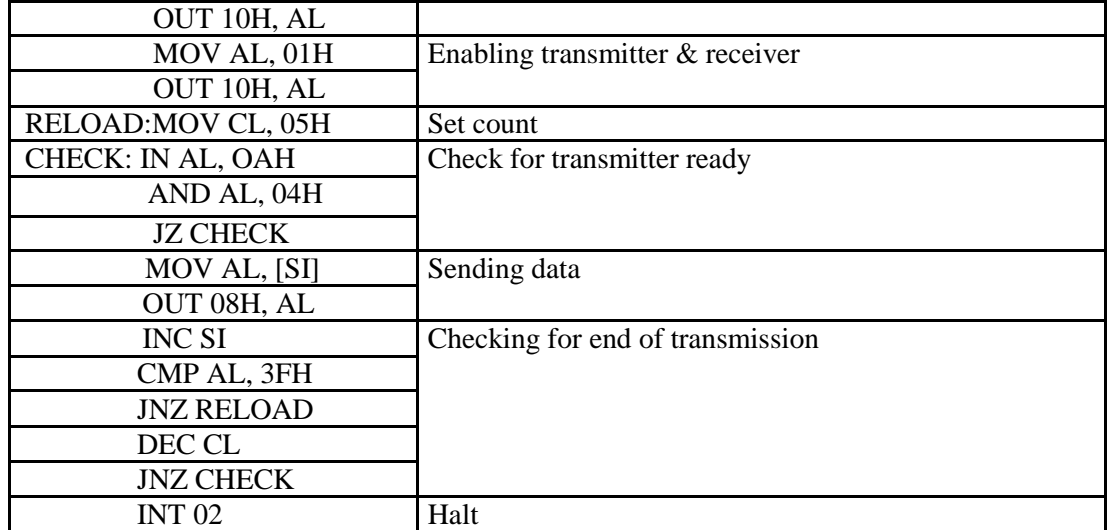

# *RECEIVER*

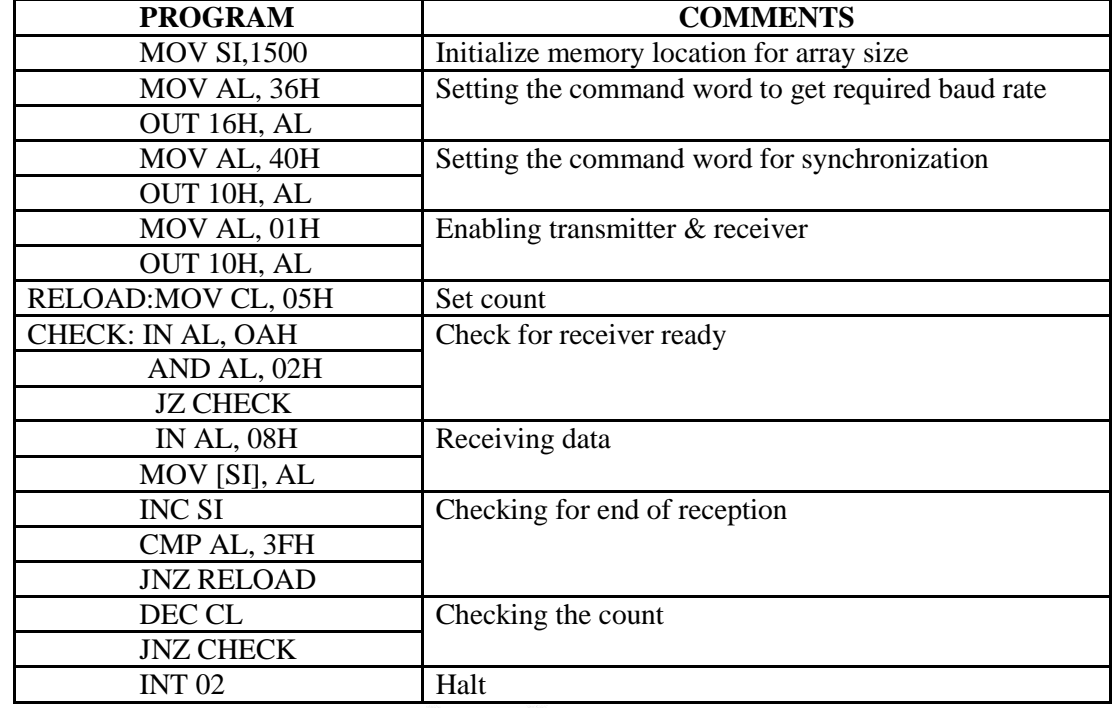

# **FLOW CHART**

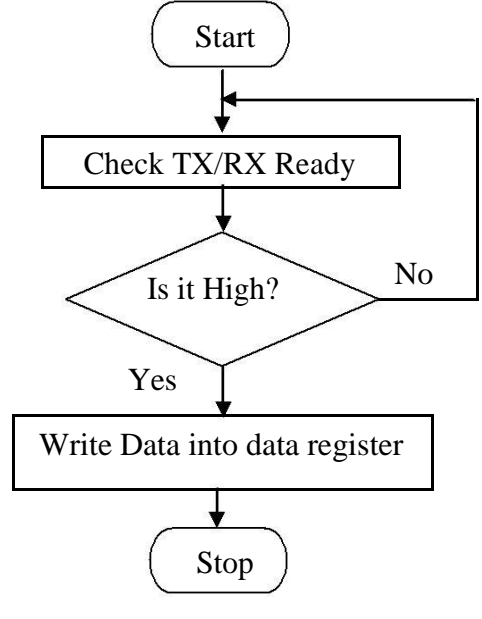

**OUTPUT:**

# **RESULT:**

# **REVIEW QUESTIONS:**

- 1. What is use of stack segment and extra segment?
- 2. What is the use of flags register in 8086?
- 3. What is the use of index register in 8086?
- 4. What is the use of SCASB instruction?
- 5. Difference between REP and REPNE instruction.

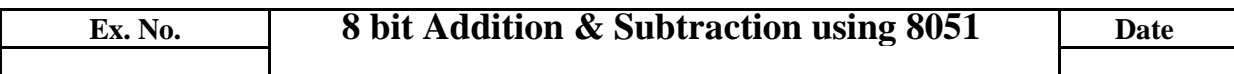

**AIM:** To write an ALP to perform 8 bit addition/subtraction in 8051.

**APPARATUS REQUIRED:** 8051 microcontroller kit, power supply.

# **ALGORITHM:**

## **8 BIT ADDITION:**

- 1. Clear the program status word.
- 2. Load the first number in the accumulator.
- 3. Load the second reg. in the register  $R_0$ .
- 4. Load the destination address in the DPTR.
- 5. Add the 2 numbers and Store the sum and carry in the destination address.
- 7. Terminate the program.

## **8 BIT SUBTRACTION:**

- 1. Clear PSW.
- 2. Select the register by giving proper values.
- 3. Load the accumulator with  $1<sup>st</sup>$  data & reg with  $2<sup>nd</sup>$  data.
- 4. Subtract  $2<sup>nd</sup>$  data from  $1<sup>st</sup>$  data.
- 5. Store the diff and borrow and terminate the program.

# **FLOWCHART**

# **ADDITION SUBTRACTION**

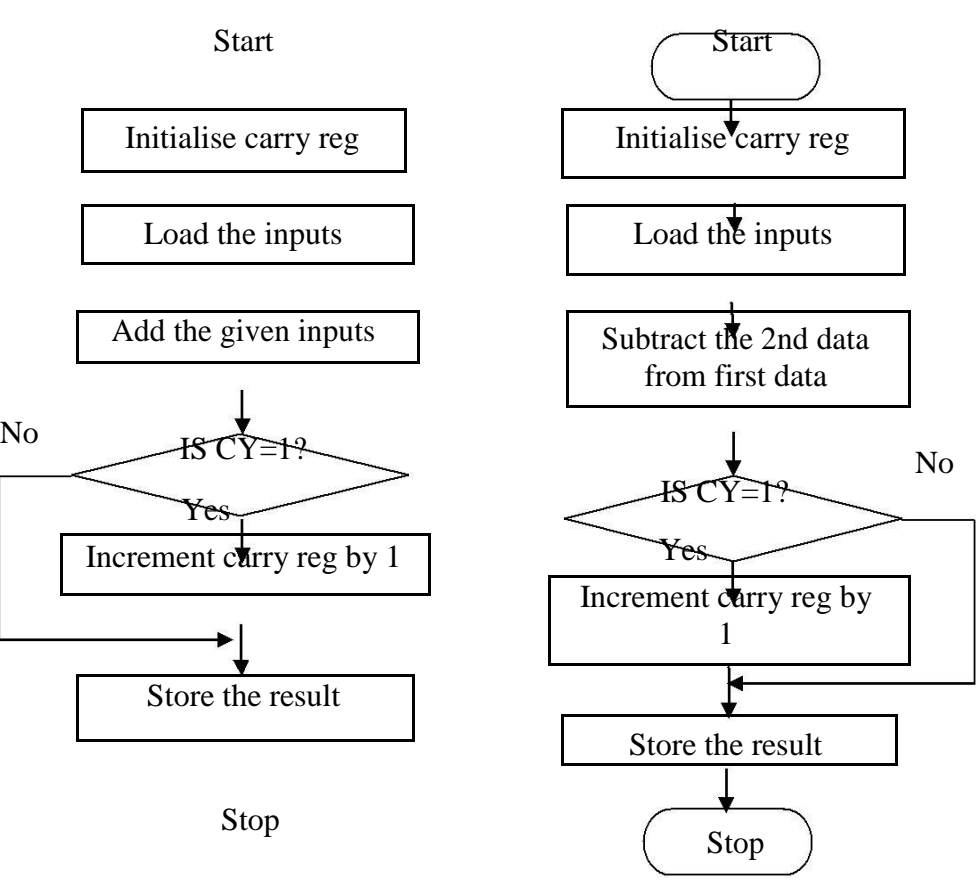

# **8 BIT ADDITION (IMMEDIATE ADDRESSING)**

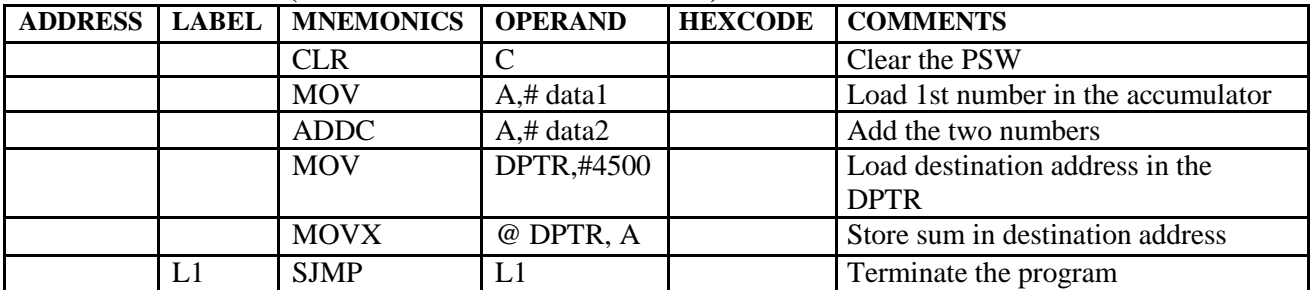

# **8 BIT SUBTRACTION (IMMEDIATE ADDRESSING)**

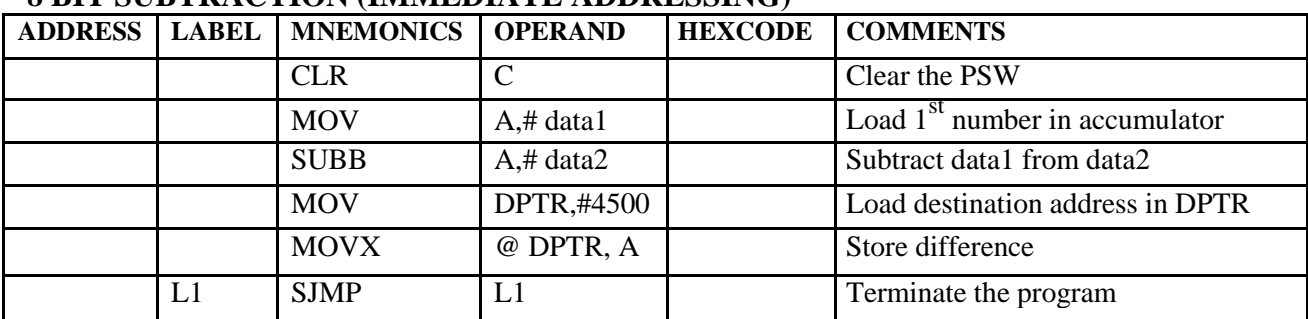

**OUTPUT:**

## **RESULT:**

# **REVIEW QUESTIONS:**

#### 1.What is DPTR?

2.What is the difference between Microprocessor and

Microcontroller? 3.What is the use of stack pointer?

4. What is the use of SJMP?

5. What is meant by Register Bank?

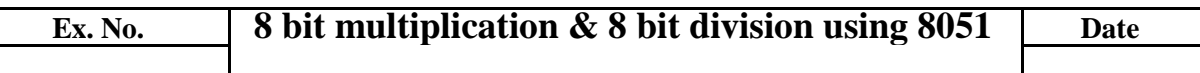

**AIM:** To write a program for 8 bit multiplication & 8 bit division using 8051 microcontroller. **APPARATUS REQUIRED:** 8051 microcontroller kit, power supply.

#### **ALGORITHM:**

#### **8 BIT MULTIPLICATION:**

- 1. Clear PSW.
- 2. Select register bank by giving proper values.
- 3. Load accumulator A with any derived 8 bit data.
- 4. Load registers B with  $2^{nd}$  data.
- 5. Multiply there 2 nods.
- 6. Store the result and Terminate the program.

#### **8 BIT DIVISION:**

#### 1. Clear PSW.

- 2. Select register bank by giving proper values.
- 3. Load A with  $1<sup>st</sup>$  data dividend.
- 4. Load B wit 8 bit divisor.
- 5. Divide A/B.
- 6. Store the quotient & remainder and terminate the program.

## **8 BIT MULTIPLICATION**

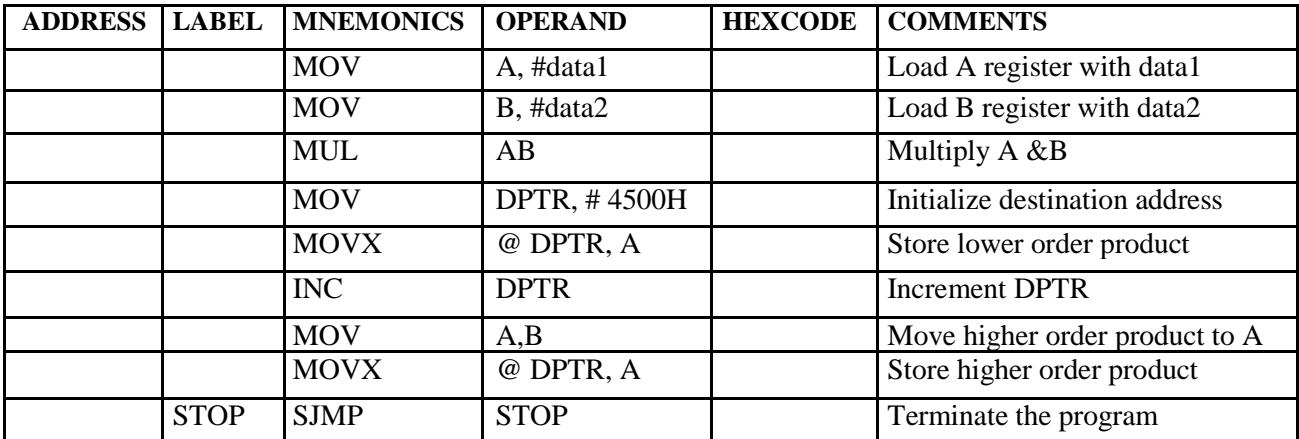

#### **8 BIT DIVISION**

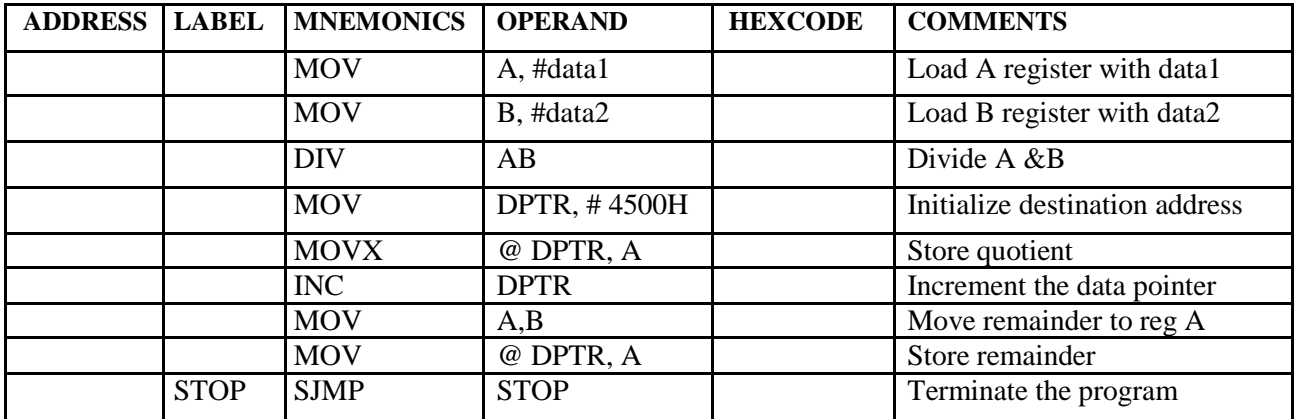

# **FLOWCHART:**

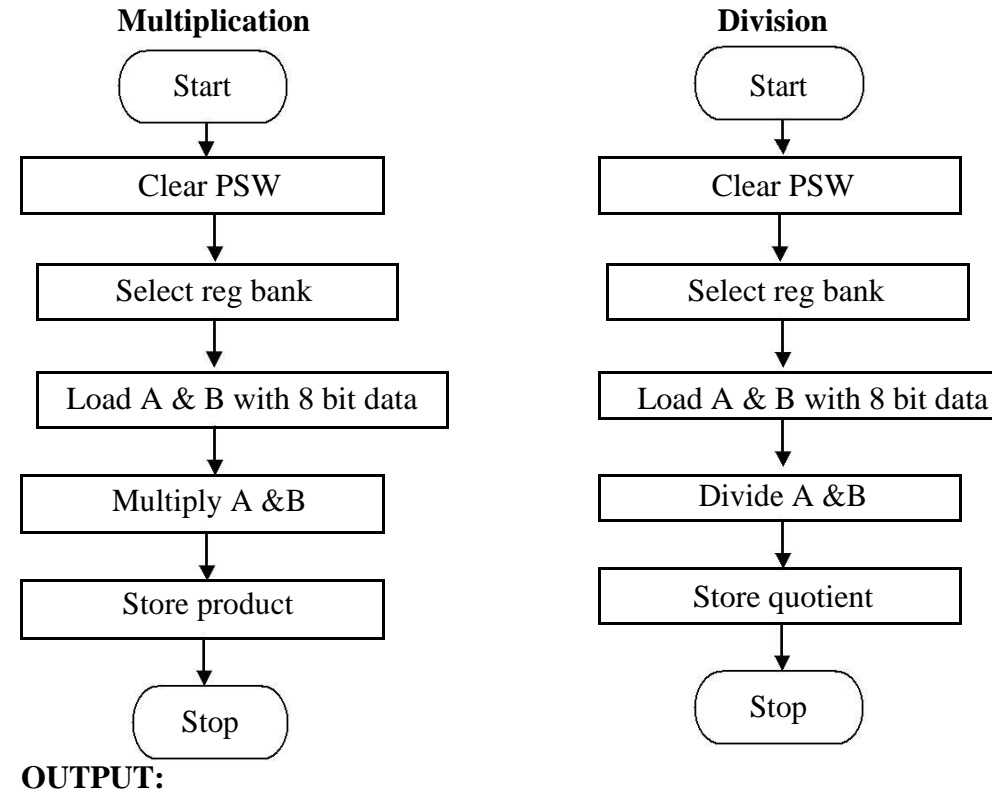

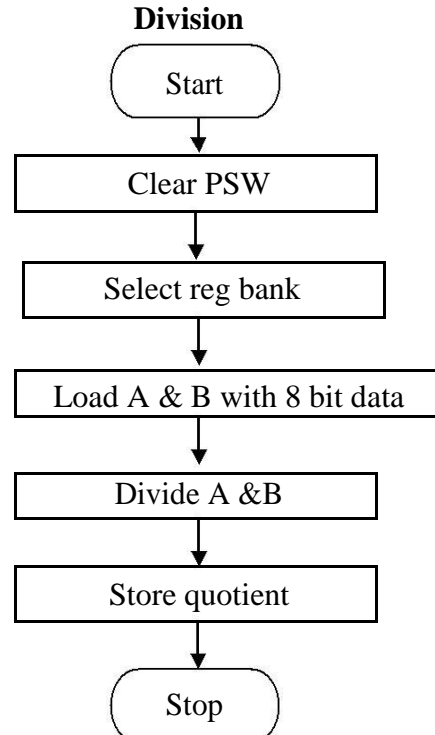

# **RESULT:**

# **REVIEW QUESTIONS:**

- 1. What is Immediate addressing Mode?
- 2. What is the difference between Microprocessor and Microcontroller?
- 3. What is the use of Accumulator?
- 4. What is the use of Interrupt?
- 5. What is meant by Port?

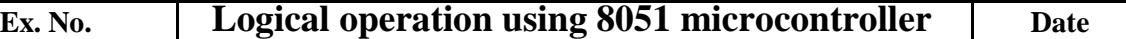

**AIM:** To write a program for performing logical operation using 8051 microcontroller. **APPARATUS REQUIRED:** 8051 microcontroller kit, power supply.

# **ALGORITHM:**

1. Clear accumulator A.

2. Perform logical operations such as clear, set, rotate, swap and logical AND on contents of A.

3. Store the results and terminate the program.

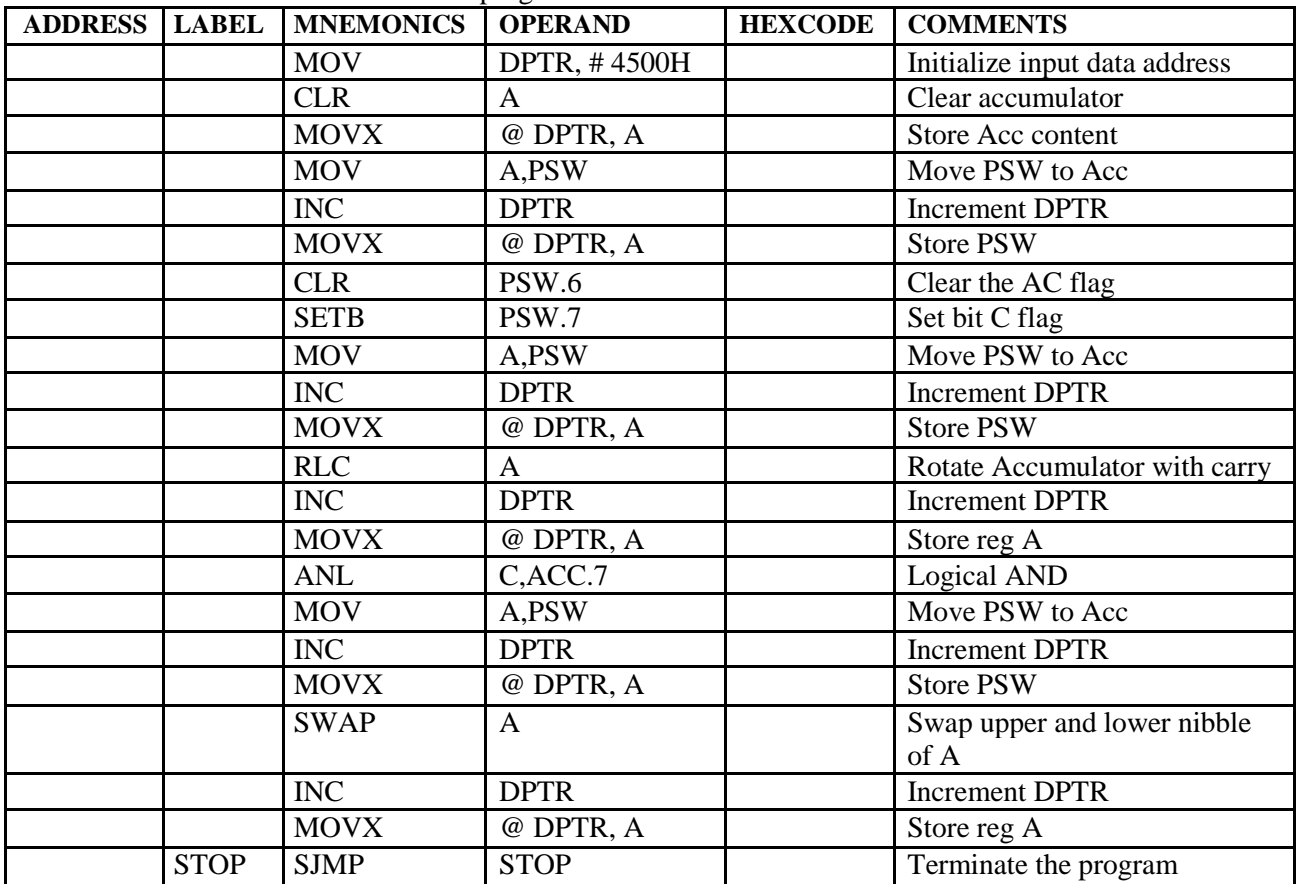

**FLOWCHART**

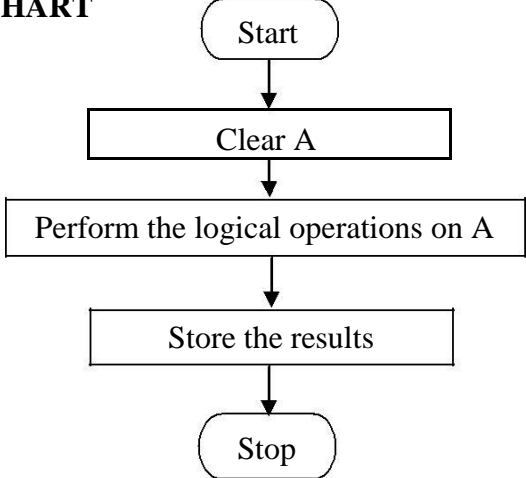

# **RESULT:**

# **REVIEW QUESTIONS:**

- 1. What is the use of MOV instruction?
- 2. How you will compare two strings in 8051?
- 3. What is the use of DPTR?
- 4. Explain ANL Instruction.
- 5. Explain Swap Instruction.

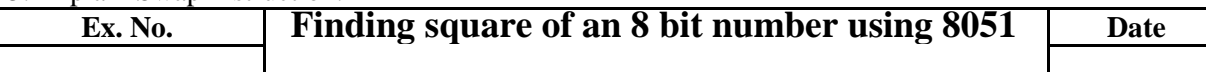

**AIM:** To write a program for finding square of an 8 bit number using 8051 microcontroller. **APPARATUS REQUIRED:** 8051 microcontroller kit, power supply.

## **ALGORITHM:**

- 1. Load accumulator A with any desired 8 bit data.
- 4. Load registers B with the same data.
- 5. Multiply the contents of A and B registers.
- 6. Store the result and terminate the program.

#### **PROGRAM:**

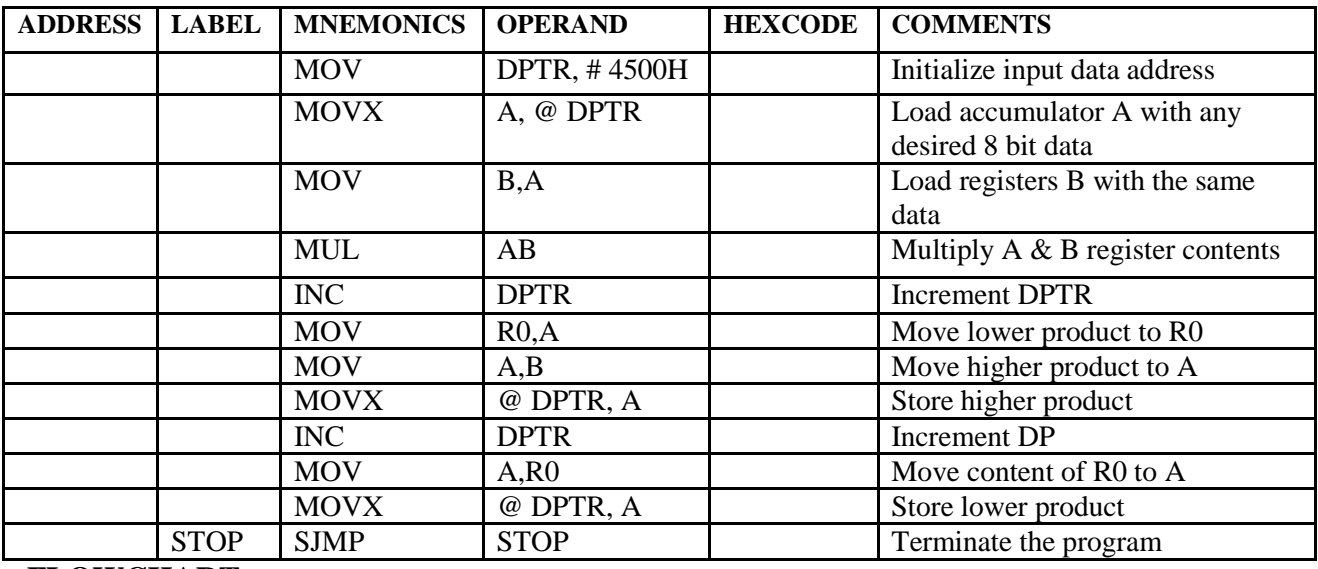

**FLOWCHART:**

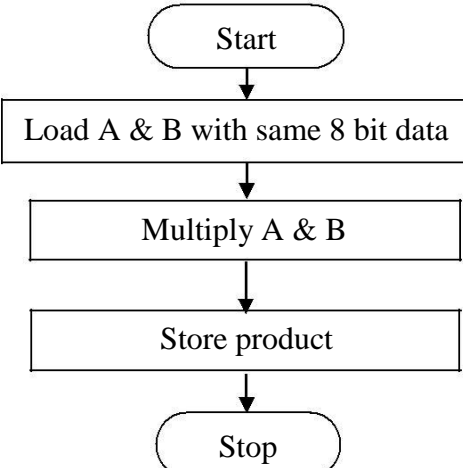

# **RESULT:**

#### **REVIEW QUESTIONS:**

- 1. Which are the different addressing modes of 8051?
- 2. Where are the results of MUL AB stored?
- 3. What is the use of MOVX instruction?
- 4. What is meant by watch dog timer?
- 5. What is Accumulator?

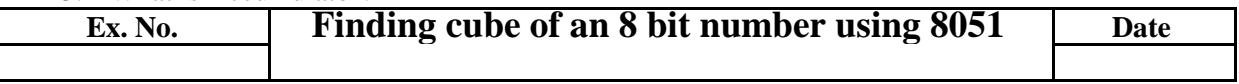

**AIM:** To write a program for finding cube of an 8 bit number using 8051 microcontroller.

**APPARATUS REQUIRED:** 8051 microcontroller kit, power supply.

## **ALGORITHM:**

- 1. Load accumulator A with any desired 8 bit data.
- 2. Load registers B and R0 with the same data.
- 3. Multiply the contents of A and B registers.
- 4. Multiply the lower and the higher byte of the above result separately with contents of R0.
- 5. Add the above results appropriately.
- 6. Store the result and terminate the program.

#### **PROGRAM:**

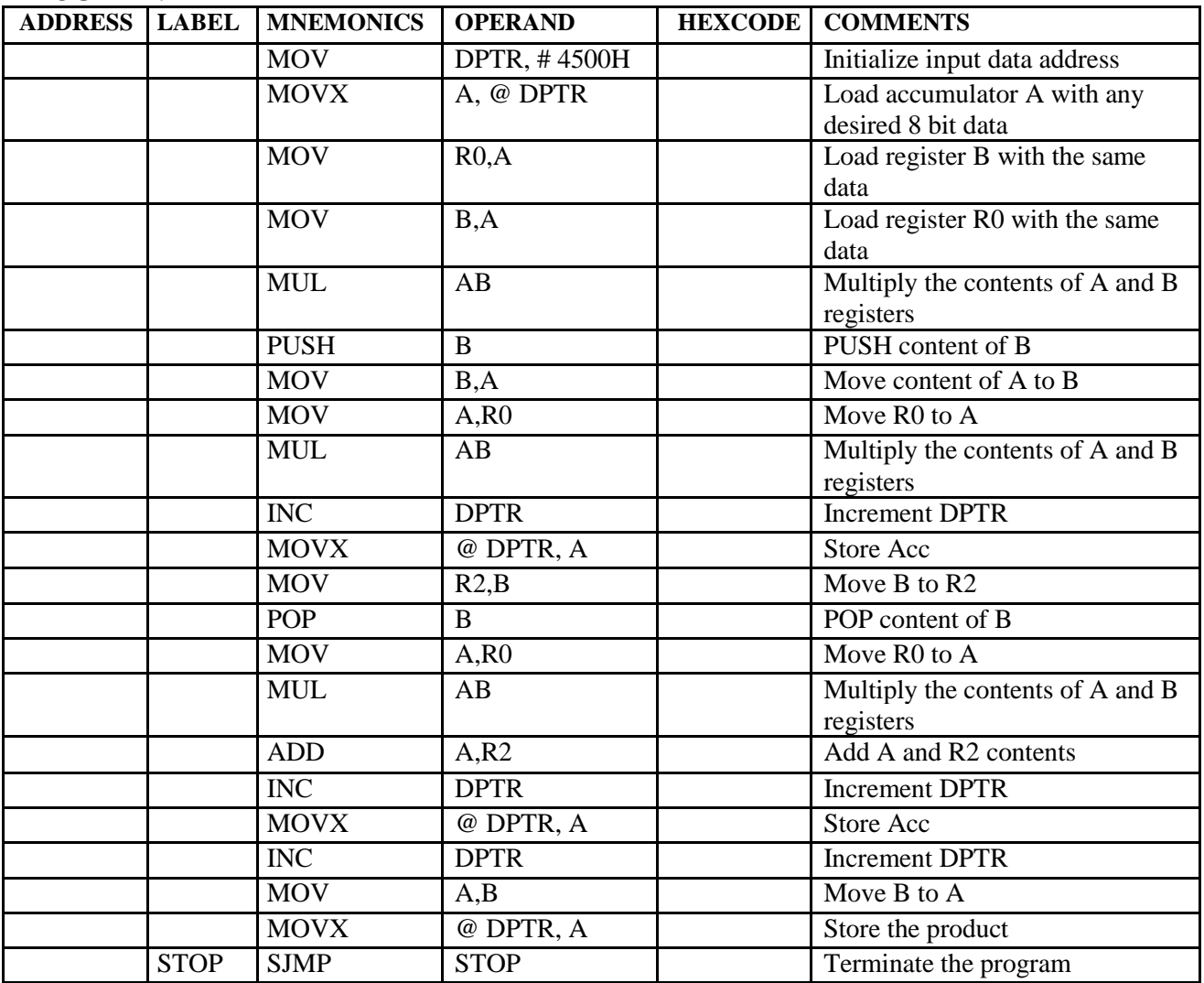

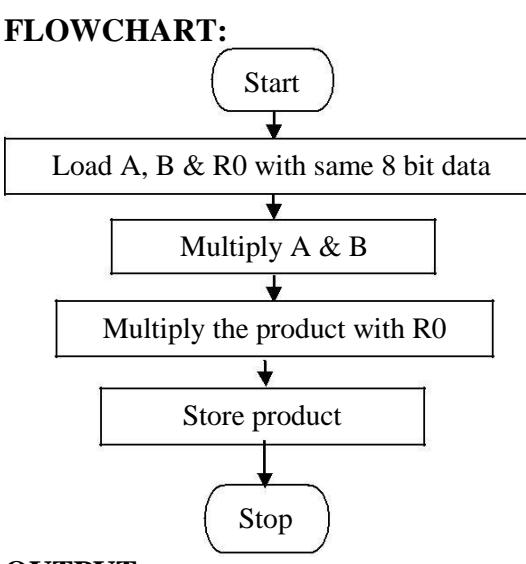

## **RESULT:**

#### **REVIEW QUESTIONS:**

- 1. Which are the different addressing modes of 8051?
- 2. Where are the results of MUL AB stored?
- 3. What is the use of MOVX instruction?
- 4. What is meant by watch dog timer?
- 5. What is Accumulator?

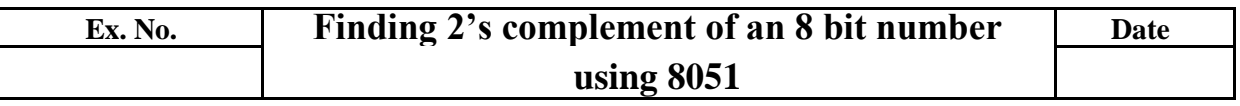

**AIM:** To write a program for finding 2's complement of an 8 bit number using 8051 microcontroller. **APPARATUS REQUIRED:**

8051 microcontroller kit, power supply.

#### **ALGORITHM:**

- 1. Load accumulator A with any desired 8 bit data.
- 2. Complement the contents of A.
- 3. Add 01H to the contents of A.
- 4. Store the result and terminate the program

# **FLOWCHART:**

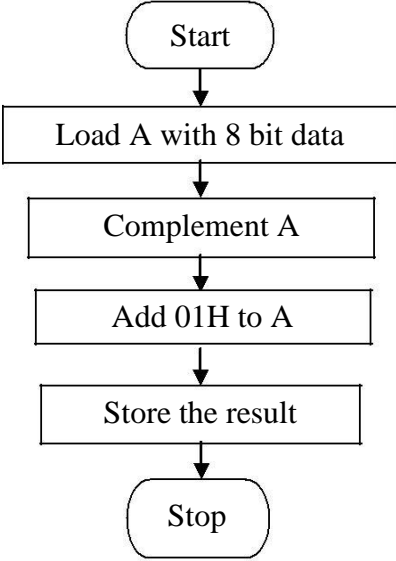

## **PROGRAM:**

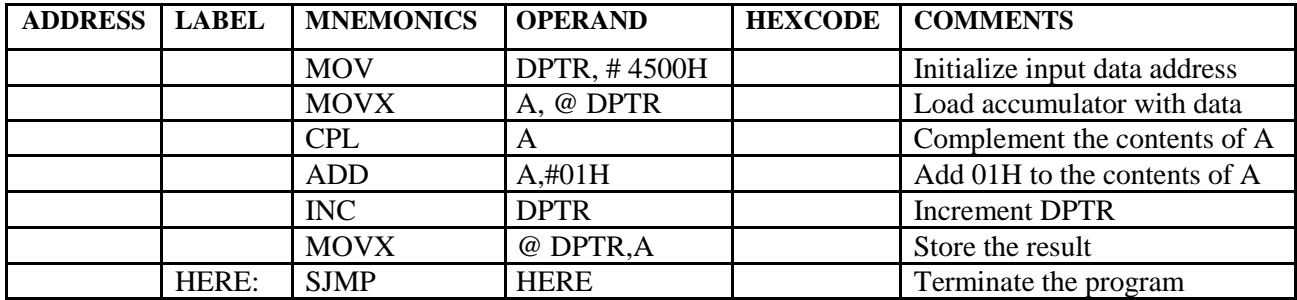

# **OUTPUT:**

# **RESULT:**

## **REVIEW QUESTIONS:**

- 1. What is meant by CPL instruction?
- 2. What is the difference between SJMP and LJMP?
- 3. What is the use of MOVX instruction?
- 4. What is meant by watch dog timer?
- 5. What is Accumulator?

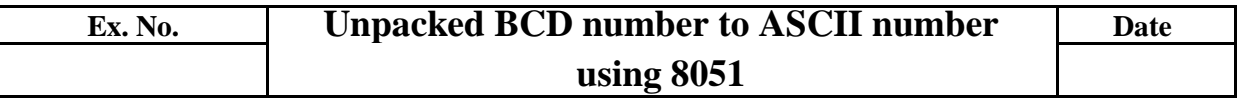

**AIM:** To write a program for unpacked BCD number to ASCII number using 8051 microcontroller. **APPARATUS REQUIRED:**

8051 microcontroller kit, power supply.

#### **ALGORITHM:**

- 1. Load accumulator A with any desired 8 bit data.
- 2. Load registers B and R0 with the same data.
- 3. Multiply the contents of A and B registers.
- 4. Multiply the lower and the higher byte of the above result separately with contents of R0.
- 5. Add the above results appropriately.
- 6. Store the result and terminate the program.

#### **FLOWCHART:**

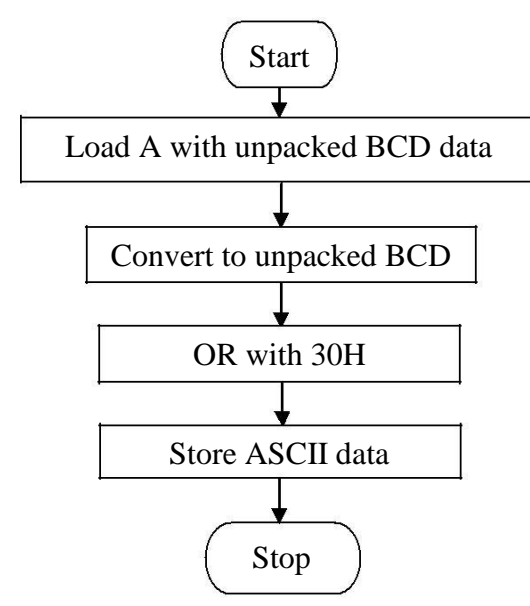

#### **PROGRAM:**

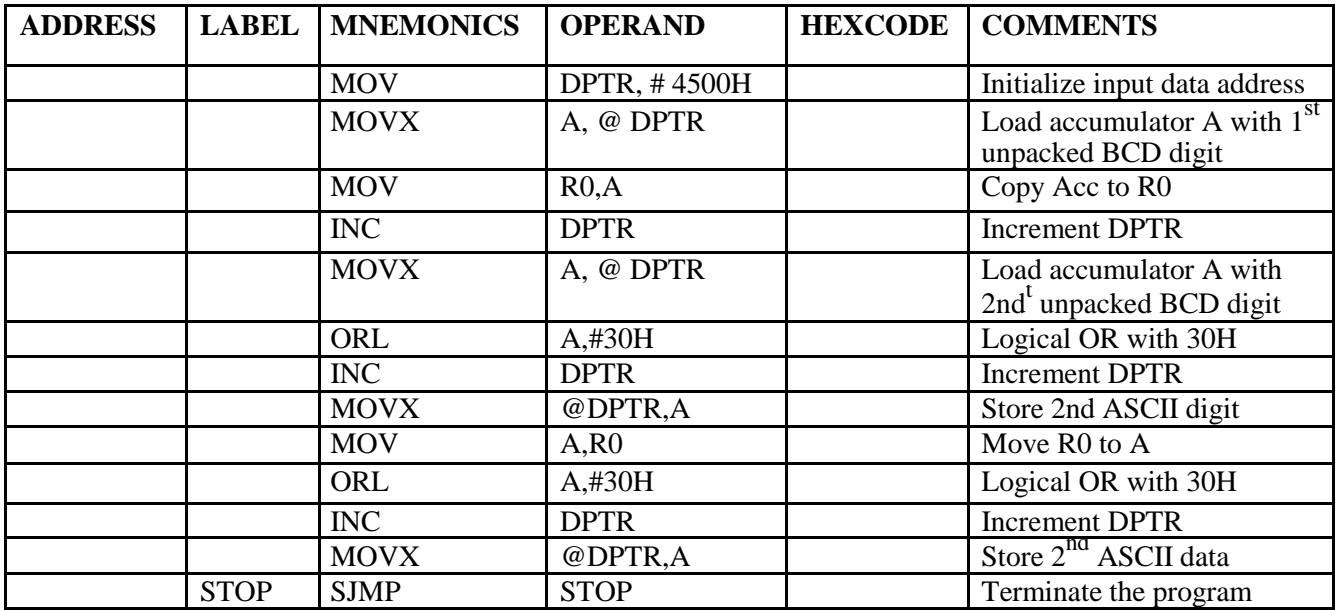

**OUTPUT:**

# **RESULT:**

## **REVIEW QUESTIONS:**

- 1. What is meant by 'packed BCD' number?
- 2. Differentiate between ANL and ORL instruction.
- 3. What does SWAP A instruction do?
- 4. Differentiate between Packed and Unpacked BCD numbers.
- 5. What is register addressing Mode?